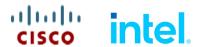

# Cisco UCS S3260 Storage Server

CISCO SYSTEMS 170 WEST TASMAN DR. SAN JOSE, CA, 95134 WWW.CISCO.COM **PUBLICATION HISTORY** 

REV D.27 JUNE 14, 2024

## **CONTENTS**

| OVERVIEW                                                           | 3              |
|--------------------------------------------------------------------|----------------|
| DETAILED VIEWS                                                     | 6              |
| BASE SERVER STANDARD CAPABILITIES and FEATURES                     | 9              |
| CONFIGURING the SERVER                                             |                |
| STEP 1 VERIFY SERVER SKU                                           |                |
| STEP 2 SELECT SERVER NODE                                          |                |
| STEP 3 SELECT SYSTEM I/O CONTROLLER                                |                |
| STEP 4 SELECT I/O EXPANDER (OPTIONAL)                              |                |
| STEP 5 SELECT HARD DISK DRIVE (HDD) MULTIPACKS                     |                |
| STEP 6 SELECT HARD DISK DRIVES (HDDs) or SOLID STATE DRIVES (SSDS) | 38             |
| STEP 7 SELECT BOOT DRIVES (OPTIONAL)                               | <del>1</del> 0 |
| STEP 8 SELECT DISK EXPANSION TRAY AND DRIVES (OPTIONAL)            |                |
| STEP 9 SELECT NIC MODE (OPTIONAL)                                  |                |
| STEP 10 SELECT POWER SUPPLY                                        |                |
| STEP 11 SELECT POWER CORD(s)                                       |                |
| STEP 12 SELECT REVERSIBLE CABLE MANAGEMENT ARM (OPTIONAL)          |                |
| STEP 13 SELECT A KVM CABLE                                         |                |
| STEP 14 SELECT OPERATING SYSTEM AND VALUE-ADDED SOFTWARE           |                |
| STEP 15 SELECT OPERATING SYSTEM MEDIA KIT                          |                |
| STEP 16 SELECT SERVICE and SUPPORT LEVEL                           |                |
| OPTIONAL STEP - ORDER RACK(s) 5                                    |                |
| OPTIONAL STEP - ORDER PDU 5                                        | 9              |
| SUPPLEMENTAL MATERIAL                                              | 0              |
| SPARE PARTS                                                        | 8              |
| UPGRADING OR REPLACING CPUS                                        |                |
| UPGRADING OR REPLACING MEMORY                                      |                |
|                                                                    |                |
| DISCONTINUED EOS/EOL PRODUCTS                                      |                |
| TECHNICAL SPECIFICATIONS 8                                         | . 1            |

#### **OVERVIEW**

The Cisco UCS S3260 Storage Server is a modular storage server with dual M5 server nodes and is optimized for large datasets used in environments such as big data, cloud, object storage, video surveillance, and content delivery.

The UCS S3260 server helps you achieve the highest levels of data availability and performance. With dual-node capability that is based on the 2<sup>nd</sup> Gen Intel® Xeon® Scalable processors, the server features up to 1080 TB of local storage in a compact 4-Rack-Unit (4RU) form factor. The drives can be configured with enterprise-class Redundant Array of Independent Disks (RAID) redundancy or with a pass-through Host Bus Adapter (HBA) controller. Network connectivity is provided up to 100G Cisco VIC or third-party adapters, with expanded unified I/O capabilities for data migration between Network-Attached Storage (NAS) and SAN environments. This storage-optimized server comfortably fits in a standard 32-inch-depth rack, such as the Cisco® R42610 Rack.

The Cisco UCS S3260 chassis is a modular architecture consisting of the following modules:

- (1) Base Chassis: contains eight redundant, hot-pluggable fans, and a rail kit.
- (2) Server Node: one or two UCS-S3260 M5 server nodes.
  - Each S3260 M5 server node has up to two 2nd Generation Intel® Xeon® Scalable CPUs, up to 14, 2933-MHz DDR4 DIMM or DC Persistent Memory (PMem) memory slots (with One slot per CPU for App Direct Mode and 2 per CPU for Memory mode), a dual-chip passthrough controller or a dual-chip RAID controller with dual 2 GB cache and up to two 7 mm NVMe SSDs.
- (3) System I/O Controller (SIOC): one or two SIOCs with choice of:
  - Onboard Cisco UCS Virtual Interface Card 1300 platform and 2 x 40-Gbps Quad Small Form-factor Pluggable (QSFP) ports (160 Gbps of throughput), or
  - PCIe slot based with choice of Cisco UCS VIC 1455 Quad Port 10/25G, Cisco UCS VIC 1495 Dual Port 100G, or third-party Ethernet and FC Adapters.

#### (4) Memory:

- The M5 server node accommodates seven DIMM slots per CPU. Each slot allows 16-, 32-, 64-, or 128-GB DIMM capacities.
- There is one Intel® Optane™ Persistent Memory (PMem) ready slot per CPU that also allows 256-GB or 512-GB PMem capacities.
- PMem Mode options:
  - App direct mode: All seven DIMM slots per CPU can be populated with DIMMs, or one PMem per CPU1 can be populated in slot A2 and one PMem for CPU2 can be populated in slot G2, with the remaining six slots per CPU being populated with DIMMs.
  - Memory Mode: All seven DIMM slots per CPU can be populated with DIMMs, or two PMem per CPU1 can be populated in slot C1 & F1 and two PMem for CPU2 can be populated in slot J1&M1, A2&G2 blank with the remaining slots per CPU being populated with DIMMs. (Note: Only 256 GB is qualified for Memory Mode)
- With PMem, both App Direct mode and Memory Mode are supported.

- (5) Hard Drives: Up to 56 top-loading Large Form Factor (LFF) HDDs of 4 TB, 6 TB, 8 TB, 10, 12 TB, 14 TB, 16TB and 18 TB capacities.
- (6) Solid State Drives: Optionally up to 28 SSDs of 400 GB, 800 GB, 1.6 TB, and 3.2 TB capacities.
- (7) Solid-State Boot Drives: up to two SSD boot drives per server node.
- **(8) Optional Drive Expansion Node:** Up to four Large Form Factor (LFF) 3.5-in. drives in a choice of capacities (2-, 4-, 6-, 8-, 10-, 12-TB, 14-TB, 16-TB or 18-TB).
- (9) I/O Expansion Module: dual x8 Peripheral Component Interconnect Express (PCIe) half-height, half-width slots for third-party add-in cards.

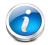

**NOTE:** The I/O Expander is available with the M5 server node and is placed in server bay 1.

The enterprise-class Cisco UCS S3260 storage server extends the capabilities of Cisco's Unified Computing System portfolio. See *Figure 1 on page 5*.

Figure 1 Cisco UCS S3260 Storage Server

#### Front View

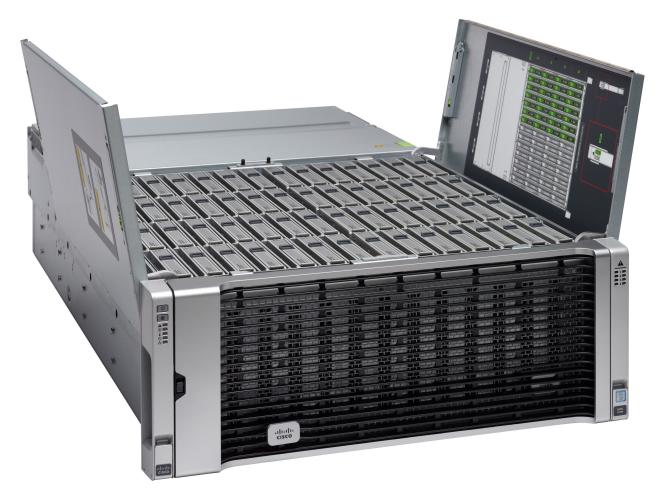

#### **Rear View**

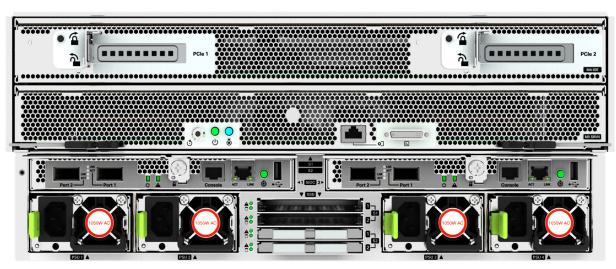

### **DETAILED VIEWS**

#### **Chassis Front View**

Figure 2 shows the Cisco UCS S3260 storage server.

Figure 2 Chassis Front View

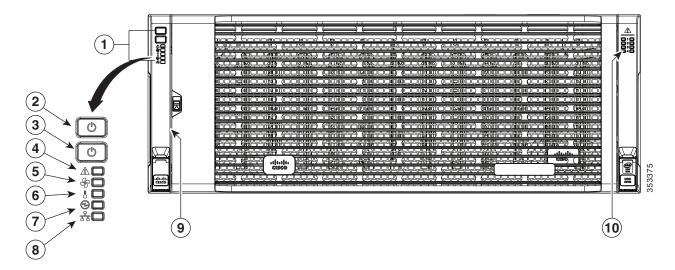

| 1 | Operations panel                      | 6                         | Temperature status LED                                |
|---|---------------------------------------|---------------------------|-------------------------------------------------------|
| 2 | System power button/LED               | 7 Power supply status LED |                                                       |
| 3 | System unit identification button/LED | 8                         | Network link activity LED                             |
| 4 | 4 System status LED 9                 |                           | Pull-out asset tag<br>(not visible under front bezel) |
| 5 | Fan status LED                        | 10                        | Internal-drive status LEDs                            |

#### **Chassis Rear View**

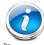

**NOTE:** There are several combinations of how to populate the S3260 server with Server Nodes, I/O Expanders, Disk Expansion Trays, and SIOCs, as follows:

- One S3260 M5 Server Node in server node bay 1, with one or two SIOCs (SIOC1 is mandatory, SIOC2 is optional), or
- Two S3260 M5 Server Nodes (one in each server bay), with SIOC1 and SIOC2, or
- One S3260 M5 Server node in bay 1 and a drive expansion tray containing 4x 3.5-in. HDD drives in server node bay 2, or
- One S3260 M5 Server node in server node bay 2 and I/O expander in server node bay 1, with SIOC2.

Figure 3 shows the external features of the rear of the chassis with an S3260 M5 server node and I/O expander installed. Again, many combinations are possible.

Figure 3 Chassis Rear View (\$3260 M5 Server Node in Server Bay 2, One I/O Expander in Server Bay 1, and Version 03 SIOCs installed)

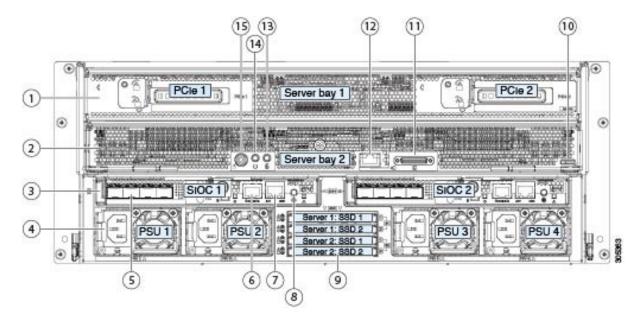

- 1 Server bay 1
  - Optional I/O Expander (as shown), or
  - Optional Server Node

- Solid state boot drive bays (up to four 2.5-inch SAS SSDs)
  - SSDs in Server 1 bays 1 and 2 (upper two bays) require a server node in server bay 1
  - SSDs in Server 2 bays 1 and 2 (lower two bays) require a server node in server bay 2

| 2 | Server bay 2                                                                                             | 10 | S3260 M5 server node label (M5 SVRN)                                            |
|---|----------------------------------------------------------------------------------------------------|----|---------------------------------------------------------------------------------|
|   | ■ Optional Server Node, or                                                                               |    |                                                                                 |
|   | ■ Optional Disk Expansion Tray                                                                           |    |                                                                                 |
| 3 | System I/O Controller (SIOC) (Version 03 SIOCs are shown)                                                | 11 | KVM console connector (one on each server node)                                 |
|   | SIOC 1 is required if you have a server<br>node in server bay 1                                          |    | Used with a KVM cable that provides two USB, one VGA, and one serial connector. |
|   | SIOC 2 is required if you have a server<br>node in server bay 2                                          |    |                                                                                 |
| 4 | Power supplies (four, redundant as 3+1)                                                                  | 12 | 1 Gb Ethernet dedicated management port (RJ-45)                                 |
| 5 | QSFP ports (four on each SIOC)                                                                           | 13 | Server node unit identification button/LED                                      |
|   | When using the SIOC Version 03 (as shown), the ports vary, depending on which adapter card is installed. |    |                                                                                 |
| 6 | Chassis Management Controller (CMC) debug firmware utility port (one each SIOC)                          | 14 | Server node power button                                                        |
| 7 | 10/100/1000 dedicated management port,<br>RJ-45 connector (one each SIOC                                 | 15 | Server node reset button (resets the chipset in the server node)                |
| 8 | Not used at this time                                                                                    | 16 |                                                                                 |

### BASE SERVER STANDARD CAPABILITIES and FEATURES

**Table 1** lists the capabilities and features of the base server. Details about how to configure the server for a particular feature or capability (for example, number of processors, disk drives, or amount of memory) are provided in **CONFIGURING the SERVER**, **page 11**.

Table 1 Capabilities and Features

| Capability/Feature       | Description                                                                                                    |
|--------------------------|----------------------------------------------------------------------------------------------------|
| Chassis                  | Four rack unit (4RU) chassis                                                                                      |
| Server Node              | One or two M5 server nodes plug into the back of the chassis                                                      |
|                          | ■ 2 <sup>nd</sup> Generation Intel® Xeon® Scalable CPUs                                                           |
|                          | ■ Up to fourteen 2933 DDR4 DIMMs (can be mixed with up to two PMem)                                               |
|                          | ■ Up to two 7 mm NVMe drives                                                                                      |
|                          | ■ Choice of Storage Controller                                                                                    |
|                          | <ul> <li>Dual-Chip RAID with 2 GB Cache for each chip, or</li> </ul>                                              |
|                          | Dual-Chip Pass-Through                                                                                            |
|                          | ■ One 1G Host Management Port                                                                                     |
|                          | ■ One KVM console connector                                                                                       |
| System I/O<br>Controller | The system can have one or two system I/O Controllers (SIOC). The SIOCs provide data and management connectivity. |
|                          | ■ Management                                                                                                    |
|                          | One 10/100/1000 Ethernet dedicated management port per SIOC                                                       |
|                          | ■ Data                                                                                                    |
|                          | <ul> <li>SIOC with embedded VIC 1300 Series with dual Port 40Gb QSFP+ ports<br/>each, or</li> </ul>               |
|                          | <ul> <li>SIOC with PCIe Adapter for VIC 1400 or 3rd Party Ethernet and Fiber<br/>Channel Adapters.</li> </ul>     |

| Capability/Feature                    | Description                                                                                                    |
|---------------------------------------|----------------------------------------------------------------------------------------------------|
| Drives                                | All drives are hot-pluggable, with no preconditioning required.                                                                                                    |
|                                       | Top Load Hot Plug Drives                                                                                                    |
|                                       | ■ Up to 56 3.5-inch Large Form Factor (LFF) 7.2K RPM NL-SAS drives, in 2 TB, 4 TB, 6 TB, 8T B, 10 TB, 12 TB, 14 TB, 16TB and 18 TB capacities.                                                                                                    |
|                                       | ■ Up to 28 SAS SSD in 3.5 inch carriers (included with each drive), choice of 3WPD and 10WPD SSDs                                                                                                    |
|                                       | Note: The maximum total of HDDs and SSDs is 56.                                                                                                    |
|                                       |                                                                                                    |
|                                       | Rear Load Hot Plug Large Form Factor Hard Drives                                                                                                    |
|                                       | ■ Rear Disk Expansion Tray                                                                                                    |
|                                       | <ul> <li>Up to four 3.5-inch LFF 7.2K RPM NL-SAS drives, in 2 TB, 4 TB, 6 TB, 8 TB,<br/>10 TB, 12 TB, 14 TB, 16TB and 18 TB capacities.</li> </ul>                                                                                                    |
|                                       | ■ Rear Boot Drives                                                                                                    |
|                                       | <ul> <li>Up to two rear boot drives (SATA 1WPD SSDs) per server node, in 240 GB,<br/>480 GB, and 1.6 TB capacities.</li> </ul>                                                                                                    |
|                                       | Server Node NVMe Drives                                                                                                    |
|                                       | ■ A server node can accommodate up to two NVMe drives.                                                                                                    |
|                                       | SIOC Drives                                                                                                    |
|                                       | ■ An SIOC can accommodate up to one NVMe drive.                                                                                                    |
| I/O Expander                          | The optional I/O Expander goes in bay 1 of the chassis (upper slot). It provides two 8x PCIe Slots, and up to two 15 mm NVMe SSDs for the M5 server node.                                                                                                  |
| Storage Controller                    | For the M5 server node, the storage controller resides on the server node. A choice of RAID and pass-through controllers supports JBOD, RAID 0, 1, 5, 6, 10, 50, and 60. Storage controllers are connected to all the drives by means of the SAS backplane |
| Video Interfaces                      | Integrated 2D graphics controller supporting up to 1600x1200 resolution                                                                                                    |
| Power Supply                          | Four hot-swappable power supply (redundant as 3+1), with a choice of 1050W AC or DC supplies                                                                                                    |
| Fans                                  | Four hot-swappable dual fan modules that provide front-to-rear cooling for the chassis (8 fans total)                                                                                                    |
|                                       | One fan in each power supply                                                                                                    |
| Front Panel                           | Status Indications and control buttons                                                                                                    |
| Integrated<br>Management<br>Processor | Baseboard Management Controller (BMC) running Cisco Integrated Management Controller (CIMC) firmware, that can be accessed via the 1-GbE dedicated management port on SIOC                                                                                 |
| UCS Manager                           | UCSM 3.2.3 is required to manage S3260 M5 Server Node using 6200 and 6300 Fabric Interconnects                                                                                                    |
|                                       | UCSM 4.0(1) when SIOC with PCIe Adapter installed                                                                                                    |
|                                       | UCSM 4.0(4x) supports App Direct Mode and memory mode (see <i>Table 7 on page</i> 16)                                                                                                    |
|                                       | Note: Connectivity with FI 6324 not supported at this time                                                                                                    |

#### **CONFIGURING the SERVER**

Follow these steps to configure the Cisco UCS S3260 Storage Server:

- STEP 1 VERIFY SERVER SKU, page 12
- STEP 2 SELECT SERVER NODE, page 13
- STEP 3 SELECT SYSTEM I/O CONTROLLER, page 20
- STEP 4 SELECT I/O EXPANDER (OPTIONAL), page 27
- STEP 5 SELECT HARD DISK DRIVE (HDD) MULTIPACKS, page 29
- STEP 6 SELECT HARD DISK DRIVES (HDDs) or SOLID STATE DRIVES (SSDS), page 37
- STEP 7 SELECT BOOT DRIVES (OPTIONAL), page 39
- STEP 8 SELECT DISK EXPANSION TRAY AND DRIVES (OPTIONAL), page 40
- STEP 9 SELECT NIC MODE (OPTIONAL), page 43
- STEP 10 SELECT POWER SUPPLY, page 44
- STEP 11 SELECT POWER CORD(s), page 45
- STEP 12 SELECT REVERSIBLE CABLE MANAGEMENT ARM (OPTIONAL), page 48
- STEP 13 SELECT A KVM CABLE, page 49
- STEP 14 SELECT OPERATING SYSTEM AND VALUE-ADDED SOFTWARE, page 50
- STEP 15 SELECT OPERATING SYSTEM MEDIA KIT, page 52
- STEP 16 SELECT SERVICE and SUPPORT LEVEL, page 53
- SUPPLEMENTAL MATERIAL, page 58

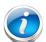

**NOTE:** To configure the server online, create an estimate at the following link:

https://apps.cisco.com/ccw/cpc/guest/content/ucsContentMain/ucsHome

#### **STEP 1 VERIFY SERVER SKU**

Select the base server product ID (PID) from *Table 2*.

Table 2 PID of the Cisco UCS S3260 Base Server

| Product ID (PID) | Description                                              |
|------------------|----------------------------------------------------------|
| UCSS-S3260       | Cisco UCS S3260 Storage Server, one rail kit, and bezel. |

The Cisco UCS S3260 Storage Server:

■ Does not include internal storage drives, system I/O controller, power supplies, or server node (no CPU, memory, or storage controller).

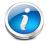

**NOTE:** Use the steps on the following pages to configure the server with the components that you want to include.

#### **STEP 2 SELECT SERVER NODE**

S3260 M5 Server Node (with 2<sup>nd</sup> Generation Intel® Xeon® Scalable CPUs)

#### Server Node Base PIDs

This server node is configurable. Choose a base PID for the S3260 M5 server node from Table 3.

Table 3 UCS C3260 M5 Server Node Base PIDs

| Product ID (PID)  | Description                                             |
|-------------------|---------------------------------------------------------|
| UCS-S3260-M5SRB   | UCS S3260 M5 Server Node for Intel Scalable CPUs        |
| UCS-S3260-M5SRB-U | UCS S3260 M5 Server Node with no CPU or memory          |
| UCS-S3260-M5SBI-U | UCS S3260 M5 Server Node with I/O Expander configurable |

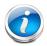

**NOTE:** Due to different RAID Connectivity to common back plane, mixing Server Nodes in the same S3260 Chassis(M3, M4, M5) is not allowed.

Use the following tables to choose options for the S3260 M5 server node

#### **CPU**

■ Choose two CPUs from *Table 4*.

Table 4 CPUs

| Product ID (PID) | Description                                            | Processor Type/Workload                                                                                                    |  |
|------------------|--------------------------------------------------------|----------------------------------------------------------------------------------------------------|--|
| Cisco Recommen   | ded CPUs                                               |                                                                                                    |  |
| UCS-CPU-I6230R   | Intel 6230R 2.1GHz/150W 26C/35.75MB DDR4 2933MHz       | Virtual Server<br>Infrastructure, Data<br>Protection, Big Data, Splunk,<br>Microsoft AzureStack                              |  |
| UCS-CPU-16230    | Intel 6230 2.1GHz/125W 20C/27.50MB DCP DDR4 2933 MHz   | Big Data, Virtualization                                                                                                    |  |
| UCS-CPU-I5220    | Intel 5220 2.2-GHz/125W 18C/24.75 MB 3DX DDR4 2666 MHz | HCI                                                                                                    |  |
| UCS-CPU-I5220R   | Intel 5220R 2.2GHz/125W 18C/24.75MB DCP DDR4 2666MHz   | Virtual Server<br>Infrastructure, Splunk,<br>Microsoft Azure Stack                                                           |  |
| UCS-CPU-I5218R   | Intel 5218R 2.2GHz/125W 20C/27.5MB DDR4 2667MHz        | Virtual Server<br>Infrastructure, Data<br>Protection, Big Data, Splunk,<br>Scale-out Object Storage,<br>Microsoft AzureStack |  |

Table 4 CPUs (continued)

| Product ID (PID) | Description                                            | Processor Type/Workload                                                       |
|------------------|--------------------------------------------------------|-------------------------------------------------------------------------------|
| UCS-CPU-I4216    | Intel 4216 2.1GHz/100W 16C/22MB DDR4 2400MHz           | Data Protection, Scale<br>Out Storage                                         |
| UCS-CPU-I4214    | Intel 4214 2.2-GHz/85W 12C/16.75 MB DDR4 2400MHz       | Data Protection, Scale Out<br>Storage                                         |
| UCS-CPU-I4214R   | Intel 4214R 2.4GHz/100W 12C/16.50MB DDR4 2400MHz       | Data Protection, Splunk,<br>Scale-out Object Storage,<br>Microsoft AzureStack |
| UCS-CPU-I4210R   | Intel 4210R 2.4GHz/100W 10C/13.75MB DDR4 2400MHz       | Virtual Server<br>Infrastructure, Data<br>Protection, Big Data, Splunk        |
| UCS-CPU-I4210    | Intel 4210 2.2GHz/85W 10C/13.75MB DDR4 2400MHz         | Virtualization, Big Data,<br>Splunk                                           |
| 6000 Series Proc | essor                                                  |                                                                               |
| UCS-CPU-I6240    | Intel 6240 2.6GHz/150W 18C/24.75MB 3DX DDR4 2933 MHz   | 2 <sup>nd</sup> Gen Intel® Xeon®                                              |
| UCS-CPU-I6230R   | Intel 6230R 2.1GHz/150W 26C/35.75MB DDR4 2933MHz       | 2 <sup>nd</sup> Gen Intel® Xeon®                                              |
| UCS-CPU-I6226R   | Intel 6226R 2.9GHz/150W 16C/22MB DDR4 2933MHz          | 2 <sup>nd</sup> Gen Intel® Xeon®                                              |
| UCS-CPU-I6222V   | Intel 6222V 1.8GHz/115W 20C/ 27.5MB DCP DDR4 2400 MHz  | 2 <sup>nd</sup> Gen Intel® Xeon®                                              |
| UCS-CPU-I6230    | Intel 6230 2.1GHz/125W 20C/27.50MB DCP DDR4 2933 MHz   | 2 <sup>nd</sup> Gen Intel® Xeon®                                              |
| 5000 Series Proc | essor                                                  |                                                                               |
| UCS-CPU-I5220R   | Intel 5220R 2.2GHz/125W 18C/24.75MB DCP DDR4 2666MHz   | 2 <sup>nd</sup> Gen Intel® Xeon®                                              |
| UCS-CPU-I5220    | Intel 5220 2.2-GHz/125W 18C/24.75 MB 3DX DDR4 2666 MHz | 2 <sup>nd</sup> Gen Intel® Xeon®                                              |
| UCS-CPU-I5218R   | Intel 5218R 2.2GHz/125W 20C/27.5MB DDR4 2667MHz        | 2 <sup>nd</sup> Gen Intel® Xeon®                                              |
| 4000 Series Proc | essor <sup>1</sup>                                     |                                                                               |
| UCS-CPU-I4216    | Intel 4216 2.1GHz/100W 16C/22MB DDR4 2400MHz           | 2 <sup>nd</sup> Gen Intel® Xeon®                                              |
| UCS-CPU-I4214R   | Intel 4214R 2.4GHz/100W 12C/16.50MB DDR4 2400MHz       | 2 <sup>nd</sup> Gen Intel® Xeon®                                              |
| UCS-CPU-I4214    | Intel 4214 2.2-GHz/85W 12C/16.75 MB DDR4 2400MHz       | 2 <sup>nd</sup> Gen Intel® Xeon®                                              |
| UCS-CPU-I4210R   | Intel 4210R 2.4GHz/100W 10C/13.75MB DDR4 2400MHz       | 2 <sup>nd</sup> Gen Intel® Xeon®                                              |
| UCS-CPU-I4210    | Intel 4210 2.2GHz/85W 10C/13.75MB DDR4 2400MHz         | 2 <sup>nd</sup> Gen Intel® Xeon®                                              |

#### Notes

1. 4000 series CPUs are not supported with DC Persistent Memory (PMem).

### **MEMORY**

Choose memory from *Table 5*. The available memory for the S3260 is as follows:

- Clock speed: Up to 2933 MHz; See available CPUs and their associated DDR4 DIMM maximum clock support in *Table 4*.
- Rank per DIMM: 1, 2, 4, or 8Operational voltage: 1.2 V
- Registered ECC DDR4 DIMMS (RDIMMs), Load-reduced DIMMs (LRDIMMs), or Intel® Optane™ Persistent Memory Modules (PMem)
- For App direct mode If you are using PMem, select identical PMem (one per CPU), and 6 identical DIMMs per CPU from *Table 5*.
- For memory mode, If you are using PMem, select 2 identical PMem per CPU, and 4 identical DIMMs per CPU from *Table 5*.

Table 5 Available DDR4 DIMMs

| Product ID (PID)            | PID Description                                   | Voltage                               | Ranks<br>/DIMM |
|-----------------------------|---------------------------------------------------|---------------------------------------|----------------|
| UCS-ML-256G8RW <sup>1</sup> | 256 GB DDR4-3200MHz LRDIMM 8Rx4 (16Gb) (3DS)      | 1.2 V                                 | 8              |
| UCS-ML-128G4RW <sup>1</sup> | 128 GB DDR4-3200MHz LRDIMM 4Rx4 (16Gb) (non-3DS)  | 1.2 V                                 | 4              |
| UCS-MR-X64G2RW <sup>1</sup> | 64 GB DDR4-3200MHz RDIMM 2Rx4 (16Gb)              | 1.2 V                                 | 2              |
| UCS-MR-X32G2RW <sup>1</sup> | 32 GB DDR4-3200MHz RDIMM 2Rx4 (8Gb)               | 1.2 V                                 | 2              |
| UCS-MR-X16G1RW <sup>1</sup> | 16 GB DDR4-3200MHz RDIMM 1Rx4 (8Gb)               | 1.2 V                                 | 1              |
| Intel® Optane™ Persist      | ent Memory Product                                | l .                                   | l .            |
| UCS-MP-256GS-A0             | Intel® Optane™ Persistent Memory, 256GB, 2666 MHz |                                       |                |
| UCS-MP-512GS-A0             | Intel® Optane™ Persistent Memory, 512GB, 2666 MHz |                                       |                |
| Intel® Optane™ Persist      | ent Memory Product Operational Modes              | , , , , , , , , , , , , , , , , , , , |                |
| UCS-DCPMM-AD                | App Direct Mode                                   |                                       |                |
| UCS-DCPMM-MM                | Memory Mode                                       |                                       |                |
| Memory Mirroring Opt        | ion                                               |                                       |                |
| N01-MMIRROR                 | Memory mirroring option                           |                                       |                |

#### Notes

#### System Speed

Memory will operate at the maximum speed of the Intel Xeon Scalable processor memory controller, ranging from 2133 MHz to 2933 MHz for M5 servers. Check CPU specifications for supported speeds

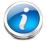

NOTE: Detailed mixing DIMM configurations are described in Cisco UCS Cisco UCS C220/C240/B200 M5 Memory Guide

<sup>1.</sup> DDR4-3200MHz replacement part numbers will operate at the maximum speed of the Intel 2nd generation Xeon Scalable processor memory interface, ranging from 2133 MHz to 2933 MHz.

#### **Memory Modes**

See *Table 6* for the PMem memory modes.

Table 6 Intel® Optane™ Persistent Memory Modes

| Intel® Optane™ Persistent Memory |                                                                                                    |  |  |  |
|----------------------------------|----------------------------------------------------------------------------------------------------|--|--|--|
| App Direct Mode:                 | PMem operates as a solid-state disk storage device. Data is saved and is non-volatile. Both PMem and DIMM capacity counts towards CPU tiering (both PMem and DIMM capacities count towards the CPU capacity limit)                         |  |  |  |
| Memory Mode:1                    | PMem operates as a 100% memory module. Data is volatile and DRAM acts as a cache for PMem. Only PMem capacity counts towards CPU tiering (only the PMem capacity counts towards the CPU capacity limit). This is the factory default mode. |  |  |  |

#### **Notes**

See *Table 7* for how to populate combinations of DIMMs and PMem.

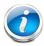

**NOTE:** *Table 7* shows how DIMMs and PMem are populated for the App Direct PMem operational mode and memory mode. UCSM 4.0(4x) supports App Direct mode and memory mode.

Table 7 2nd Generation Intel® Xeon® CPU DIMM1 and PMem2 Physical Configuration

#### **App Direct Mode**

| DIMM<br>to PMem Count | CPU 1                                                     |           |           |           |           |           |      |
|-----------------------|-----------------------------------------------------------|-----------|-----------|-----------|-----------|-----------|------|
|                       |                                                           | iMC1      |           |           |           |           |      |
| •                     | Channel 2                                                 | Channel 1 | Channel 0 | Channel 2 | Channel 1 | Channel 0 |      |
|                       | F1                                                        | E1        | D1        | C1        | B1        | A2        | A1   |
| 6 to 1                | DIMM                                                      | DIMM      | DIMM      | DIMM      | DIMM      | PMem      | DIMM |
| DIMM<br>to PMem Count | CPU 2                                                     |           |           |           |           |           |      |
|                       | iMC1 iMC0                                                 |           |           |           |           |           |      |
|                       | Channel 2 Channel 1 Channel 0 Channel 2 Channel 1 Channel |           |           | nel 0     |           |           |      |
|                       | M1                                                        | L1        | K1        | J1        | H1        | G2        | G1   |
| 6 to 1                | DIMM                                                      | DIMM      | DIMM      | DIMM      | DIMM      | PMem      | DIMM |

<sup>1.</sup> For Memory Mode, Only 256GB PMem is qualified for memory mode on S3260 now, 128GB and 512GB are not qualified.

Table 7 2nd Generation Intel® Xeon® CPU DIMM1 and PMem2 Physical Configuration

#### **Memory Mode**

| DIMM<br>to PMem Count | CPU 1                                             |           |           |           |           |       |            |
|-----------------------|---------------------------------------------------|-----------|-----------|-----------|-----------|-------|------------|
|                       | iMC1 iMC0                                         |           |           |           |           |       |            |
|                       | Channel 2 Channel 1 Channel 0 Channel 2 Channel 1 |           | Channel 0 |           |           |       |            |
|                       | F1                                                | E1        | D1        | C1        | B1        | A2    | <b>A</b> 1 |
| 4 to 2                | PMem                                              | DIMM      | DIMM      | PMem      | DIMM      | Blank | DIMM       |
| DIMM<br>to PMem Count |                                                   | CPU 2     |           |           |           |       |            |
|                       |                                                   | iMC1 iMC0 |           |           |           |       |            |
|                       | Channel 2                                         | Channel 1 | Channel 0 | Channel 2 | Channel 1 | Chan  | nel 0      |
|                       | M1                                                | L1        | K1        | J1        | H1        | G2    | G1         |
| 4 to 2                | PMem                                              | DIMM      | DIMM      | PMem      | DIMM      | Blank | DIMM       |

#### Notes

- 1. When using PMem, for the App direct mode you must populate 12 identical DIMMs (6 per CPU) and for Memory mode you must populate 8 identical DIMMs (4 per CPU).
- 2. All systems must be fully populated with two CPUs when using PMem at this time.
  - A2/G2 requires both PMem to be populated
  - If using the A2/G2 configuration, only App Direct mode is supported
  - If using the F1/C1/M1/J1, only the Memory Mode is supported.
  - F1/C1/M1/J1 requires all (4) PMem to be populated

#### STORAGE CONTROLLER

■ Choose a storage controller from *Table 8*.

Table 8 Storage Controller

| Product ID (PID) | Description                                                          |
|------------------|----------------------------------------------------------------------|
| UCS-S3260-DHBA   | UCS S3260 Dual Pass Through Controller based on Broadcom IT Firmware |
| UCS-S3260-DRAID  | UCS S3260 Dual Raid Controller based on Broadcom 3316 2G ROC         |

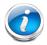

**NOTE:** The UCS-S3260-DRAID RAID controller is a dual-chip controller with 2G flash-backed write cache for each controller. This controller supports JBOD and RAID levels 0, 1, 5, 6, 10, 50, and 60

#### **TPM**

■ Choose an optional Trusted Platform Module (TPM) from *Table 9*.

Table 9 TPM

| Product ID (PID) | Description                                                  |
|------------------|--------------------------------------------------------------|
| UCSX-TPM2-001    | Trusted Platform Module 1.2 for UCS (SPI-based)              |
| UCSX-TPM2-002B   | Trusted Platform Module2.0 M5 UCS svr (FIPS 140-2 Compliant) |
| UCSX-TPM2-002    | Trusted Platform Module 2.0 for UCS servers                  |

#### **DRIVES**

■ Choose up to two NVMe drives from *Table 10*.

Table 10 Storage Drive

| Product ID (PID)  | Description                                                |  |
|-------------------|------------------------------------------------------------|--|
| UCS-S3260-NVMW19T | 1.9TB 2.5in U.2 WD SN640 NVMe Med. Perf. Value Endurance   |  |
| UCS-S3260-NVMW64T | 6.4TB 2.5in U.2 WD SN640 NVMe Med. Perf. High Endurance    |  |
| UCS-S3260-NVMM64T | 6.4TB 2.5" Micron 7450 NVMe High Perf High Endurance S3260 |  |
| UCS-S3260-NVMM76T | 7.6TB 2.5" Micron 7450 NVMe High Perf Med Endurance S3260  |  |
| UCS-S3260-NVMM38T | 3.8TB 2.5" Micron 7450 NVMe High Perf Med Endurance S3260  |  |
| UCS-S3260-NVMM19T | 1.9TB 2.5" Micron 7450 NVMe High Perf Med Endurance S3260  |  |

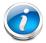

**NOTE:** The NVMe drives are not in a sled. The sled (PID = UCS-S3260-NVMSLD1) is auto structured when an NVMe drive is selected. Each sled can host up to two NVMe drives

#### **Approved Configurations**

- The following configurations are valid in the S3260 chassis:
  - One S3260 M5 Server Node in server node bay 1, with one or two SIOCs (SIOC1 is mandatory), or
  - Two S3260 M5 Server Nodes (one in each server bay), with SIOC1 and SIOC2, or
  - One S3260 M5 Server node in bay 1 and a drive expansion tray containing 4x 3.5-in.
     HDD drives in server node bay 2, or

One S3260 M5 Server node in server node bay 2 and I/O expander in server node bay
 1, with SIOC2.

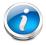

NOTE: Requires Cisco IMC SW 3.1(3) and UCSM 3.2(3)

#### STEP 3 SELECT SYSTEM I/O CONTROLLER

There are two types of System I/O Controllers available:

- One with the Embedded VIC 1300, or
- One that can be configured with a PCle adapter.

Select one SIOC from Table 11.

Table 11 System I/O Controller PID

| Product ID (PID)  | Description                                                                                                    |  |
|-------------------|----------------------------------------------------------------------------------------------------|--|
| UCSC-C3260-SIOC   | SIOC with VIC 1300 included                                                                                                    |  |
| UCS-S3260-PCISIOC | SIOC with a x8 low profile PCIe slot and up to two NVMe slots. You can select one PCIe adapter from <i>Table 12 on page 21</i> and up to two NVMe drives from <i>Table 13 on page 22</i> . |  |

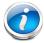

**NOTE:** Either of the two above System I/O Controller has a 1-GbE dedicated management port to access CIMC and BMC.

#### **Approved Configurations**

- Select one or two SIOCs.
- Each server node requires a single SIOC
  - The top server node (node 1) connects with the left SIOC as viewed from the rear of the chassis.
  - The bottom server node (node 2) connects with the right SIOC (as viewed from the rear of the chassis.

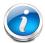

**NOTE:** When an I/O Expander is selected, the server node is placed in bay 2, and therefore the active SIOC is located in the right-hand slot (SIOC2)

- In a single server node, two SIOCs are allowed. This configuration requires Cisco IMC software 3.0(3) and UCSM release 3.1(3) or later.
- With two server nodes in the configuration, the I/O path on each slot is dedicated to that server node.
- Do not mix the VIC 1300 SIOC with the PCIe SIOC.

#### **PCIe SIOC CONFIGURATIONS**

- For list of supported optics and cables for VIC 1455, VIC 1495 refer to VIC 1400 series data sheet at the following links:—
  - https://www.cisco.com/c/en/us/products/collateral/interfaces-modules/unified-computing-system-adapters/datasheet-c78-741130.html

Select one PCIe adapter per SIOC from Table 12.

Table 12 SIOC PCIe Adapters

| Product ID(PID)    | Description                                            |
|--------------------|--------------------------------------------------------|
| Ethernet Cards     |                                                        |
| UCSC-PCIE-C25Q-04  | Cisco UCS VIC 1455 Quad Port 10/25G SFP28 CNA PCIE     |
| UCSC-PCIE-C100-04  | Cisco UCS VIC 1495 Dual Port 100G QSFP28 CNA PCIe      |
| UCSC-PCIE-IRJ45    | Intel i350 Quad Port 1Gb Adapter                       |
| N2XX-AIPCI01       | Intel X520 Dual Port 10Gb SFP+ Adapter                 |
| UCSC-P-M5D100GF    | Mellanox CX-5 MCX516A-CDAT 2x100GbE QSFP PCIe NIC      |
| UCSC-PCIE-ID40GF   | Intel XL710 Dual Port 40G QSFP+ NIC                    |
| UCSC-PCIE-QD40GF   | Qlogic QL45412H Dual Port 40G NIC                      |
| UCSC-PCIE-ID40GF   | Intel XL710 Dual Port 40G QSFP+ NIC                    |
| UCSC-PCIE-ID25GF   | Intel XXV710-DA2 10 Dual Port 25G NIC                  |
| UCSC-PCIE-ID10GC   | Intel X550-T2 Dual Port 10GBase-T NIC                  |
| UCSC-PCIE-IQ10GF   | Intel X710 Quad Port 10G SFP+ NIC                      |
| FC Cards           |                                                        |
| UCSC-PCIE-QD16GF   | Qlogic QLE2692 Dual Port 16G FC HBA                    |
| Storage Controller |                                                        |
| UCSC-9400-8E       | Cisco 12G 9400-8e 12G SAS HBA for external JBOD attach |

Select up to two 7 mm NVMe drives per SIOC from *Table 13*. These NVMe drives are the same as the drives available for the M5 sever node, but the drive sleds are different.

- In a single server node configuration, a maximum of 1 NVMe drives is allowed per SIOC.
- In a dual server node configuration, a maximum of 2 NVMe drives are allowed per SIOC. Please see *Figure 4* below for illustration of the system connectivity and labeling.

Figure 4 NVMe SSD Connectivity in Version 03 SIOC (UCS-S3260-PCISIOC)

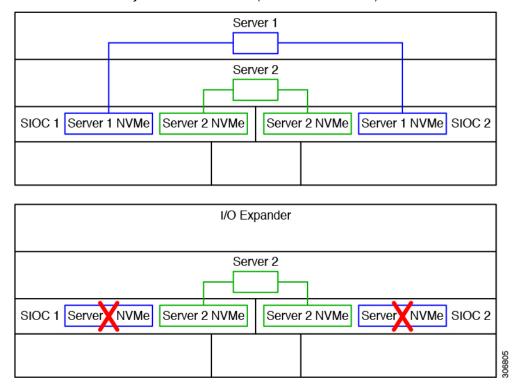

Table 13 NVMe Drives

| Product ID (PID)  | Description                                                |
|-------------------|------------------------------------------------------------|
| UCS-S3260-NVMW19T | 1.9TB 2.5in U.2 WD SN640 NVMe Med. Perf. Value Endurance   |
| UCS-S3260-NVMW64T | 6.4TB 2.5in U.2 WD SN640 NVMe Med. Perf. High Endurance    |
| UCS-S3260-NVMM64T | 6.4TB 2.5" Micron 7450 NVMe High Perf High Endurance S3260 |
| UCS-S3260-NVMM76T | 7.6TB 2.5" Micron 7450 NVMe High Perf Med Endurance S3260  |
| UCS-S3260-NVMM38T | 3.8TB 2.5" Micron 7450 NVMe High Perf Med Endurance S3260  |
| UCS-S3260-NVMM19T | 1.9TB 2.5" Micron 7450 NVMe High Perf Med Endurance S3260  |

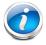

**NOTE:** The NVMe drives are not in a sled. The sled (PID = UCS-S3260-NVMSLD2) is auto structured when an NVMe is selected. Each sled can host up to two NVMe drives.

#### **VIC 1300 SIOC CONFIGURATIONS**

These optics and cables have been tested for compatibility and are approved for use with Ethernet Network Adapter (as of the time of this publication). For the latest update, check the and consult Cisco Compatibility Matrix at https://tmgmatrix.cisco.com.

Select an appropriate SIOC transceiver or SFP cable for the VIC 1300 from Table 14.

Table 14 SIOC Optical Transceivers and SFP Cables

| Optical Transceiver and SFP Cable PIDs | Description                                                   | Rate                 |
|----------------------------------------|---------------------------------------------------------------|----------------------|
| CVR-QSFP-SFP10G                        | QSFP to SFP10G adapter                                        |                      |
| SFP-10G-SR                             | 10GBASE-SR SFP Module                                         |                      |
| SFP-H10GB-CU1M                         | 10GBASE-CU SFP+ Cable 1 Meter                                 |                      |
| SFP-H10GB-CU3M                         | 10GBASE-CU SFP+ Cable 3 Meter                                 | 10 Gbps <sup>1</sup> |
| SFP-H10GB-CU5M                         | 10GBASE-CU SFP+ Cable 5 Meter                                 |                      |
| SFP-H10GB-ACU7M                        | Active Twinax cable assembly, 7m                              |                      |
| SFP-H10GB-ACU10M                       | Active Twinax cable assembly, 10m                             |                      |
| QSFP-40G-SR4                           | 40GBASE-SR4 QSFP Transceiver Module with MPO Connector        |                      |
| QSFP-H40G-ACU7M                        | 40GBASE-CR4 Active Copper Cable, 7m                           |                      |
| QSFP-H40G-ACU10M                       | 2SFP-H40G-ACU10M 40GBASE-CR4 Active Copper Cable, 10m         |                      |
| QSFP-4SFP10G-CU1M                      | QSFP to 4xSFP10G Passive Copper Splitter Cable, 1m            |                      |
| QSFP-4SFP10G-CU3M                      | FP10G-CU3M QSFP to 4xSFP10G Passive Copper Splitter Cable, 3m |                      |
| QSFP-4X10G-AC7M                        | QSFP to 4xSFP10G Active Copper Splitter Cable, 7m             |                      |
| QSFP-4X10G-AC10M                       | QSFP to 4xSFP10G Active Copper Splitter Cable, 10m            |                      |

#### **Notes**

1. In order to use a 10 Gbps SFP transceiver or cable, you must first install a QSFP to SFP 10G adapter (PID CVR-QSFP-SFP10G) in the SIOC QSFP port.

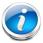

**NOTE:** *Table 14* lists all the qualified components that are not available in the online ordering tool and can be ordered as spares.

#### ORDER OPTIONAL PCIe OPTION CARD ACCESSORIES

- For list of supported optics and cables for VIC 1455, VIC 1495 refer to VIC 1400 series data sheet at the following links:—
  - https://www.cisco.com/c/en/us/products/collateral/interfaces-modules/unified-computing-system-adapters/datasheet-c78-741130.html

#### Select

■ NIC Interoperability with Cisco Cables/Optics. (Table 14.0 to 14.0.c)

Table 15.0 10G NIC Interoperability with Cables/Optics

| Cisco Product ID (PID)           | UCSC- PCIE-IQ10GF |  |  |
|----------------------------------|-------------------|--|--|
| Cisco Direct Attach Cables (DAC) |                   |  |  |
| SFP-H10GB-CU1M                   | ✓                 |  |  |
| SFP-H10GB-CU3M                   | ✓                 |  |  |
| SFP-H10GB-CU5M                   | ✓                 |  |  |
| SFP-H10GB-ACU7M                  | ✓ ·               |  |  |
| SFP-H10GB-ACU10M                 | ✓                 |  |  |
| SFP-10G-AOC1M                    | ✓                 |  |  |
| SFP-10G-AOC2M                    | ✓                 |  |  |
| SFP-10G-AOC3M                    | ✓                 |  |  |
| SFP-10G-AOC5M                    | ✓                 |  |  |
| SFP-10G-AOC7M                    | ✓                 |  |  |
| SFP-10G-AOC10M                   | ✓                 |  |  |
| Cisco Optical Transceivers       |                   |  |  |
| SFP-10G-SR                       | ✓                 |  |  |
| SFP-10G-SR-S                     | ✓                 |  |  |
| SFP-10G-LR                       | ✓                 |  |  |
| SFP-10G-LR-S                     | ✓                 |  |  |

Table 15.0.a 25G NIC Interoperability with Cables/Optics

| Cisco Product ID (PID)           | UCSC-PCIE-ID25GF |  |  |
|----------------------------------|------------------|--|--|
| Cisco Direct Attach Cables (DAC) |                  |  |  |
| SFP-H10GB-CU1M                   | ✓                |  |  |

Table 15.0.a 25G NIC Interoperability with Cables/Optics

| Cisco Product ID (PID)     | UCSC-PCIE-ID25GF |
|----------------------------|------------------|
| SFP-H10GB-CU3M             | ✓                |
| SFP-H10GB-CU5M             | ✓                |
| SFP-H10GB-ACU7M            | ✓ ·              |
| SFP-H10GB-ACU10M           | ✓ ·              |
| SFP-10G-AOC1M              | ✓                |
| SFP-10G-AOC2M              | ✓                |
| SFP-10G-AOC3M              | ✓                |
| SFP-10G-AOC5M              | ✓                |
| SFP-10G-AOC7M              | ✓                |
| SFP-10G-AOC10M             | ✓                |
| SFP-25G-AOC1M              | ✓ ·              |
| SFP-25G-AOC2M              | ✓                |
| SFP-25G-AOC3M              | ✓                |
| SFP-25G-AOC4M              | ✓                |
| SFP-25G-AOC5M              | ✓                |
| SFP-25G-AOC7M              | ✓                |
| SFP-25G-AOC10M             | ✓                |
| QSFP-4SFP25G-CU3M          | ✓                |
| SFP-H25G-CU1M              | ✓                |
| SFP-H25G-CU2M              | ✓                |
| SFP-H25G-CU3M              | ✓                |
| SFP-H25G-CU5M              | ✓                |
| Cisco Optical Transceivers |                  |
| SFP-10G-SR                 | ✓                |
| SFP-10G-SR-S               | ✓                |
| SFP-10G-LR                 | ✓                |
| SFP-10G-LR-S               | ✓ ·              |
| SFP-25G-SR-S               | ✓                |

Table 15.0.b 40G NIC Interoperability with Cables/Optics

| Cisco Product ID (PID)     | UCSC-PCIE-QD40GF                 | UCSC-PCIE-ID40GF |  |  |
|----------------------------|----------------------------------|------------------|--|--|
| Cisco Direct Attach Cab    | Cisco Direct Attach Cables (DAC) |                  |  |  |
| QSFP-H40G-CU5M             | ✓                                | ✓                |  |  |
| QSFP-H40G-CU3M             | ✓                                | ✓                |  |  |
| QSFP-H40G-CU1M             | ✓                                | ✓                |  |  |
| QSFP-H40G-ACU7M            | ✓                                | ✓                |  |  |
| QSFP-H40G-AOC1M            | ✓                                | ✓                |  |  |
| QSFP-H40G-AOC2M            | ✓                                | ✓                |  |  |
| QSFP-H40G-AOC3M            | ✓                                | <b>√</b>         |  |  |
| QSFP-H40G-AOC5M            | ✓                                | ✓                |  |  |
| QSFP-H40G-AOC7M            | ✓                                | <b>√</b>         |  |  |
| QSFP-H40G-AOC10M           | ✓                                | <b>√</b>         |  |  |
| Cisco Optical Transceivers |                                  |                  |  |  |
| QSFP-40G-SR4               | ✓                                |                  |  |  |
| QSFP-40G-SR4-S             | ✓                                | <b>√</b>         |  |  |
| QSFP-40G-SR-BD             |                                  | ✓                |  |  |

Table 15.0.c 100G NIC Interoperability with Cables/Optics

| Cisco Product ID (PID)  | UCSC-P-M5D100GF                  |  |  |  |  |
|-------------------------|----------------------------------|--|--|--|--|
| Cisco Direct Attach Cab | Cisco Direct Attach Cables (DAC) |  |  |  |  |
| QSFP-100G-AOC5M         | ✓                                |  |  |  |  |
| QSFP-100G-AOC7M         | ✓                                |  |  |  |  |
| QSFP-100G-AOC10M        | ✓                                |  |  |  |  |
| QSFP-100G-CU3M          | ✓                                |  |  |  |  |
| QSFP-100G-CU5M          | ✓                                |  |  |  |  |
| Cisco Optical Transceiv | ers                              |  |  |  |  |
| QSFP-100G-LR4-S         | ✓                                |  |  |  |  |
| QSFP-100G-SR4-S         | ✓                                |  |  |  |  |
| QSFP-40/100-SRBD        | ✓                                |  |  |  |  |

### **STEP 4** SELECT I/O EXPANDER (OPTIONAL)

■ Select an I/O Expander from *Table 16*.

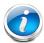

**NOTE:** The I/O Expander has:

- Two x8 PCie half height half width slots for IO Adapters
- Slots for two 15mm NVMes for the M5 server node

#### Table 16 PID of the I/O Expander

| Product ID (PID) | Description                                                 |
|------------------|-------------------------------------------------------------|
| UCS-S3260-IOE2   | Cisco UCS S3260 IO Expander Version 2 (Table 17 & Table 18) |

Select one or two PCIe modules for the I/O expander from Table 17

Table 17 Adapters for the PCIe Slots (UCS-S3260-IOE2)

| Product ID (PID)          | Description                                            |
|---------------------------|--------------------------------------------------------|
| Ethernet Cards            |                                                        |
| UCSC-PCIE-IRJ45           | Intel i350T4 Quad Port 1Gb copper with iSCSI NIC       |
| N2XX-AIPCI01 <sup>1</sup> | Intel X520 Dual Port 10Gb SFP+ Adapter                 |
| UCSC-PCIE-ID10GC          | Intel X550-T2 Dual Port 10GBase-T NIC                  |
| UCSC-PCIE-QD40GF          | Qlogic QL45412H Dual Port 40G NIC                      |
| UCSC-PCIE-ID40GF          | Intel XL710 Dual Port 40G QSFP+ NIC                    |
| UCSC-PCIE-IQ10GF          | Intel X710 Quad-Port 10G SFP+ NIC                      |
| FC Cards                  |                                                        |
| UCSC-PCIE-QD16GF          | Qlogic QLE2692 Dual Port 16Gb Fibre Channel HBA        |
| GPU                       |                                                        |
| UCSC-GPU-T4-16            | NVIDIA T4 PCIE 75W 16GB                                |
| Storage Controller        |                                                        |
| UCSC-9400-8E              | Cisco 12G 9400-8e 12G SAS HBA for external JBOD attach |

#### Notes

 $https://www.intel.com/content/www/us/en/support/articles/000005528/network-and-i-o/ethernet-products.\\ htl$ 

<sup>1.</sup> N2XX-AIPCI01 uses an Intel SFP. For more information see this link:

Choose one or two NVMe drives for the I/O Expander from Table 18

Table 18 NVMe drives for I/O Expander (UCS-S3260-IOE2)

| Product ID (PID) | Description                                                |
|------------------|------------------------------------------------------------|
| UCS-S3260-NVMW16 | 1.6TB 2.5in U.2 WD SN840 NVMe Extreme Perf. High Endurance |
| UCS-S3260-NVMW32 | 3.2TB 2.5in U.2 WD SN840 NVMe Extreme Perf. High Endurance |
| UCS-S3260-NVMW64 | 6.4TB 2.5in U.2 WD SN840 NVMe Extreme Perf. High Endurance |

#### NOTE:

- The NVMe SSDs are installed in sleds
- The I/O Expander should be included in the initial order; however, It can be ordered in the field, although CIMC and UCSM will need to be reconfigured if the existing server node is moved from bay 1 into bay 2 (along with the boot drives).

### **STEP 5** SELECT HARD DISK DRIVE (HDD) MULTIPACKS

Select drive multipacks from *Table 19*, *Table 20*, *Table 21*, or *Table 22*. The drives in each multipack mount into drive trays at the top of the server.

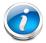

**NOTE:** A minimum of one 14-drive multipack must be installed in the Cisco UCS S3260 chassis.

#### Table 19 HDD Multipacks (512n)

| Product ID (PID)   | Description                                                        | # of<br>drives | Total<br>Raw<br>Capacity | Base Drive PID  |
|--------------------|--------------------------------------------------------------------|----------------|--------------------------|-----------------|
| 2TB Bundles (512n) |                                                                    |                |                          |                 |
| UCS-S3260-14HD2    | UCS S3260 1 row of 2TB NL-SAS<br>drives (14 total) 28TB raw        | 14             | 28 TB                    | UCSC-S3260-HD2T |
| UCS-S3260-28HD2    | UCS S3260 2 rows of 2TB NL-SAS drives (28 total) 56TB raw          | 28             | 56 TB                    | UCSC-S3260-HD2T |
| UCS-S3260-42HD2    | UCS S3260 3 rows of 2TB NL-SAS drives (42 total) 84TB raw          | 42             | 84 TB                    | UCSC-S3260-HD2T |
| UCS-S3260-56HD2    | UCS S3260 4 rows of 2TB NL-SAS drives (56 total) 112TB raw         | 56             | 112 TB                   | UCSC-S3260-HD2T |
| 4TB Bundles (512n) |                                                                    |                |                          |                 |
| UCS-S3260-14HD4    | UCS S3260 1 row of 4TB 512n NL-SAS drives (14 total) 56TB raw      | 14             | 56 TB                    | UCSC-C3K-HD4TB  |
| UCS-S3260-28HD4    | UCS S3260 2 rows of 4TB 512n<br>NL-SAS drives (28 total) 112TB raw | 28             | 112 TB                   | UCSC-C3K-HD4TB  |
| UCS-S3260-42HD4    | UCS S3260 3 rows of 4TB 512n<br>NL-SAS drives (42 total) 184TB raw | 42             | 168 TB                   | UCSC-C3K-HD4TB  |
| UCS-S3260-56HD4    | UCS S3260 4 rows of 4TB 512n<br>NL-SAS drives (56 total) 240TB raw | 56             | 224 TB                   | UCSC-C3K-HD4TB  |

Table 20 HDD Multipacks (512e Emulation) - work with Vmware 6.5 and above

| Product ID (PID)   | Description                                                     | # of<br>drives | Total<br>Raw<br>Capacity | Base Drive PID |
|--------------------|-----------------------------------------------------------------|----------------|--------------------------|----------------|
| 6TB Bundles (512e) |                                                                 |                |                          |                |
| UCS-C3K-14HD6E     | UCS S3260 1 row of 6TB 512e NL-SAS<br>drives (14 total) 84 TB   | 14             | 84 TB                    | UCS-C3K-6TEM   |
| UCS-C3K-28HD6E     | UCS S3260 2 rows of 6TB 512e<br>NL-SAS drives (28 total) 168 TB | 28             | 168 TB                   | UCS-C3K-6TEM   |
| UCS-C3K-42HD6E     | UCS S3260 3 rows of 6TB 512e<br>NL-SAS drives (42 total) 252 TB | 42             | 252 TB                   | UCS-C3K-6TEM   |
| UCS-C3K-56HD6E     | UCS S3260 4 rows of 6TB 512e<br>NL-SAS drives (56 total) 336 TB | 56             | 336 TB                   | UCS-C3K-6TEM   |

Table 21 HDD Multipacks (4Kn native) - work with VMware 6.7 and above

| Product ID (PID)    | Description                                                        | # of<br>drives | Total<br>Raw<br>Capacity | Base Drive PID   |
|---------------------|--------------------------------------------------------------------|----------------|--------------------------|------------------|
| 6TB Bundles (4Kn)   |                                                                    |                |                          |                  |
| UCSC-C3X60-14HD6    | UCS S3260 1 row of 6TB 4Kn<br>NL-SAS drives (14 total) 84TB raw    | 14             | 84 TB                    | UCSC-C3X60-HD6TB |
| UCSC-C3X60-28HD6    | UCS S3260 2 rows of 6TB 4Kn.<br>NL-SAS drives (28 total) 168TB raw | 28             | 168 TB                   | UCSC-C3X60-HD6TB |
| UCSC-C3X60-42HD6    | UCS S3260 3 rows of 6TB 4Kn<br>NL-SAS drives (42 total) 252TB raw  | 42             | 252 TB                   | UCSC-C3X60-HD6TB |
| UCSC-C3X60-56HD6    | UCS S3260 4 rows of 6TB 4Kn<br>NL-SAS drives (56 total) 336TB raw  | 56             | 336 TB                   | UCSC-C3X60-HD6TB |
| 8TB A Bundles (4Kn) |                                                                    |                |                          |                  |
| UCS-S3260-14HD8A    | UCS S3260 1row of drives 14x8TB<br>NL-SAS 7200RPM (Total 112TB)    | 14             | 112 TB                   | UCS-S3260-HD8TA  |
| UCS-S3260-28HD8A    | UCS S3260 2row of drives 28x8TB<br>NL-SAS 7200RPM (Total 224TB)    | 28             | 224 TB                   | UCS-S3260-HD8TA  |
| UCS-S3260-42HD8A    | UCS S3260 3row of drives 42x8TB<br>NL-SAS 7200RPM (Total 336TB)    | 42             | 336 TB                   | UCS-S3260-HD8TA  |

Table 21 HDD Multipacks (4Kn native) - work with VMware 6.7 and above (continued)

| Product ID (PID)   | Description                                                                                   | # of<br>drives | Total<br>Raw<br>Capacity | Base Drive PID   |
|--------------------|-----------------------------------------------------------------------------------------------|----------------|--------------------------|------------------|
| UCS-S3260-56HD8A   | UCS S3260 4row of drives 56x8TB<br>NL-SAS 7200RPM (Total 448TB)                               | 56             | 448 TB                   | UCS-S3260-HD8TA  |
| UCS-S3260-14THD8   | UCS S3260 1row of drives 14x8TB<br>7200RPM Toshiba(Total 112TB)                               | 14             | 112 TB                   | UCS-S3260T-HD8TA |
| UCS-S3260-28THD8   | UCS S3260 2row of drives 28x8TB<br>7200RPM Toshiba(Total 224TB)                               | 28             | 224 TB                   | UCS-S3260T-HD8TA |
| UCS-S3260-42THD8   | UCS S3260 3row of drives 42x8TB<br>7200RPM Toshiba(Total 336TB)                               | 42             | 336 TB                   | UCS-S3260T-HD8TA |
| UCS-S3260-56THD8   | UCS S3260 4row of drives 56x8TB<br>7200RPM Toshiba(Total 448TB)                               | 56             | 448 TB                   | UCS-S3260T-HD8TA |
| 10TB Bundles (4Kn) |                                                                                               |                |                          |                  |
| UCS-S3260-14HD10A  | UCS S3260 1row of drives 14x10TB<br>4Kn Air drives Total: 140TB                               | 14             | 140 TB                   | UCS-S3260-HD10TA |
| UCS-S3260-28HD10A  | UCS S3260 2row of drives 28x10TB<br>4Kn Air drives Total: 280TB                               | 28             | 280 TB                   | UCS-S3260-HD10TA |
| UCS-S3260-42HD10A  | UCS S3260 3row of drives 42x10TB<br>4Kn Air drives Total: 420TB                               | 42             | 420 TB                   | UCS-S3260-HD10TA |
| UCS-S3260-56HD10A  | UCS S3260 4row of drives 56x10TB<br>4Kn Air drives Total: 560TB                               | 56             | 560 TB                   | UCS-S3260-HD10TA |
| 12TB Bundles (4Kn) |                                                                                               |                |                          |                  |
| UCS-S3260-14HD12   | UCS S3260 Single row of drives<br>containing 14x 12TB 4Kn (NL-SAS<br>7.2K) Drives 168TB Total | 14             | 168 TB                   | UCS-S3260-HD12T  |
| UCS-S3260-28HD12   | UCS S3260 Dual row of drives<br>containing 28x 12TB 4Kn (NL-SAS<br>7.2K) 336TB Total          | 28             | 336 TB                   | UCS-S3260-HD12T  |
| UCS-S3260-42HD12   | UCS S3260 Three rows of drives<br>containing 42x 12TB 4Kn (NL-SAS<br>7200PM) 504TB Total      | 42             | 504 TB                   | UCS-S3260-HD12T  |
| UCS-S3260-56HD12   | UCSS3260 Four rows of drives<br>containing 56x 12TB 4Kn (NL-SAS<br>7200PM) 672TB Total        | 56             | 672 TB                   | UCS-S3260-HD12T  |
| 14TB Bundles (4Kn) |                                                                                               |                |                          |                  |
| UCS-S3260-14 HD14  | UCS S3260 1row of drives 14x 14TB SAS3 Total: 196TB                                           | 14             | 196 TB                   | UCS-S3260-HD14T  |
| UCS-S3260-28HD14   | UCS S3260 2row of drives 28x 14TB SAS3 Total: 392TB                                           | 28             | 392 TB                   | UCS-S3260-HD14T  |

Table 21 HDD Multipacks (4Kn native) - work with VMware 6.7 and above (continued)

| Product ID (PID)   | Description                                                    | # of<br>drives | Total<br>Raw<br>Capacity | Base Drive PID   |
|--------------------|----------------------------------------------------------------|----------------|--------------------------|------------------|
| UCS-S3260-42HD14   | UCS S3260 3rows of drives 42x<br>14TB SAS3 Total: 588TB        | 42             | 588 TB                   | UCS-S3260-HD14T  |
| UCS-S3260-56HD14   | UCS S3260 4rows of drives 56x<br>14TB SAS3 Total: 784TB        | 56             | 784 TB                   | UCS-S3260-HD14T  |
| UCS-S3260-14THD14  | UCS S3260 1row of drives 14x 14TB<br>Toshiba SAS3 Total: 196TB | 14             | 196 TB                   | UCS-S3260-HDT14T |
| UCS-S3260-28THD14  | UCS S3260 2row of drives 28x 14TB<br>Toshina SAS3 Total: 392TB | 28             | 392 TB                   | UCS-S3260-HDT14T |
| UCS-S3260-42THD14  | UCS S3260 3row of drives 42x 14TB<br>Toshiba SAS3 Total: 588TB | 42             | 588 TB                   | UCS-S3260-HDT14T |
| UCS-S3260-56THD14  | UCS S3260 4row of drives 56x 14TB<br>Toshiba SAS3 Total: 784TB | 56             | 784 TB                   | UCS-S3260-HDT14T |
| UCS-S3260-14WHD14  | UCS S3260 1row of drives SAS He14<br>14x14TB Total: 196TB      | 14             | 196 TB                   | UCS-S3260-HDW14T |
| UCS-S3260-28WHD14  | UCS S3260 2row of drives SAS He14<br>28x14TB Total: 392TB      | 28             | 392 TB                   | UCS-S3260-HDW14T |
| UCS-S3260-42WHD14  | UCS S3260 3row of drives SAS He14<br>42x14TB Total: 588TB      | 42             | 588 TB                   | UCS-S3260-HDW14T |
| UCS-S3260-56WHD14  | UCS S3260 4row of drives SAS He14<br>56x14TB Total: 784TB      | 56             | 784 TB                   | UCS-S3260-HDW14T |
| 16TB Bundles (4Kn) |                                                                |                |                          |                  |
| UCS-S3260-14HD16   | UCS S3260 1row of drives 14x 16TB SAS3 Total: 224TB            | 14             | 224 TB                   | UCS-S3260-HD16T  |
| UCS-S3260-28HD16   | UCS S3260 2row of drives 28x 16TB<br>SAS3 Total: 448TB         | 28             | 448 TB                   | UCS-S3260-HD16T  |
| UCS-S3260-42HD16   | UCS S3260 3row of drives 42x 16TB SAS3 Total: 672TB            | 42             | 672 TB                   | UCS-S3260-HD16T  |
| UCS-S3260-56HD16   | UCS S3260 4row of drives 56x 16TB SAS3 Total: 896TB            | 56             | 896 TB                   | UCS-S3260-HD16T  |
| UCS-S3260-14WHD16  | UCS S3260 1row of drives 14x 16TB<br>WD Vela SAS3 Total: 224TB | 14             | 224 TB                   | UCS-S3260-HDW16T |
| UCS-S3260-28WHD16  | UCS S3260 2row of drives 28x 16TB<br>WD Vela SAS3 Total: 448TB | 28             | 448 TB                   | UCS-S3260-HDW16T |
| UCS-S3260-42WHD16  | UCS S3260 3row of drives 42x 16TB<br>WD Vela SAS3 Total: 672TB | 42             | 672 TB                   | UCS-S3260-HDW16T |

Table 21 HDD Multipacks (4Kn native) - work with VMware 6.7 and above (continued)

| Product ID (PID)  | Description                                                    | # of<br>drives | Total<br>Raw<br>Capacity | Base Drive PID   |
|-------------------|----------------------------------------------------------------|----------------|--------------------------|------------------|
| UCS-S3260-56WHD16 | UCS S3260 4row of drives 56x 16TB<br>WD Vela SAS3 Total: 896TB | 56             | 896 TB                   | UCS-S3260-HDW16T |
| 18TB Bundles      |                                                                |                |                          |                  |
| UCS-S3260-14WHD18 | UCS S3260 1row of drives 14x 18TB<br>WD Total: 252TB           | 14             | 252 TB                   | UCS-S3260-HDW18T |
| UCS-S3260-28WHD18 | UCS S3260 2row of drives 28x 18TB<br>WD Total: 504TB           | 28             | 504 TB                   | UCS-S3260-HDW18T |
| UCS-S3260-42WHD18 | UCS S3260 3row of drives 42x 18TB<br>WD Total: 756TB           | 42             | 756 TB                   | UCS-S3260-HDW18T |
| UCS-S3260-56WHD18 | UCS S3260 4row of drives 56x 18TB<br>WD Total: 1,008TB         | 56             | 1008 TB                  | UCS-S3260-HDW18T |
| UCS-S3260-14SHD18 | UCS S3260 1row of drives 14x 18TB<br>Total: 252TB              | 14             | 252 TB                   | UCS-S3260-HDS18T |
| UCS-S3260-28SHD18 | UCS S3260 2row of drives 28x 18TB<br>Total: 504TB              | 28             | 504 TB                   | UCS-S3260-HDS18T |
| UCS-S3260-42SHD18 | UCS S3260 3row of drives 42x 18TB<br>Total: 756TB              | 42             | 756 TB                   | UCS-S3260-HDS18T |
| UCS-S3260-56SHD18 | UCS S3260 4row of drives 56x 18TB<br>Total: 1,008TB            | 56             | 1008 TB                  | UCS-S3260-HDS18T |
| 20TB Bundles      |                                                                |                |                          |                  |
| UCS-S326014WHDT20 | UCS S3260 1row of drives 14x 20TB<br>WD Total: 280TB           | 14             | 280 TB                   | UCS-S3260-HDW20T |
| UCS-S326028WHDT20 | UCS S3260 2row of drives 28x 20TB<br>WD Total: 560TB           | 28             | 560 TB                   | UCS-S3260-HDW20T |
| UCS-S326042WHDT20 | UCS S3260 3row of drives 42x 20TB<br>WD Total: 840TB           | 42             | 840 TB                   | UCS-S3260-HDW20T |
| UCS-S326056WHDT20 | UCS S3260 4row of drives 56x 20TB<br>WD Total: 1120TB          | 56             | 1120 TB                  | UCS-S3260-HDW20T |
| UCS-S3260-14THD20 | UCS S3260 1row of drives 14x 20TB<br>Toshiba Total: 280TB      | 14             | 280 TB                   | UCS-S3260-HDT20T |
| UCS-S3260-28THD20 | UCS S3260 2row of drives 28x 20TB<br>Toshiba Total: 560TB      | 28             | 560 TB                   | UCS-S3260-HDT20T |
| UCS-S3260-42THD20 | UCS S3260 3row of drives 42x 20TB<br>Toshiba Total: 840TB      | 42             | 840 TB                   | UCS-S3260-HDT20T |
| UCS-S3260-56THD20 | UCS S3260 4row of drives 56x 20TB<br>Toshiba Total: 1120TB     | 56             | 1120 TB                  | UCS-S3260-HDT20T |

Table 21 HDD Multipacks (4Kn native) - work with VMware 6.7 and above (continued)

| Product ID (PID)  | Description                                           | # of<br>drives | Total<br>Raw<br>Capacity | Base Drive PID    |
|-------------------|-------------------------------------------------------|----------------|--------------------------|-------------------|
|                   |                                                       |                |                          |                   |
| 22TB Bundles      |                                                       |                |                          |                   |
| UCS-S326014HDW22T | UCS S3260 1row of drives 14x 22TB<br>WD Total: 308TB  | 14             | 308 TB                   | UCS-S326014HDW22T |
| UCS-S326028HDW22T | UCS S3260 2row of drives 28x 22TB<br>WD Total: 616TB  | 28             | 616 TB                   | UCS-S326014HDW22T |
| UCS-S326042HDW22T | UCS S3260 3row of drives 42x 22TB<br>WD Total: 924TB  | 42             | 924 TB                   | UCS-S326014HDW22T |
| UCS-S326056HDW22T | UCS S3260 4row of drives 56x 22TB<br>WD Total: 1232TB | 56             | 1232 TB                  | UCS-S326014HDW22T |

Table 22 SED Bundles (4Kn)

| Product ID (PID)       | Description                                                           | # of<br>drives | Total Raw<br>Capacity | Base Drive PID |
|------------------------|-----------------------------------------------------------------------|----------------|-----------------------|----------------|
| SED 6TB Bundles (4Kn)  |                                                                       |                |                       |                |
| UCS-S3260-14HD6K9      | UCS S3260 1 row of 6TB 4Kn SED<br>NL-SAS drives (14 total) 84TB raw   | 14             | 84 TB                 | UCS-C3K-HD6TK9 |
| UCS-S3260-28HD6K9      | UCS S3260 2 rows of 6TB 4Kn SED<br>NL-SAS drives (28 total) 168TB raw | 28             | 168 TB                | UCS-C3K-HD6TK9 |
| UCS-S3260-42HD6K9      | UCS S3260 3 rows of 6TB 4Kn SED<br>NL-SAS drives (42 total) 252TB raw | 42             | 252 TB                | UCS-C3K-HD6TK9 |
| UCS-S3260-56HD6K9      | UCS S3260 4 rows of 6TB 4Kn SED<br>NL-SAS drives (56 total) 336TB raw | 56             | 336 TB                | UCS-C3K-HD6TK9 |
| SED 12TB Bundles (4Kn) |                                                                       |                |                       |                |
| UCS-S-14HD12K9         | UCS S3260 1row of drives 14x 12TB<br>SED Total: 168TB                 | 14             | 168 TB                | UCS-S-HD12TK9  |
| UCS-S-28HD12K9         | UCS S3260 2 row of drives 28 x<br>12TB SED Total: 336TB               | 28             | 336 TB                | UCS-S-HD12TK9  |
| UCS-S-42HD12K9         | UCS S3260 3 row of drives 42 x<br>12TB SED Total: 504TB               | 42             | 504 TB                | UCS-S-HD12TK9  |
| UCS-S-56HD12K9         | UCS S3260 4 row of drives 56 x<br>12TB SED Total: 672TB               | 56             | 672 TB                | UCS-S-HD12TK9  |

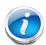

#### NOTE:

Due to performance difference512n, 512e and 4Kn drives cannot be mixed. Refer to *Internal Drive Population Guidelines*, page 62

#### **Approved Configurations**

- Populate drive bays according to *Internal Drive Population Guidelines*, page 62.
- The 14, 28, and 42 drive Multipacks from *Table 19* through *Table 22* can be mixed with the same capacity and type of drive from *STEP 6 SELECT HARD DISK DRIVES (HDDs) or SOLID STATE DRIVES (SSDS)*, page 37.
- You can mix multipacks and drives that have different drive capacities. If a RAID volume is created across different sizes, smallest common denominator would be used, and the remaining capacity will not be usable.
- There are a maximum of 56 top load drives (multipacks drives and individual drives combined).

#### Caveats

- VMWare ESXi 6.0 does not support 4Kn Drives. 4Kn drive support with VMWare is available in release 6.7 and later.
- 4Kn drives require UEFI Boot

# STEP 6 SELECT HARD DISK DRIVES (HDDs) or SOLID STATE DRIVES (SSDS)

Select additional drives as desired from *Table 23*. The drives mount into drive trays at the top of the server. The drives can be added to the chassis in addition to the multipacks already selected in *STEP 5 SELECT HARD DISK DRIVE (HDD) MULTIPACKS*, page 29.

Table 23 HDDs and SSDs

| UCS 53260 HDD (Cisco UCS 53260 6TB NL-SAS 7.2K RPM 12Gb w Carrier SAS-3 2TB HDDs (512e)  UCS C3K-6TEM Cisco UCS 53260 6TB (512e) SAS-3 6TB HDDs (4Kn)  UCS 53260 HD16T UCS 53260 16TB NL-SAS 7.2K RPM 12Gb HDD wCarrier-Top Load SAS-3 16TB HD5 (54Kn)  UCS 53260 HD16T UCS 53260 16TB NL-SAS 7200 RPM 12Gb HDD wCarrier-Top Load SAS-3 16TB UCS-S3260-HDW16T UCS S3260 16TB WD NL-SAS 7200 RPM 12Gb HDD wCarrier-Top Load SAS-3 16TB UCS-S3260-HDW16T UCS S3260 16TB WD NL-SAS 7200 RPM 12Gb HDD wCarrier-Top Load SAS-3 16TB UCS-S3260-HDW16T UCS S3260 16TB WD NL-SAS 7200 RPM 12Gb HDD wCarrier-Top Load SAS-3 16TB UCS-S3260-HDW18T 18TB 12G SAS 7.2K RPM LFF HDD(4K) wCarrier- Top Load SAS-3 18TB UCS-S3260-HDW18T 18TB 12G SAS 7.2K RPM LFF HDD(4K) wCarrier- Top Load SAS-3 18TB UCS-S3260-HDW20T 20TB 12G SAS 7.2K RPM LFF HDD(4K) wCarrier- Top Load SAS-3 18TB UCS-S3260-HDW20T 20TB 12G SAS 7.2K RPM LFF HDD(4K) wCarrier- Top Load SAS-3 20TB UCS-S3260-HDM22T UCS S3260 14TB NL-SAS 7.2K RPM 12Gb HDD w Carrier SAS-3 14TB UCS-S3260-HD14T UCS S3260 14TB NL-SAS 7.2K RPM 12Gb HDD w Carrier SAS-3 14TB UCS-S3260-HD14T UCS S3260 14TB NL-SAS 7.2K RPM 12Gb HDD wCarrier- SAS-3 14TB UCS-S3260-HD14T UCS S3260 14TB NL-SAS 7.2K RPM 12Gb HDD wCarrier- SAS-3 14TB UCS-S3260-HD14T UCS S3260 12TB NL-SAS 4Kn 7.2K SAS 12Gb w Carrier SAS-3 12TB UCS-S3260-HD8TA 8TB 12G SAS 7.2K RPM LFF HDD (4K) w Carrier- Top Load SAS-3 10TB UCS-S3260-HD8TA 8TB 12G SAS 7.2K RPM LFF HDD (4K) w Carrier- Top Load SAS-3 10TB UCS-S3260-HD8TA 8TB 12G SAS 7.2K RPM LFF HDD (4K) w Carrier- Top Load SAS-3 10TB UCS-S3260-HD8TA 8TB 12G SAS 7.2K RPM LFF HDD (4K) w Carrier- Top Load SAS-3 10TB UCS-S3260-HD8TA 8TB 12G SAS 7.2K RPM LFF HDD (4K) w Carrier- Top Load SAS-3 10TB UCS-S3260-HD8TA 8TB 12G SAS 7.2K RPM LFF HDD (4K) w Carrier- Top Load SAS-3 10TB UCS-S3260-HD8TA 8TB 12G SAS 7.2K RPM LFF HDD (4K) w Carrier- Top Load SAS-3 10TB UCS-S3260-TD8TA 8TB 12G SAS 7.2K RPM LFF HDD (4K) w Carrier- Top Load SAS-3 10TB UCS-S3260-TD8TA 8TB 12G SAS 7.2K RPM LFF HDD (4K) w Carrier- Top Load SAS-3 10TB UCS-S32 | Product ID (PID)    | PID Description                                               | Drive<br>Type | Capacity<br>(each) |
|----------------------------------------------------------------------------------------------------|---------------------|---------------------------------------------------------------|---------------|--------------------|
| UCS-S3260-HD2T UCS S3260 2TB NL-SAS 7.2K RPM 12Gb w Carrier SAS-3 2TB HDDs (512e)  UCS-C3K-6TEM Cisco UCS S3260 6TB (512e) SAS-3 6TB HDDs (4Kn)  UCS-S3260-HD16T UCS S3260 16TB NL-SAS 7200 RPM 12Gb HDD wCarrier- Top Load SAS-3 14TB UCS-S3260-HDW14T 14TB 4Kn SAS He14 7200RPM 3.5" HDD ISE SAS-3 14TB UCS-S3260-HDW16T UCS S3260 16TB WD NL-SAS 7200RPM 12Gb HDD wCarrier-Top Load SAS-3 16TB UCS-S3260-HDW18T 18TB 12G SAS 7.2K RPM LFF HDD (4K) wCarrier- Top Load SAS-3 18TB UCS-S3260-HDS18T 18TB 12G SAS 7.2K RPM LFF HDD (4K) wCarrier- Top Load SAS-3 18TB UCS-S3260-HDS18T 18TB 12G SAS 7.2K RPM LFF HDD (4K) wCarrier- Top Load SAS-3 18TB UCS-S3260-HDW2DT 20TB 12G SAS 7.2K RPM LFF HDD (4K) wCarrier- Top Load SAS-3 20TB UCS-S3260-HDW2DT 20TB 12G SAS 7.2K RPM LFF HDD (4K) wCarrier- Top Load SAS-3 20TB UCS-S3260-HDW2DT UCS-S3260 14TB NL-SAS 7.2K RPM 12Gb HDD w Carrier SAS-3 14TB UCS-S3260-HDT14T UCS S3260 14TB NL-SAS 7.2K RPM 12Gb HDD w Carrier SAS-3 14TB UCS-S3260-HDT14T UCS S3260 14TB NL-SAS 7.2K RPM 12Gb HDD w Carrier SAS-3 14TB UCS-S3260-HDT14T UCS S3260 14TB NL-SAS 7.2K RPM 12Gb HDD w Carrier SAS-3 14TB UCS-S3260-HDT14T UCS S3260 14TB NL-SAS 7.2K RPM 12Gb HDD w Carrier SAS-3 14TB UCS-S3260-HDT14T UCS S3260 14TB NL-SAS 7.2K RPM LFF HDD (4K) w Carrier- Top Load SAS-3 10TB UCS-S3260-HDT01T UCS S3260 12TB NL-SAS 7.2K RPM LFF HDD (4K) w Carrier SAS-3 10TB UCS-S3260-HD6TB UCS S3260 6TB 12Gbps NL-SAS 7.2K RPM with HDD carrier SAS-3 6TB SEDs (4Kn)  UCS-S3260-HD6TB UCS S3260 6TB 12Gbps NL-SAS 7.2K RPM with HDD carrier SAS-3 6TB SEDs (4Kn)  UCS-S3260-HD6TB UCS S3260 60GB 4Kn Self Encrypt SED FIPS140-2 Top Load SED 600GB UCS-S3260-TSD16K9 UCS S3260 10GB 4Kn Self Encrypt SED FIPS140-2 Top Load SED 600GB UCS-S3260-TSD16K9 UCS S3260 10GB AKn Self Encrypt SED FIPS140-2 Top Load SED 1.6 TB SSDs  Enterprise Performance 3X Read UCS-S3260-3KSD8 Cisco UCS S3260 Top Load 3X 800G SSD SAS-3 80GB UCS-S3260-3KSD8 Cisco UCS S3260 Top Load 3X 800G SSD SAS-3 1.6 TB                                                                                         | HDDs (512n)         |                                                               |               |                    |
| HDDs (512e)  UCS-C3K-6TEM                                                                                                    | UCS-C3K-HD4TB       | UCS S3260 4TB NL-SAS 7.2K RPM 12Gb w Carrier                  | SAS-3         | 4TB                |
| UCS-C3K-6TEM   Cisco UCS S3260 6TB (512e)   SAS-3   6TB   HDDs (4Kn)   UCS-S3260-HD16T   UCS S3260 16TB NL-SAS 7200 RPM 12Gb HDD wCarrier- Top Load   SAS-3   14TB   UCS-S3260-HDW14T   14TB 4Kn SAS He14 7200RPM 3.5" HDD ISE   SAS-3   14TB   UCS-S3260-HDW16T   UCS S3260 16TB WD NL-SAS 7200RPM 12Gb HDD wCarrier- Top Load   SAS-3   16TB   UCS-S3260-HDW18T   18TB 12G SAS 7.2K RPM LFF HDD (4K)   WCarrier- Top Load   SAS-3   18TB   UCS-S3260-HD8TA   8TB 12G SAS 7.2K RPM LFF HDD (4K)   SAS-3   18TB   UCS-S3260-HDW20T   20TB 12G SAS 7.2K RPM LFF HDD (4K)   WCarrier- Top Load   SAS-3   20TB   UCS-S3260-HDW22T   22TB 12G SAS 7.2K RPM LFF HDD (4K)   WCarrier- Top Load   SAS-3   22TB   UCS-S3260-HD044T   UCS S3260 14TB NL-SAS 7.2K RPM 12Gb HDD w Carrier   SAS-3   14TB   UCS-S3260-HD14T   UCS S3260 14TB NL-SAS 7.2K RPM 12Gb HDD w Carrier   SAS-3   14TB   UCS-S3260-HD12T   UCS S3260 14TB Tosh NL-SAS 7200RPM 12Gb HDD wCarrier- Top Load   SAS-3   12TB   UCS-S3260-HD10TA   10TB 12G SAS 7.2K RPM LFF HDD (4K) w Carrier- Top Load   SAS-3   12TB   UCS-S3260-HD8TA   8TB 12G SAS 7.2K RPM LFF HDD (4K) w Carrier- Top Load   SAS-3   10TB   UCS-S3260-HD8TA   8TB 12G SAS 7.2K RPM LFF HDD (4K) w Carrier- Top Load   SAS-3   10TB   UCS-S3260-HD6TB   UCS S3260 6TB 12Gbps NL-SAS 7.2K RPM with HDD carrier   SAS-3   6TB   UCS-S3260-TSD16K9   UCS S3260 12TB (4Kn) 7.2K RPM SED Drives FIPS140-2 Top Load   SED   12TB   UCS-S3260-TSD16K9   UCS S3260 1.6TB (10X) SED Top Load K9   SED   1.6 TB   SSDs   Enterprise Performance 3X Read   UCS-S3260-3KSD8   Cisco UCS S3260 Top Load 3X 1.6TB SSD   SAS-3   1.6TB   UCS-S3260-3KASD16   Cisco UCS S3260 Top Load 3X 1.6TB SSD   SAS-3   1.6TB   UCS-S3260-3KASD16   Cisco UCS S3260 Top Load 3X 1.6TB SSD   SAS-3   1.6TB   UCS-S3260-3KASD16   Cisco UCS S3260 Top Load 3X 1.6TB SSD   SAS-3   1.6TB   UCS-S3260-3KASD16   Cisco UCS S3260 Top Load 3X 1.6TB SSD   SAS-3   1.6TB   UCS-S3260-3KASD16   Cisco UCS S3260 Top Load 3X 1.6TB SSD   SAS-3   1.6TB   UCS-S3260-3KASD16   Cisco UCS S3260 Top Load 3X 1.6TB SSD   SAS-3   1.6TB  | UCS-S3260-HD2T      | UCS S3260 2TB NL-SAS 7.2K RPM 12Gb w Carrier                  | SAS-3         | 2TB                |
| HDDs (4Kn)  UCS 53260 16TB NL-SAS 7200 RPM 12Gb HDD wCarrier- Top Load SAS-3 16TB  UCS 53260-HDW14T 14TB 4Kn SAS He14 7200RPM 3.5" HDD ISE SAS-3 14TB  UCS 53260-HDW16T UCS S3260 16TB WD NL-SAS 7200RPM 12Gb HDD wCarrier-Top Load SAS-3 16TB  UCS 53260-HDW18T 18TB 12G SAS 7.2K RPM LFF HDD(4K) wCarrier- Top Load SAS-3 18TB  UCS 53260-HD8TA 8TB 12G SAS 7.2K RPM LFF HDD (4K) WCarrier- Top Load SAS-3 18TB  UCS-S3260-HDS18T 18TB 12G SAS 7.2K RPM LFF HDD(4K) wCarrier- Top Load SAS-3 18TB  UCS-S3260-HDW20T 20TB 12G SAS 7.2K RPM LFF HDD(4K) wCarrier- Top Load SAS-3 20TB  UCS-S3260-HDW22T 22TB 12G SAS 7.2K RPM LFF HDD(4K) wCarrier- Top Load SAS-3 22TB  UCS-S3260-HDW22T UCS S3260 14TB NL-SAS 7.2K RPM 12Gb HDD w Carrier SAS-3 14TB  UCS-S3260-HD14T UCS S3260 14TB Tosh NL-SAS7200RPM 12Gb HDD wCarrier- Top Load SAS-3 12TB  UCS-S3260-HD12T UCS S3260 12TB NL-SAS 4Kn 7.2K SAS 12Gb w Carrier SAS-3 12TB  UCS-S3260-HD10TA 10TB 12G SAS 7.2K RPM LFF HDD (4K) w Carrier- Top Load SAS-3 12TB  UCS-S3260-HD8TA 8TB 12G SAS 7.2K RPM LFF HDD (4K) w Carrier- Top Load SAS-3 10TB  UCS-S3260-HD6TB UCS S3260 6TB 12Gbps NL-SAS 7.2K RPM with HDD carrier SAS-3 6TB  SEDS (4Kn)  UCS S3260 12TB (4Kn) 7.2K RPM SED Drives FIPS140-2 Top Load SED 600GB  UCS-S3260-TSD8K9 Cisco UCS S3260 800G SED Top Load K9 SED 800GB  UCS-S3260-TSD8K9 UCS S3260 1.6TB (10X) SED Top Load K9 SED 1.6 TB  SSDs  Enterprise Performance 3X Read  UCS-S3260-3KSD8 Cisco UCS S3260 Top Load 3X 800G SSD SAS-3 1.6TB                                                                                                    | HDDs (512e)         |                                                               |               |                    |
| UCS-S3260-HD16T         UCS S3260 16TB NL-SAS 7200 RPM 12Gb HDD wCarrier- Top Load         SAS-3         16TB           UCS-S3260-HDW14T         14TB 4Kn SAS He14 7200RPM 3.5" HDD ISE         SAS-3         14TB           UCS-S3260-HDW16T         UCS S3260 16TB WD NL-SAS 7200RPM 12Gb HDD wCarrier-Top Load         SAS-3         16TB           UCS-S3260-HDW18T         18TB 12G SAS 7.2K RPM LFF HDD(4K) wCarrier- Top Load         SAS-3         18TB           UCS-S3260-HDB718T         18TB 12G SAS 7.2K RPM LFF HDD(4K) wCarrier- Top Load         SAS-3         18TB           UCS-S3260-HDS18T         18TB 12G SAS 7.2K RPM LFF HDD(4K) wCarrier- Top Load         SAS-3         20TB           UCS-S3260-HDW20T         20TB 12G SAS 7.2K RPM LFF HDD(4K) wCarrier- Top Load         SAS-3         20TB           UCS-S3260-HDW22T         22TB 12G SAS 7.2K RPM LFF HDD(4K) wCarrier- Top Load         SAS-3         22TB           UCS-S3260-HD14T         UCS S3260 14TB NL-SAS 7.2K RPM 12Gb HDD wCarrier         SAS-3         14TB           UCS-S3260-HD14T         UCS S3260 14TB TOSh NL-SAS 720RPM 12Gb HDD wCarrier- Top Load         SAS-3         14TB           UCS-S3260-HD12T         UCS S3260 12TB NL-SAS 4Kn 7.2K SAS 12Gb w Carrier         SAS-3         12TB           UCS-S3260-HD8TA         8TB 12G SAS 7.2K RPM LFF HDD (4K) w Carrier- Top Load         SAS-3         10TB           UCS-S3260                                                                                                    | UCS-C3K-6TEM        | Cisco UCS S3260 6TB (512e)                                    | SAS-3         | 6TB                |
| UCS-S3260-HDW14T  14TB 4Kn SAS He14 7200RPM 3.5" HDD ISE  UCS-S3260-HDW16T  UCS S3260 16TB WD NL-SAS 7200RPM 12Gb HDD wCarrier-Top Load  SAS-3 16TB  UCS-S3260-HDW18T  18TB 12G SAS 7.2K RPM LFF HDD(4K) wCarrier- Top Load  SAS-3 18TB  UCS-S3260-HDS1AT  8TB 12G SAS 7.2K RPM LFF HDD (4K)  UCS-S3260-HDS18T  18TB 12G SAS 7.2K RPM LFF HDD(4K) wCarrier- Top Load  SAS-3 18TB  UCS-S3260-HDW20T  20TB 12G SAS 7.2K RPM LFF HDD(4K) wCarrier- Top Load  SAS-3 20TB  UCS-S3260-HDW22T  22TB 12G SAS 7.2K RPM LFF HDD(4K) wCarrier- Top Load  SAS-3 22TB  UCS-S3260-HDW22T  UCS S3260-HD14T  UCS S3260 14TB NL-SAS 7.2K RPM 12Gb HDD w Carrier  SAS-3 14TB  UCS-S3260-HD14T  UCS S3260 14TB NL-SAS 7.2K RPM 12Gb HDD w Carrier- Top Load  SAS-3 14TB  UCS-S3260-HD114T  UCS S3260 12TB NL-SAS 4Kn 7.2K SAS 12Gb w Carrier  SAS-3 12TB  UCS-S3260-HD10TA  10TB 12G SAS 7.2K RPM LFF HDD (4K) w Carrier- Top Load  SAS-3 10TB  UCS-S3260-HD8TA  8TB 12G SAS 7.2K RPM LFF HDD (4K) w Carrier- Top Load  SAS-3 10TB  UCS-S3260-HD8TA  8TB 12G SAS 7.2K RPM LFF HDD (4K) w Carrier- Top Load  SAS-3 10TB  UCS-S3260-HD8TA  8TB 12G SAS 7.2K RPM LFF HDD (4K)  SAS-3 8TB  UCS-S3260-HD6TB  UCS S3260 6TB 12Gbps NL-SAS 7.2K RPM with HDD carrier  SAS-3 6TB  SEDs (4Kn)  UCS S3260 12TB (4Kn) 7.2K RPM SED Drives FIPS140-2 Top Load  SED 12TB  UCS-S3260-TSD8K9  Cisco UCS S3260 800G SED Top Load K9  SED 800GB  UCS-S3260-TSD8K9  UCS S3260 1.6TB (10X) SED Top Load K9  SED 1.6 TB  SSDs  Enterprise Performance 3X Read  UCS-S3260-3KASD16  Cisco UCS S3260 Top Load 3X 800G SSD  SAS-3 1.6TB                                                                                                    | HDDs (4Kn)          |                                                               | II.           |                    |
| UCS-S3260-HDW16T UCS S3260 16TB WD NL-SAS 7200RPM 12Gb HDD wCarrier-Top Load SAS-3 16TB UCS-S3260-HDW18T 18TB 12G SAS 7.2K RPM LFF HDD(4K) wCarrier- Top Load SAS-3 18TB UCS-S3260T-HD8TA 8TB 12G SAS 7.2K RPM LFF HDD (4K) SAS-3 8TB UCS-S3260-HDS18T 18TB 12G SAS 7.2K RPM LFF HDD (4K) wCarrier- Top Load SAS-3 18TB UCS-S3260-HDW20T 20TB 12G SAS 7.2K RPM LFF HDD(4K) wCarrier- Top Load SAS-3 20TB UCS-S3260-HDW22T 22TB 12G SAS 7.2K RPM LFF HDD(4K) wCarrier- Top Load SAS-3 22TB UCS-S3260-HD14T UCS S3260 14TB NL-SAS 7.2K RPM 12Gb HDD w Carrier SAS-3 14TB UCS-S3260-HD14T UCS S3260 14TB NL-SAS 7.2K RPM 12Gb HDD wCarrier SAS-3 14TB UCS-S3260-HD12T UCS S3260 12TB NL-SAS 4Kn 7.2K SAS 12Gb w Carrier SAS-3 12TB UCS-S3260-HD10TA 10TB 12G SAS 7.2K RPM LFF HDD (4K) w Carrier- Top Load SAS-3 10TB UCS-S3260-HD6TB UCS S3260 6TB 12Gbps NL-SAS 7.2K RPM with HDD carrier SAS-3 6TB SEDs (4Kn)  UCS-S-HD12TK9 UCS S3260 6TB 12Gbps NL-SAS 7.2K RPM with HDD carrier SAS-3 6TB UCS-S3260-TSD8K9 Cisco UCS S3260 800G SED Top Load K9 SED 800GB UCS-S3260-TSD16K9 UCS S3260 16TB (10X) SED Top Load K9 SED 1.6 TB SSDs  Enterprise Performance 3X Read UCS-S3260-3KSD8 Cisco UCS S3260 Top Load 3X 800G SSD SAS-3 1.6TB                                                                                                    | UCS-S3260-HD16T     | UCS S3260 16TB NL-SAS 7200 RPM 12Gb HDD wCarrier- Top Load    | SAS-3         | 16TB               |
| UCS-S3260-HDW18T                                                                                                    | UCS-S3260-HDW14T    | 14TB 4Kn SAS He14 7200RPM 3.5" HDD ISE                        | SAS-3         | 14TB               |
| UCS-S3260T-HD8TA         8TB 12G SAS 7.2K RPM LFF HDD (4K)         SAS-3         8TB           UCS-S3260-HDS18T         18TB 12G SAS 7.2K RPM LFF HDD(4K) wCarrier- Top Load         SAS-3         18TB           UCS-S3260-HDW20T         20TB 12G SAS 7.2K RPM LFF HDD(4K) wCarrier- Top Load         SAS-3         20TB           UCS-S3260-HDW22T         22TB 12G SAS 7.2K RPM LFF HDD(4K) wCarrier- Top Load         SAS-3         22TB           UCS-S3260-HD14T         UCS S3260 14TB NL-SAS 7.2K RPM 12Gb HDD w Carrier         SAS-3         14TB           UCS-S3260-HD14T         UCS S3260 14TB Tosh NL-SAS 720RPM 12Gb HDD wCarrier- Top Load         SAS-3         14TB           UCS-S3260-HD12T         UCS S3260 12TB NL-SAS 4Kn 7.2K SAS 12Gb w Carrier         SAS-3         12TB           UCS-S3260-HD10TA         10TB 12G SAS 7.2K RPM LFF HDD (4K) w Carrier- Top Load         SAS-3         10TB           UCS-S3260-HD8TA         8TB 12G SAS 7.2K RPM LFF HDD (4K)         SAS-3         8TB           UCS-C-C3X60-HD6TB         UCS S3260 6TB 12Gbps NL-SAS 7.2K RPM with HDD carrier         SAS-3         6TB           SEDs (4Kn)         UCS S3260 12TB (4Kn) 7.2K RPM SED Drives FIPS140-2 Top Load         SED         12TB           UCS-S-HD12TK9         UCS S3260 12TB (4Kn) 7.2K RPM SED Drives FIPS140-2 Top Load         SED         600GB           UCS-S3260-TSD8K9         Cisco UCS                                                                                                    | UCS-S3260-HDW16T    | UCS S3260 16TB WD NL-SAS 7200RPM 12Gb HDD wCarrier-Top Load   | SAS-3         | 16TB               |
| UCS-S3260-HDS18T                                                                                                    | UCS-S3260-HDW18T    | 18TB 12G SAS 7.2K RPM LFF HDD(4K) wCarrier- Top Load          | SAS-3         | 18TB               |
| UCS-S3260-HDW20T         20TB 12G SAS 7.2K RPM LFF HDD(4K) wCarrier- Top Load         SAS-3         20TB           UCS-S3260-HDW22T         22TB 12G SAS 7.2K RPM LFF HDD(4K) wCarrier- Top Load         SAS-3         22TB           UCS-S3260-HDT14T         UCS S3260 14TB NL-SAS 7.2K RPM 12Gb HDD w Carrier         SAS-3         14TB           UCS-S3260-HDT14T         UCS S3260 14TB Tosh NL-SAS 720RPM 12Gb HDD wCarrier- Top Load         SAS-3         14TB           UCS-S3260-HD12T         UCS S3260 12TB NL-SAS 4Kn 7.2K SAS 12Gb w Carrier         SAS-3         12TB           UCS-S3260-HD10TA         10TB 12G SAS 7.2K RPM LFF HDD (4K) w Carrier- Top Load         SAS-3         10TB           UCS-S3260-HD8TA         8TB 12G SAS 7.2K RPM LFF HDD (4K)         SAS-3         8TB           UCS-C-C3X60-HD6TB         UCS S3260 6TB 12Gbps NL-SAS 7.2K RPM with HDD carrier         SAS-3         6TB           SEDs (4Kn)         UCS S3260 12TB (4Kn) 7.2K RPM SED Drives FIPS140-2 Top Load         SED         12TB           UCS-C-3K-HD6TK9         Cisco UCS S3260 800G SED Top Load K9         SED         800GB           UCS-S3260-TSD16K9         UCS S3260 1.6TB (10X) SED Top Load K9         SED         1.6 TB           SSDs         Enterprise Performance 3X Read           UCS-S3260-3KSD8         Cisco UCS S3260 Top Load 3X 800G SSD         SAS-3         1.6TB                                                                                                    | UCS-S3260T-HD8TA    | 8TB 12G SAS 7.2K RPM LFF HDD (4K)                             | SAS-3         | 8TB                |
| UCS-S3260-HDW22T                                                                                                    | UCS-S3260-HDS18T    | 18TB 12G SAS 7.2K RPM LFF HDD(4K) wCarrier- Top Load          | SAS-3         | 18TB               |
| UCS-S3260-HD14T UCS S3260 14TB NL-SAS 7.2K RPM 12Gb HDD w Carrier SAS-3 14TB UCS-S3260-HD114T UCS S3260 14TB Tosh NL-SAS7200RPM 12Gb HDD wCarrier-Top Load SAS-3 14TB UCS-S3260-HD12T UCS S3260 12TB NL-SAS 4Kn 7.2K SAS 12Gb w Carrier SAS-3 12TB UCS-S3260-HD10TA 10TB 12G SAS 7.2K RPM LFF HDD (4K) w Carrier-Top Load SAS-3 10TB UCS-S3260-HD8TA 8TB 12G SAS 7.2K RPM LFF HDD (4K) w Carrier-Top Load SAS-3 8TB UCS-C3X60-HD6TB UCS S3260 6TB 12Gbps NL-SAS 7.2K RPM with HDD carrier SAS-3 6TB SEDs (4Kn)  UCS-S-HD12TK9 UCS S3260 12TB (4Kn) 7.2K RPM SED Drives FIPS140-2 Top Load SED 12TB UCS-C3K-HD6TK9 Cisco UCS S3260 600GB 4Kn Self Encrypt SED FIPS140-2 Top Load SED 600GB UCS-S3260-TSD16K9 UCS S3260 1.6TB (10X) SED Top Load K9 SED 1.6 TB SSDs  Enterprise Performance 3X Read UCS-S3260-3KSD8 Cisco UCS S3260 Top Load 3X 800G SSD SAS-3 1.6TB                                                                                                    | UCS-S3260-HDW20T    | 20TB 12G SAS 7.2K RPM LFF HDD(4K) wCarrier- Top Load          | SAS-3         | 20TB               |
| UCS-S3260-HDT14T         UCS S3260 14TB Tosh NL-SAS7200RPM 12Gb HDD wCarrier-Top Load         SAS-3         14TB           UCS-S3260-HD12T         UCS S3260 12TB NL-SAS 4Kn 7.2K SAS 12Gb w Carrier         SAS-3         12TB           UCS-S3260-HD10TA         10TB 12G SAS 7.2K RPM LFF HDD (4K) w Carrier- Top Load         SAS-3         10TB           UCS-S3260-HD8TA         8TB 12G SAS 7.2K RPM LFF HDD (4K)         SAS-3         8TB           UCS-C-C3X60-HD6TB         UCS S3260 6TB 12Gbps NL-SAS 7.2K RPM with HDD carrier         SAS-3         6TB           SEDs (4Kn)         UCS S3260 12TB (4Kn) 7.2K RPM SED Drives FIPS140-2 Top Load         SED         12TB           UCS-C3K-HD6TK9         Cisco UCS S3260 600GB 4Kn Self Encrypt SED FIPS140-2 Top Load         SED         600GB           UCS-S3260-TSD8K9         Cisco UCS S3260 800G SED Top Load K9         SED         800GB           UCS-S3260-TSD16K9         UCS S3260 1.6TB (10X) SED Top Load K9         SED         1.6 TB           SSDs         Enterprise Performance 3X Read         Cisco UCS S3620 Top Load 3X 800G SSD         SAS-3         800GB           UCS-S3260-3KASD16         Cisco UCS S3260 Top Load 3X 1.6TB SSD         SAS-3         1.6TB                                                                                                    | UCS-S3260-HDW22T    | 22TB 12G SAS 7.2K RPM LFF HDD(4K) wCarrier- Top Load          | SAS-3         | 22TB               |
| UCS-S3260-HD12T UCS S3260 12TB NL-SAS 4Kn 7.2K SAS 12Gb w Carrier UCS-S3260-HD10TA 10TB 12G SAS 7.2K RPM LFF HDD (4K) w Carrier- Top Load SAS-3 10TB UCS-S3260-HD8TA 8TB 12G SAS 7.2K RPM LFF HDD (4K) UCS S3260-HD6TB UCS S3260 6TB 12Gbps NL-SAS 7.2K RPM with HDD carrier SAS-3 6TB UCS-C-C3X60-HD6TB UCS S3260 12TB (4Kn) 7.2K RPM SED Drives FIPS140-2 Top Load SED 12TB UCS-S-HD12TK9 UCS S3260 12TB (4Kn) 7.2K RPM SED Drives FIPS140-2 Top Load SED 600GB UCS-C3K-HD6TK9 Cisco UCS S3260 600GB 4Kn Self Encrypt SED FIPS140-2 Top Load SED 600GB UCS-S3260-TSD8K9 Cisco UCS S3260 800G SED Top Load K9 SED 800GB UCS-S3260-TSD16K9 UCS S3260 1.6TB (10X) SED Top Load K9 SSDs Enterprise Performance 3X Read UCS-S3260-3KSD8 Cisco UCS S3260 Top Load 3X 800G SSD UCS-S3260-3KSD8 Cisco UCS S3260 Top Load 3X 1.6TB SSD SAS-3 800GB UCS-S3260-3KASD16 Cisco UCS S3260 Top Load 3X 1.6TB SSD                                                                                                    | UCS-S3260-HD14T     | UCS S3260 14TB NL-SAS 7.2K RPM 12Gb HDD w Carrier             | SAS-3         | 14TB               |
| UCS-S3260-HD10TA       10TB 12G SAS 7.2K RPM LFF HDD (4K) w Carrier- Top Load       SAS-3       10TB         UCS-S3260-HD8TA       8TB 12G SAS 7.2K RPM LFF HDD (4K)       SAS-3       8TB         UCSC-C3X60-HD6TB       UCS S3260 6TB 12Gbps NL-SAS 7.2K RPM with HDD carrier       SAS-3       6TB         SEDs (4Kn)       UCS S3260 12TB (4Kn) 7.2K RPM SED Drives FIPS140-2 Top Load       SED       12TB         UCS-C3K-HD6TK9       Cisco UCS S3260 600GB 4Kn Self Encrypt SED FIPS140-2 Top Load       SED       600GB         UCS-S3260-TSD8K9       Cisco UCS S3260 800G SED Top Load K9       SED       800GB         UCS-S3260-TSD16K9       UCS S3260 1.6TB (10X) SED Top Load K9       SED       1.6 TB         SSDs       Enterprise Performance 3X Read         UCS-S3260-3KSD8       Cisco UCS S3620 Top Load 3X 800G SSD       SAS-3       800GB         UCS-S3260-3KASD16       Cisco UCS S3260 Top Load 3X 1.6TB SSD       SAS-3       1.6TB                                                                                                    | UCS-S3260-HDT14T    | UCS S3260 14TB Tosh NL-SAS7200RPM 12Gb HDD wCarrier-Top Load  | SAS-3         | 14TB               |
| UCS-S3260-HD8TA 8TB 12G SAS 7.2K RPM LFF HDD (4K) UCSC-C3X60-HD6TB UCS S3260 6TB 12Gbps NL-SAS 7.2K RPM with HDD carrier SAS-3 6TB  SEDs (4Kn) UCS-S-HD12TK9 UCS S3260 12TB (4Kn) 7.2K RPM SED Drives FIPS140-2 Top Load SED 12TB UCS-C3K-HD6TK9 Cisco UCS S3260 600GB 4Kn Self Encrypt SED FIPS140-2 Top Load SED 600GB UCS-S3260-TSD8K9 Cisco UCS S3260 800G SED Top Load K9 UCS-S3260-TSD16K9 UCS S3260 1.6TB (10X) SED Top Load K9  SED 1.6 TB  SSDs Enterprise Performance 3X Read UCS-S3260-3KASD8 Cisco UCS S3260 Top Load 3X 800G SSD SAS-3 800GB UCS-S3260-3KASD16 Cisco UCS S3260 Top Load 3X 1.6TB SSD SAS-3 1.6TB                                                                                                    | UCS-S3260-HD12T     | UCS S3260 12TB NL-SAS 4Kn 7.2K SAS 12Gb w Carrier             | SAS-3         | 12TB               |
| UCSC-C3X60-HD6TB         UCS S3260 6TB 12Gbps NL-SAS 7.2K RPM with HDD carrier         SAS-3         6TB           SEDs (4Kn)         UCS S3260 12TB (4Kn) 7.2K RPM SED Drives FIPS140-2 Top Load         SED         12TB           UCS-S-HD12TK9         UCS S3260 12TB (4Kn) 7.2K RPM SED Drives FIPS140-2 Top Load         SED         600GB           UCS-C3K-HD6TK9         Cisco UCS S3260 600GB 4Kn Self Encrypt SED FIPS140-2 Top Load         SED         600GB           UCS-S3260-TSD8K9         Cisco UCS S3260 800G SED Top Load K9         SED         800GB           UCS-S3260-TSD16K9         UCS S3260 1.6TB (10X) SED Top Load K9         SED         1.6 TB           SSDs         Enterprise Performance 3X Read         Cisco UCS S3620 Top Load 3X 800G SSD         SAS-3         800GB           UCS-S3260-3KASD16         Cisco UCS S3260 Top Load 3X 1.6TB SSD         SAS-3         1.6TB                                                                                                    | UCS-S3260-HD10TA    | 10TB 12G SAS 7.2K RPM LFF HDD (4K) w Carrier- Top Load        | SAS-3         | 10TB               |
| SEDs (4Kn)           UCS-S-HD12TK9         UCS S3260 12TB (4Kn) 7.2K RPM SED Drives FIPS140-2 Top Load         SED         12TB           UCS-C3K-HD6TK9         Cisco UCS S3260 600GB 4Kn Self Encrypt SED FIPS140-2 Top Load         SED         600GB           UCS-S3260-TSD8K9         Cisco UCS S3260 800G SED Top Load K9         SED         800GB           UCS-S3260-TSD16K9         UCS S3260 1.6TB (10X) SED Top Load K9         SED         1.6 TB           SSDs         Enterprise Performance 3X Read         UCS-S3260-3KSD8         Cisco UCS S3620 Top Load 3X 800G SSD         SAS-3         800GB           UCS-S3260-3KASD16         Cisco UCS S3260 Top Load 3X 1.6TB SSD         SAS-3         1.6TB                                                                                                    | UCS-S3260-HD8TA     | 8TB 12G SAS 7.2K RPM LFF HDD (4K)                             | SAS-3         | 8TB                |
| UCS-S-HD12TK9         UCS S3260 12TB (4Kn) 7.2K RPM SED Drives FIPS140-2 Top Load         SED         12TB           UCS-C3K-HD6TK9         Cisco UCS S3260 600GB 4Kn Self Encrypt SED FIPS140-2 Top Load         SED         600GB           UCS-S3260-TSD8K9         Cisco UCS S3260 800G SED Top Load K9         SED         800GB           UCS-S3260-TSD16K9         UCS S3260 1.6TB (10X) SED Top Load K9         SED         1.6 TB           SSDs           Enterprise Performance 3X Read           UCS-S3260-3KSD8         Cisco UCS S3620 Top Load 3X 800G SSD         SAS-3         800GB           UCS-S3260-3KASD16         Cisco UCS S3260 Top Load 3X 1.6TB SSD         SAS-3         1.6TB                                                                                                    | UCSC-C3X60-HD6TB    | UCS S3260 6TB 12Gbps NL-SAS 7.2K RPM with HDD carrier         | SAS-3         | 6ТВ                |
| UCS-C3K-HD6TK9         Cisco UCS S3260 600GB 4Kn Self Encrypt SED FIPS140-2 Top Load         SED         600GB           UCS-S3260-TSD8K9         Cisco UCS S3260 800G SED Top Load K9         SED         800GB           UCS-S3260-TSD16K9         UCS S3260 1.6TB (10X) SED Top Load K9         SED         1.6 TB           SSDs           Enterprise Performance 3X Read           UCS-S3260-3KSD8         Cisco UCS S3620 Top Load 3X 800G SSD         SAS-3         800GB           UCS-S3260-3KASD16         Cisco UCS S3260 Top Load 3X 1.6TB SSD         SAS-3         1.6TB                                                                                                    | SEDs (4Kn)          |                                                               | 1             |                    |
| UCS-S3260-TSD8K9                                                                                                    | UCS-S-HD12TK9       | UCS S3260 12TB (4Kn) 7.2K RPM SED Drives FIPS140-2 Top Load   | SED           | 12TB               |
| UCS-S3260-TSD16K9 UCS S3260 1.6TB (10X) SED Top Load K9 SED 1.6 TB  SSDs  Enterprise Performance 3X Read  UCS-S3260-3KSD8 Cisco UCS S3620 Top Load 3X 800G SSD SAS-3 800GB  UCS-S3260-3KASD16 Cisco UCS S3260 Top Load 3X 1.6TB SSD SAS-3 1.6TB                                                                                                    | UCS-C3K-HD6TK9      | Cisco UCS S3260 600GB 4Kn Self Encrypt SED FIPS140-2 Top Load | SED           | 600GB              |
| Enterprise Performance 3X Read  UCS-S3260-3KSD8                                                                                                    | UCS-S3260-TSD8K9    | Cisco UCS S3260 800G SED Top Load K9                          | SED           | 800GB              |
| UCS-S3260-3KSD8 Cisco UCS S3620 Top Load 3X 800G SSD SAS-3 800GB UCS-S3260-3KASD16 Cisco UCS S3260 Top Load 3X 1.6TB SSD SAS-3 1.6TB                                                                                                    | UCS-S3260-TSD16K9   | UCS S3260 1.6TB (10X) SED Top Load K9                         | SED           | 1.6 TB             |
| UCS-S3260-3KSD8                                                                                                    | SSDs                |                                                               | 1             |                    |
| UCS-S3260-3KASD16 Cisco UCS S3260 Top Load 3X 1.6TB SSD SAS-3 1.6TB                                                                                                    | Enterprise Performa | nce 3X Read                                                   |               |                    |
| ·                                                                                                    | UCS-S3260-3KSD8     | Cisco UCS S3620 Top Load 3X 800G SSD                          | SAS-3         | 800GB              |
| UCS-S3260-3KASD32                                                                                                    | UCS-S3260-3KASD16   | Cisco UCS S3260 Top Load 3X 1.6TB SSD                         | SAS-3         | 1.6TB              |
|                                                                                                    | UCS-S3260-3KASD32   | Cisco UCS S3260 Top Load 3X 3.2TB SSD                         | SAS-3         | 3.2TB              |

Table 23 HDDs and SSDs (continued)

| Product ID (PID)  | PID Description                       | Drive<br>Type | Capacity<br>(each) |
|-------------------|---------------------------------------|---------------|--------------------|
| UCS-S3260-3XSSD8  | Cisco UCS S3260 Top Load 3X 800G SSD  | SAS-3         | 800GB              |
| UCS-S3260-3XSSD16 | Cisco UCS S3260 Top Load 3X 1.6TB SSD | SAS-3         | 1.6TB              |
| UCS-S3260-3XSSD32 | Cisco UCS S3260 Top Load 3X 3.2TB SSD | SAS-3         | 3.2TB              |

#### Caveats

- VMWare ESXi 6.0 does not support 4Kn Drives. 4Kn drive support with VMWare is available in release 6.7 and later.
- 4K native drives require UEFI Boot

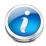

**NOTE:** To add individual drives, use the HDD or SSD Tab in CCW at the following link: https://apps.cisco.com/ccw/cpc/guest/content/ucsContentMain/ucsHome

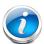

**NOTE:** Cisco uses solid state drives (SSDs) from a number of vendors. All solid state drives (SSDs) are subject to physical write limits and have varying maximum usage limitation specifications set by the manufacturer. Cisco will not replace any solid state drives (SSDs) that have exceeded any maximum usage specifications set by Cisco or the manufacturer, as determined solely by Cisco.

## STEP 7 SELECT BOOT DRIVES (OPTIONAL)

Boot drives are 6 Gbps SATA Drives that are low-endurance and support up to one drive write per day (DWPD). The boot drives are located at the rear of the server and there are up to two boot drives per server node (see *Figure 3 on page 7*).

Select up to two boot drives per server node from Table 24.

#### Table 24 Boot Drives

| Product ID (PID)  | Description                               | Capacity | Vendor/Model |
|-------------------|-------------------------------------------|----------|--------------|
| Micron            |                                           |          |              |
| UCS-S-MSD960GBK9  | Cisco UCS S3620 960G SATA SED Boot SSD    | 960 GB   |              |
| UCS-S3260-G3SD24G | UCS S3260 240G Boot SSD (Micron 6G SATA)  | 240 GB   | Micron 5400  |
| UCS-S3260-G3SD48G | UCS S3260 480G Boot SSD (Micron 6G SATA)  | 480 GB   | Micron 5400  |
| UCS-S3260G3SD160T | UCS S3260 1.6TB Boot SSD (Micron 6G SATA) | 1.6 TB   | Micron       |

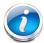

**NOTE:** Cisco uses solid state drives (SSDs) from a number of vendors. All solid state drives (SSDs) are subject to physical write limits and have varying maximum usage limitation specifications set by the manufacturer. Cisco will not replace any solid state drives (SSDs) that have exceeded any maximum usage specifications set by Cisco or the manufacturer, as determined solely by Cisco.

#### **Approved Configurations**

- Select one or two boot drives per server node.
- Do not mix boot drive capacities

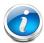

**NOTE:** The boot drives can be in a RAID mode by one of the following means:

- When a Server Node has a RAID Controller (UCS-S3260-DRAID for the M5 Server Node), the boot drives are connected to the RAID controller and are hardware RAID.
- With the Pass Through Controller (PID = UCS-S3260-DHBA), the boot drives are controlled through software RAID or PCH.

# **STEP 8** SELECT DISK EXPANSION TRAY AND DRIVES (OPTIONAL)

Select the optional disk expansion tray with included drives from *Table 25*. The expander tray PID includes the expander tray itself loaded with four drives (2, 4, 6, 8, 10, 12, 14, 16, or 18 TB). The entire assembly mounts at the rear of the chassis in the server node 2 slot.

Table 25 Disk Expansion Trays and Drives

| Product ID (PID)                                  | PID Description                                                        | # of<br>Drives | Total<br>Raw<br>Capacity | Base Drive PID    |
|---------------------------------------------------|------------------------------------------------------------------------|----------------|--------------------------|-------------------|
| Expander Bundle wit                               | h 4 x 2TB Drives (8TB Total)                                           |                |                          |                   |
| UCS-S3260-EX8T                                    | Cisco UCS S3260 Expander with 4x 2TB 7200 RPM NL-SAS Drives            | 4              | 8 TB                     | UCS-S3260-HD2TR   |
| Expander Bundle wit                               | h 4 x 4TB Drives (16TB Total)                                          | 1              | -                        |                   |
| UCS-S3260-EX16T                                   | Cisco UCS S3260 Expander with 4x 4TB 7200 RPM NL-SAS Drives            | 4              | 16 TB                    | UCS-C3K-HD4TBRR   |
| Expander Bundle wit                               | h 4 x 6TB 512e SED Drives (24TB Total)                                 |                | 1                        |                   |
| UCS-S3260-EX24TK9                                 | UCS S3260 Expander with 4x 6TB 512e SED NL-SAS drives                  | 4              | 24 TB                    | UCS-C3K-HD6TRK9   |
| Expander Bundle wit                               | h 4 x 6TB 512e Drives (24TB Total)                                     |                | 1                        |                   |
| UCS-C3K-EX24TE                                    | UCS S3260 Expander with 4x 6TB 512e<br>NL-SAS drives 24TB              | 4              | 24 TB                    | UCS-C3K-6TEM      |
| Expander Bundle wit                               | h 4 x 6TB Drives (24TB Total)                                          |                | 1                        |                   |
| UCSC-C3X60-EX24T                                  | UCS UCS S3260 Expander with 4x 6TB 12<br>Gbps 7200RPM NL-SAS Drives    | 4              | 24 TB                    | UCSC-C3X60-6TBRR  |
| Expander Bundle wit                               | h 4 x 8TB Drives (32TB Total)                                          |                | 1                        |                   |
| UCS-S3260-EX32TA                                  | UCS S3260 HDD Expander with 4x 8TB<br>Ultrastar 7200RPM NL-SAS         | 4              | 32 TB                    | UCS-S3260-HD8TARR |
| Expander Bundle wit                               | h 4 x 8TB Drives (32TB Total)                                          |                | 1                        |                   |
| UCS-S3260-EXT32TA                                 | UCS S3260 Rear Expander w/4x8TB NL-SAS<br>Drvs Toshiba Ttl 32TB        | 4              | 32 TB                    | UCS-S3260THD8TARR |
| Expander Bundle wit                               | h 4x 10TB (40TB Total)                                                 |                | 1                        |                   |
| UCS-S3260-EX40TA                                  | UCS C3X60 Expander with 4x 10TB                                        | 4              | 40 TB                    | UCS-S3260-10TARR  |
| Expander Bundle with 4 x 12TB Drives (48TB Total) |                                                                        |                |                          |                   |
| UCS-S3260-EX48T                                   | UCS S3260 Disk Expansion Tray with 4x<br>12TB NL-SAS 7200 RPM 12Gb HDD | 4              | 48 TB                    | UCS-S3260-HD12TR  |
| Rear Expander Bund                                | le with 4 $\times$ 12TB SED NL-SAS Drives (48TB $^{-1}$                | Total)         |                          |                   |
| UCS-S-EX48TK9                                     | UCS S3260 Rear Expander with 4x 12TB SED NL-SAS Drives                 | 4              | 48 TB                    | UCS-S-HD12TRK9    |
| Rear Expander Bund                                | le with 4x14TB NL-SAS Drives (56TB Total)                              | 1              | 1                        |                   |

Table 25 Disk Expansion Trays and Drives (continued)

| Product ID (PID)                         | PID Description                                                 | # of<br>Drives | Total<br>Raw<br>Capacity | Base Drive PID    |
|------------------------------------------|-----------------------------------------------------------------|----------------|--------------------------|-------------------|
| UCS-S3260-EX56T                          | UCS S3260 Rear Expander with 4x14TB<br>NL-SAS Drives Total 56TB | 4              | 56 TB                    | UCS-S3260-HD14TR  |
| Rear Expander with 4                     | 1x14TB Drives (Total 56TB)                                      |                |                          |                   |
| UCS-S3260-EXT56T                         | UCS S3260 Rear Expander with 4x14TB<br>NL-SAS Drives Total 56TB | 4              | 56 TB                    | UCS-S3260-HDT14TR |
| Rear Expander with                       | 4x14TB Drives (Total 56TB)                                      | +              |                          |                   |
| UCS-S3260-EXW56T                         | UCS S3260 Rear Expander 4x14TB SAS<br>He14 3.5in Drv Ttl 56TB   | 4              | 56 TB                    | UCS-S3260-HDW14TR |
| Rear Expander Bundl                      | e with 4x16TB Drives (64TB Total)                               |                |                          |                   |
| UCS-S3260-EX64T                          | UCS S3260 Rear Expander with 4x16TB<br>NL-SAS Drives Total 64TB | 4              | 64 TB                    | UCS-S3260-HD16TR  |
| Rear Expander 4x167                      | B Drives (64TB Total)                                           | J              |                          | ,                 |
| UCS-S3260-EXW64T                         | UCS S3260 Rear Expander 4x16TB WD Vela<br>NL-SAS Drv Total 64TB | 4              | 64 TB                    | UCS-S3260-HDW16TR |
| Rear Expander 4x187                      | B (72TB Total)                                                  |                |                          |                   |
| UCS-S3260-EXS72T                         | UCS S3260 Rear Expander with 4x 18TB<br>Total: 72TB             | 4              | 72 TB                    | UCS-S3260-HDS18TR |
| Rear Expander 4x187                      | B Drives (72TB Total)                                           | J              |                          | ,                 |
| UCS-S3260-EXW72T                         | UCS S3260 Rear Expdr 4x18TB WD NL-SAS<br>Drives Total 72TB      | 4              | 72 TB                    | UCS-S3260-HDW18TR |
| Rear Expander 4x201                      | B Drives (80TB Total)                                           | 1              | 1                        | ,                 |
| UCS-S3260EXWHDT80                        | UCS S3260 Rear Expander 4x20TB SAS WD<br>Ttl 80TB               | 4              | 80 TB                    | UCS-S3260-HDW20TR |
| Rear Expander 4x20TB Drives (80TB Total) |                                                                 |                |                          |                   |
| UCS-S3260EXWHDT80                        | UCS S3260 Rear Expander 4x20TB SAS WD<br>Ttl 80TB               | 4              | 80 TB                    | UCS-S3260-HDW20TR |
| Rear Expander 4x22TB Drives (88TB Total) |                                                                 |                |                          |                   |
| UCS-S3260-EXWD88T                        | UCS S3260 Rear Expander with 4x 22TB<br>LFF Total 88TB          | 4              | 88 TB                    | UCS-S3260-HDW22TR |

#### **Approved Configurations**

- The disk expansion tray always comes with four LFF Drives.
- The choice of capacity and drive types is restricted, and must be the same as what is chosen in STEP 6 SELECT HARD DISK DRIVES (HDDs) or SOLID STATE DRIVES (SSDS), page 37.
- Drive capacities cannot be mixed.

■ Drives come installed in the disk expansion tray, whose PID is UCSC-C3X60-EXPT.

#### Caveats

- If you configure two server nodes, you cannot configure a disk expansion tray with drives.
- If you configure one server node with the I/O Expander, you cannot select the disk expansion tray.

## **STEP 9 SELECT NIC MODE (OPTIONAL)**

By default, the Cisco UCS S3260 server NIC mode is configured to be Shared LOM Extended, which means that the CIMC can be accessed through the 40Gb SFP ports.

To change the default NIC mode to Dedicated, select the UCSC-DLOM-01 PID shown in *Table 26*. In Dedicated NIC mode, the CIMC can be accessed only through the dedicated management port. See *Chassis Rear View (S3260 M5 Server Node in Server Bay 2, One I/O Expander in Server Bay 1, and Version 03 SIOCs installed)*, page 7 for the location of the management port.

For more details on all the NIC mode settings, see

http://www.cisco.com/c/en/us/td/docs/unified\_computing/ucs/c/sw/gui/config/guide/2-0/b\_Cisco\_UCS\_C-series\_GUI\_Configuration\_Guide\_201.pdf

Table 26 Dedicated NIC Mode Ordering Information

| Product ID (PID) | PID Description                                  |
|------------------|--------------------------------------------------|
| UCSC-DLOM-01     | Dedicated Mode BIOS setting for C-Series Servers |

### **STEP 10 SELECT POWER SUPPLY**

The Cisco UCS S3260 accommodates four power supplies. Four power supplies are mandatory.

The power supplies are configured as redundant 3+1 (if one power supply fails, the server continues to operate with three power supplies). Use *Table 27* to order the power supplies.

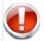

**WARNING:** Starting 1st 2024, only Titanium rated PSUs are allowed to be shipped to EU, UK and other countries that adopted Lot 9 Regulation.

#### Table 27 Power Supply PID

| Product ID (PID)             | PID Description                                                                       |
|------------------------------|---------------------------------------------------------------------------------------|
| UCSC-PSU1-1050W              | UCS 1050W AC PSU Platinum (Not EU/UK Lot 9 Compliant)                                 |
| UCSC-PSUV2-1050DC            | Cisco UCS 1050W -48V DC Power Supply for Rack Server Requires cable CAB-48DC-40A-8AWG |
| UCSC-PSU1-1200W <sup>1</sup> | 1200W Titanium power supply for C-Series Servers                                      |

#### Notes

1. The 1200 PUS will be available soon.

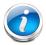

#### NOTE:

- All power supplies must be identical.
- DC PSUs are not impacted by Lot 9 Regulation and are EU/UK Lot 9 compliant

# **STEP 11** SELECT POWER CORD(s)

Using *Table 28*, select four appropriate AC power cords. If you select the option R2XX-DMYMPWRCORD, no power cord is shipped with the server.

Table 28 Available Power Cords

| Product ID (PID)   | PID Description                                               | Images                                                                                                    |
|--------------------|---------------------------------------------------------------|----------------------------------------------------------------------------------------------------|
| NO-POWER-CORD      | ECO friendly green option, no power cable will be shipped     | Not applicable                                                                                                    |
| R2XX-DMYMPWRCORD   | No power cord (dummy PID to allow for a no power cord option) | Not applicable                                                                                                    |
| CAB-48VDC-40A-8AWG | C-Series -48VDC PSU Power Cord, 3.5M, 3 Wire, 8AWG, 40A       | Plug: Molex 3CKT 428160312  Cordset rating: -48 VDC, 40 A  Green 2.0 m  Black & red 3.5 m                                                                                                    |
| CAB-N5K6A-NA       | N5000 AC Power Cable, 6A, 250V,<br>North America, 2.5m        | Plug: NEMA 6-15P  Cordset rating: 10 A, 250 V Length: 8.2 ft  Connector: IEC60320/C13                                                                                                    |
| CAB-AC-L620-C13    | AC Power Cord, NEMA L6-20 - C13, 2M/6.5ft                     | 79±2                                                                                                    |
| CAB-C13-CBN        | Cabinet Jumper Power Cord, 250<br>VAC 10A, C14-C13 Connectors | GROWN 2 25 MM  GROWNE GROWN 3 25 MM  GROWNE GROWN 3 25 MM  GROWNE GROWN 3 25 MM  GROWN 3 25 MM   |
| CAB-C13-C14-2M     | CABASY,WIRE,JUMPER CORD, PWR, 2 Meter, C13/C14,10A/250V       | TOTAL STATE OF THE PROPERTY OF THE PROPERTY OF |
| CAB-C13-C14-2M-JP  | Power Cord C13-C14, 2M/6.5ft<br>Japan PSE mark                | Diagram not available                                                                                                    |

Table 28 Available Power Cords

| Product ID (PID) | PID Description                                     | Images                                                                                                    |
|------------------|-----------------------------------------------------|----------------------------------------------------------------------------------------------------|
| CAB-C13-C14-AC   | Power cord, C13 to C14 (recessed receptacle), 10A   | ASSUMEY:  UNCOMPONDO  TO (RELT)  NEUTRA (RULE)  250 220                                                                                                    |
| CAB-250V-10A-AR  | N5000 AC Power Cable, 10A, 250V,<br>Argentina, 2.5m | Plug:<br>EL 219<br>(IRAM 2073) ECOnnector:<br>EL 701<br>(IEC60320/C13) E                                                                                                    |
| CAB-9K10A-AU     | N5000 AC Power Cable, 10A, 250V,<br>Australia, 2.5m | Cordset rating: 10 A, 250 V/500 V MAX Length: 2500mm  Plug: EL 210 (BS 1363A) 13 AMP fuse                                                                                                    |
| CAB-250V-10A-CN  | AC Power Cord - 250V, 10A - PRC                     | A 2501-50 DE CONTROL DE CONTROL D |
| CAB-9K10A-EU     | N5000 AC Power Cable, 10A, 250V,<br>Europe, 2.5m    | Plug: Length: 8 ft 2 in. (2.5 m)  Connector: VSCC15                                                                                                    |
| CAB-250V-10A-ID  | N5000 AC Power Cable, 10A, 250V, India, 2.5m        | Plug: Cordset rating 16A, 250V (2500mm)  Connector: EL 701                                                                                                    |
| CAB-250V-10A-IS  | N5000 AC Power Cable, 10A, 250V, Israel, 2.5m       | Cordset rating 10A, 250V/500V MAX (2500 mm)  Plug: EL 71B EL 212 ((S-32))                                                                                                    |

Table 28 Available Power Cords

| Product ID (PID)  | PID Description                                                   | Images                                                                                              |
|-------------------|-------------------------------------------------------------------|----------------------------------------------------------------------------------------------------|
| CAB-9K10A-IT      | N5000 AC Power Cable, 10A, 250V, Italy, 2.5m                      | Ordiset rating: 10 A, 250 V Plug: Length: 8 ft 2 in. (2.5 m) Connector C15M (CBI 23-16) CRE0320C15) |
| CAB-9K10A-SW      | N5000 AC Power Cable, 10A, 250V,<br>Switzerland, 2.5m             | Plug: Cordset rating: 10 A, 250 V Length: 8 ft. 2 in (2.5 m) Connector: IEC 60320 C15               |
| CAB-9K10A-UK      | N5000 AC Power Cable, 10A, 250V,<br>United Kingdom, 2.5m          | Cordset rating: 10 A, 250 V/500 V MAX Length: 2500mm  Plug: EL 2701 (ES 1363A) 13 AMP fuse          |
| CAB-250V-10A-BR   | Power Cord - 250V, 10A - Brazil                                   | 2,133.6 2.5                                                                                         |
| CAB-9K10A-KOR     | Power Cord - 125VAC 13A KSC8305<br>Plug, Korea                    | Diagram not available                                                                               |
| CAB-C13-C14-IN    | Power Cord Jumper, C13-C14<br>Connectors, 1.4 Meter Length, India | Diagram not available                                                                               |
| CAB-C13-C14-3M-IN | Power Cord Jumper, C13-C14<br>Connectors, 3 Meter Length, India   | Diagram not available                                                                               |
| CAB-48DC-40A-INT  | C-Series -48VDC PSU PWR Cord, 3.5M, 3 Wire, 8AWG, 40A (INT)       | Diagram not available                                                                               |
| CAB-48DC-40A-AS   | C-Series -48VDC PSU PWR Cord, 3.5M, 3Wire, 8AWG, 40A (AS/NZ)      | Diagram not available                                                                               |

# **STEP 12** SELECT REVERSIBLE CABLE MANAGEMENT ARM (OPTIONAL)

The reversible cable management arm mounts on either the right or left slide rails at the rear of the server and is used for cable management. Use *Table 29* to order a cable management arm.

Table 29 Cable Management Arm

| Product ID (PID) | PID Description                      |
|------------------|--------------------------------------|
| UCSC-CMA-M4      | Reversible CMA ball bearing rail kit |

## **STEP 13 SELECT A KVM CABLE**

The KVM cable provides a connection into the server, providing a DB9 serial connector, a VGA connector for a monitor, and dual USB 2.0 ports for a keyboard and mouse. With this cable, you can create a direct connection to the operating system and the BIOS running on the server.

The KVM cable ordering information is listed in *Table 30*.

Table 30 KVM Cable

| Product ID (PID) | PID Description                   |
|------------------|-----------------------------------|
| N20-BKVM=        | KVM cable for server console port |

Figure 5 KVM Cable

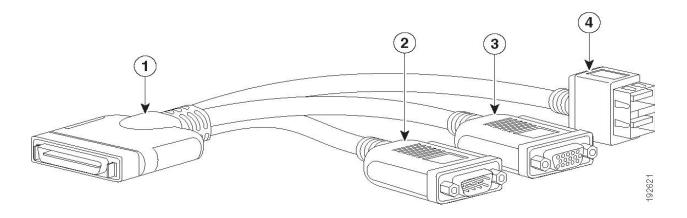

| 1 | Connector (to server front panel) | 3 | VGA connector (for a monitor)                         |
|---|-----------------------------------|---|-------------------------------------------------------|
| 2 | DB-9 serial connector             | 4 | Two-port USB 2.0 connector (for a mouse and keyboard) |

#### STEP 14 SELECT OPERATING SYSTEM AND VALUE-ADDED SOFTWARE

For more details on supported operating systems and software for this server, see the Hardware & Software Compatibility List (HCL).

**Note:** PIDs tagged with an asterisk (\*) are resell of an OEM vendor's support. They are required to be added to the associated Product License PID.

#### Select

■ Operating System (*Table 31* 

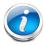

**NOTE:** VMware is on Compliance Hold. Contact the **Compute-Vmware-Hold@cisco.com** mailer to see if you are allowed to receive VMware Licenses

Table 31 Operating System

| Product ID (PID)         | PID Description                                              |  |  |  |  |
|--------------------------|--------------------------------------------------------------|--|--|--|--|
| Microsoft Windows Server |                                                              |  |  |  |  |
| MSWS-19-DC16C            | Windows Server 2019 Data Center (16 Cores/Unlimited VMs)     |  |  |  |  |
| MSWS-19-DC16C-NS         | Windows Server 2019 DC (16 Cores/Unlim VMs) - No Cisco SVC   |  |  |  |  |
| MSWS-19-ST16C            | Windows Server 2019 Standard (16 Cores/2 VMs)                |  |  |  |  |
| MSWS-19-ST16C-NS         | Windows Server 2019 Standard (16 Cores/2 VMs) - No Cisco SVC |  |  |  |  |
| MSWS-22-ST16C            | Windows Server 2022 Standard (16 Cores/2 VMs)                |  |  |  |  |
| MSWS-22-ST16C-NS         | Windows Server 2022 Standard (16 Cores/2 VMs) - No Cisco SVC |  |  |  |  |
| MSWS-22-DC16C            | Windows Server 2022 Data Center (16 Cores/Unlimited VMs)     |  |  |  |  |
| MSWS-22-DC16C-NS         | Windows Server 2022 DC (16 Cores/Unlim VMs) - No Cisco SVC   |  |  |  |  |
| Red Hat                  |                                                              |  |  |  |  |
| RHEL-2S2V-1A             | Red Hat Enterprise Linux (1-2 CPU,1-2 VN); 1-Yr Support Req  |  |  |  |  |
| RHEL-2S2V-3A             | Red Hat Enterprise Linux (1-2 CPU,1-2 VN); 3-Yr Support Req  |  |  |  |  |
| RHEL-2S2V-5A             | Red Hat Enterprise Linux (1-2 CPU,1-2 VN); 5-Yr Support Req  |  |  |  |  |
| VMware                   |                                                              |  |  |  |  |
| VMW-VSP-STD-1A           | VMware vSphere 6 Standard (1 CPU), 1-yr, Support Required    |  |  |  |  |
| VMW-VSP-STD-3A           | VMware vSphere 6 Standard (1 CPU), 3-yr, Support Required    |  |  |  |  |
| VMW-VSP-STD-5A           | VMware vSphere 6 Standard (1 CPU), 5-yr, Support Required    |  |  |  |  |
| SUSE                     |                                                              |  |  |  |  |

Table 31 (continued)Operating System

| Product ID (PID) | PID Description                                                            |
|------------------|----------------------------------------------------------------------------|
| SLES-2S2V-1A     | SUSE Linux Enterprise Svr (1-2 CPU,1-2 VM); 1-Yr Support Req               |
| SLES-2S2V-3A     | SUSE Linux Enterprise Svr (1-2 CPU,1-2 VM); 3-Yr Support Req               |
| SLES-2S2V-5A     | SUSE Linux Enterprise Svr (1-2 CPU,1-2 VM); 5-Yr Support Req4.0(4b)4.0(4b) |
| SLES-2S2V-1S     | SUSE Linux Enterprise Svr (1-2 CPU,1-2 VM); Prio 1-Yr SnS                  |
| SLES-2SUV-3S     | SUSE Linux Enterprise Svr (1-2 CPU,Unl VM); Prio 3-Yr SnS                  |
| SLES-2SUV-5S     | SUSE Linux Enterprise Svr (1-2 CPU,Unl VM); Prio 5-Yr SnS                  |
| SLES-2S-HA-1S    | SUSE Linux High Availability Ext (1-2 CPU); 1yr SnS                        |
| SLES-2S-HA-3S    | SUSE Linux High Availability Ext (1-2 CPU); 3yr SnS                        |
| SLES-2S-HA-5S    | SUSE Linux High Availability Ext (1-2 CPU); 5yr SnS                        |
| SLES-2S-GC-1S    | SUSE Linux GEO Clustering for HA (1-2 CPU); 1yr Sns                        |
| SLES-2S-GC-3S    | SUSE Linux GEO Clustering for HA (1-2 CPU); 3yr SnS                        |
| SLES-2S-GC-5S    | SUSE Linux GEO Clustering for HA (1-2 CPU); 5yr SnS                        |
| SLES-2S-LP-1S    | SUSE Linux Live Patching Add-on (1-2 CPU); 1yr SnS Required                |
| SLES-2S-LP-3S    | SUSE Linux Live Patching Add-on (1-2 CPU); 3yr SnS Required                |
| SLES-2S-LP-1A    | SUSE Linux Live Patching Add-on (1-2 CPU); 1yr Support Req                 |
| SLES-2S-LP-3A    | SUSE Linux Live Patching Add-on (1-2 CPU); 3yr Support Req                 |

## **STEP 15 SELECT OPERATING SYSTEM MEDIA KIT**

Select the optional operating system media listed in *Table 32*.

#### Table 32 OS Media

| Product ID (PID) | PID Description                                              |
|------------------|--------------------------------------------------------------|
| MSWS-19-ST16C-RM | Windows Server 2019 Stan (16 Cores/2 VMs) Rec Media DVD Only |
| MSWS-19-DC16C-RM | Windows Server 2019 DC (16Cores/Unlim VM) Rec Media DVD Only |

#### STEP 16 SELECT SERVICE and SUPPORT LEVEL

A variety of service options are available, as described in this section.

#### Unified Computing Warranty, No Contract

If you have noncritical implementations and choose to have no service contract, the following coverage is supplied:

- Three-year parts coverage.
- Next business day (NBD) onsite parts replacement eight hours a day, five days a week.
- 90-day software warranty on media.
- Ongoing downloads of BIOS, drivers, and firmware updates.

#### SMARTnet for UCS

For support of the entire Unified Computing System, Cisco offers the Cisco SMARTnet for UCS Service. This service provides expert software and hardware support to help sustain performance and high availability of the unified computing environment. Access to Cisco Technical Assistance Center (TAC) is provided around the clock, from anywhere in the world.

Smart Call Home provides proactive, embedded diagnostics and real-time alerts. The Cisco SMARTnet for UCS Service includes flexible hardware replacement options, including replacement in as little as two hours. There is also access to Cisco's extensive online technical resources to help maintain optimal efficiency and uptime of the unified computing environment. You can choose a desired service listed in *Table 33*.

Table 33 Cisco SMARTnet for UCS Service

| Product ID (PID)  | On<br>Site? | Description                       |
|-------------------|-------------|-----------------------------------|
| CON-PREM-S3260BSE | Yes         | ONSITE 24X7X2 UCS S3260 Server    |
| CON-OSP-S3260BSE  | Yes         | ONSITE 24X7X4 UCS S3260 Server    |
| CON-OSE-S3260BSE  | Yes         | ONSITE 8X5X4 UCS S3260 Server     |
| CON-OS-S3260BSE   | Yes         | ONSITE 8X5XNBD UCS S3260 Server   |
| CON-S2P-S3260BSE  | No          | SMARTNET 24X7X2 UCS S3260 Server  |
| CON-SNTP-S3260BSE | No          | SMARTNET 24X7X4 UCS S3260 Server  |
| CON-SNTE-S3260BSE | No          | SMARTNET 8X5X4 UCS S3260 Server   |
| CON-SNT-S3260BSE  | No          | SMARTNET 8X5XNBD UCS S3260 Server |

## **SMARTnet for UCS Hardware Only Service**

For faster parts replacement than is provided with the standard Cisco Unified Computing System warranty, Cisco offers the Cisco SMARTnet for UCS Hardware Only Service. You can choose from two levels of advanced onsite parts replacement coverage in as little as four hours. SMARTnet for UCS Hardware Only Service provides remote access any time to Cisco support professionals who can determine if a return materials authorization (RMA) is required. You can choose a service listed in *Table 34*.

Table 34 SMARTnet for UCS Hardware Only Service

| Product ID (PID)  | Service<br>Level GSP | On<br>Site? | Description                        |
|-------------------|----------------------|-------------|------------------------------------|
| CON-UCW7-S3260BSE | UCW7                 | Yes         | UC PLUS 24X7X4OS UCS S3260 Server  |
| CON-UCW5-S3260BSE | UCW5                 | Yes         | UC PLUS 8X5XNBDOS UCS S3260 Server |

## **Unified Computing Partner Support Service**

Cisco Partner Support Service (PSS) is a Cisco Collaborative Services service offering that is designed for partners to deliver their own branded support and managed services to enterprise customers. Cisco PSS provides partners with access to Cisco's support infrastructure and assets to help them:

- Expand their service portfolios to support the most complex network environments
- Lower delivery costs
- Deliver services that increase customer loyalty

Partner Unified Computing Support Options enable eligible Cisco partners to develop and consistently deliver high-value technical support that capitalizes on Cisco intellectual assets. This helps partners to realize higher margins and expand their practice.

PSS is available to all Cisco PSS partners, but requires additional specializations and requirements. For additional information, see the following URL:

#### www.cisco.com/go/partnerucssupport

The two Partner Unified Computing Support Options include:

- Partner Support Service for UCS
- Partner Support Service for UCS Hardware Only

Partner Support Service for UCS provides hardware and software support, including triage support for third party software, backed by Cisco technical resources and level three support. See *Table 35*.

Table 35 Partner Support Service for UCS

| Product ID (PID)  | Service<br>Level<br>GSP | On<br>Site? | Description                                 |
|-------------------|-------------------------|-------------|---------------------------------------------|
| CON-PSJ1-S3260BSE | PSJ1                    | No          | UCS SUPP PSS 8X5XNBD UCS S3260 Server       |
| CON-PSJ2-S3260BSE | PSJ2                    | No          | UCS SUPP PSS 8X5X4 UCS S3260 Server         |
| CON-PSJ3-S3260BSE | PSJ3                    | No          | UCS SUPP PSS 24X7X4 UCS S3260 Server        |
| CON-PSJ4-S3260BSE | PSJ4                    | No          | UCS SUPP PSS 24X7X2 UCS S3260 Server        |
| CON-PSJ6-S3260BSE | PSJ6                    | Yes         | UCS SUPP PSS 8X5X4 Onsite UCS S3260 Server  |
| CON-PSJ7-S3260BSE | PSJ7                    | Yes         | UCS SUPP PSS 24X7X4 Onsite UCS S3260 Server |
| CON-PSJ8-S3260BSE | PSJ8                    | Yes         | UCS SUPP PSS 24X7X2 Onsite UCS S3260 Server |

Partner Support Service for UCS Hardware Only provides customers with replacement parts in as little as two hours. See *Table 36*.

Table 36 Partner Support Service for UCS (Hardware Only)

| Product ID (PID)  | Service<br>Level<br>GSP | On<br>Site? | Description                                 |  |
|-------------------|-------------------------|-------------|---------------------------------------------|--|
| CON-PSW2-S3260BSE | PSW2                    | No          | UCS W PL PSS 8X5X4 UCS S3260 Server         |  |
| CON-PSW3-S3260BSE | PSW3                    | No          | UCS W PL PSS 24X7X4 UCS S3260 Server        |  |
| CON-PSW4-S3260BSE | PSW4                    | No          | UCS W PL PSS 24X7X2 UCS S3260 Server        |  |
| CON-PSW6-S3260BSE | PSW6                    | Yes         | UCS W PL PSS 8X5XX4 Onsite UCS S3260 Server |  |
| CON-PSW7-S3260BSE | PSW7                    | Yes         | UCS W PL PSS 24X7X4 Onsite UCS S3260 Server |  |

#### **Cisco Combined Services**

Combined Services makes it easier to purchase and manage required services under one contract. SMARTnet services for UCS help increase the availability of your vital data center infrastructure and realize the most value from your unified computing investment. The more benefits you realize from the Cisco Unified Computing System (Cisco UCS), the more important the technology becomes to your business. These services allow you to:

- Optimize the uptime, performance, and efficiency of your UCS
- Protect your vital business applications by rapidly identifying and addressing issues

- Strengthen in-house expertise through knowledge transfer and mentoring
- Improve operational efficiency by allowing UCS experts to augment your internal staff resources
- Enhance business agility by diagnosing potential issues before they affect your operations

## **Unified Computing Drive Retention Service**

With the Cisco Unified Computing Drive Retention (UCDR) Service, you can obtain a new disk drive in exchange for a faulty drive without returning the faulty drive. In exchange for a Cisco replacement drive, you provide a signed Certificate of Destruction (CoD) confirming that the drive has been removed from the system listed, is no longer in service, and has been destroyed.

Sophisticated data recovery techniques have made classified, proprietary, and confidential information vulnerable, even on malfunctioning disk drives. The UCDR service enables you to retain your drives and ensures that the sensitive data on those drives is not compromised, which reduces the risk of any potential liabilities. This service also enables you to comply with regulatory, local, and federal requirements.

If your company has a need to control confidential, classified, sensitive, or proprietary data, you might want to consider one of the Drive Retention Services listed in *Table 37*, *Table 38*, or *Table 39*.

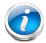

**NOTE:** Cisco does not offer a certified drive destruction service as part of this service.

Table 37 Drive Retention Service Options

| Service Description                    | Service<br>Program Name | Service<br>Level GSP | Service Level  | Product ID (PID)   |
|----------------------------------------|-------------------------|----------------------|----------------|--------------------|
| SMARTnet for UCS<br>Service with Drive | UCS DR                  | UCSD7                | 24x7x4 Onsite  | CON-UCSD7-S3260BSE |
| Retention                              | UCS DR                  | UCSD5                | 8x5xNBD Onsite | CON-UCSD5-S3260BSE |
| SMARTnet for UCS                       | LICC LIVE DD            | UCWD7                | 24x7x4 Onsite  | CON-UCWD7-S3260BSE |
| HW ONLY+Drive<br>Retention             | UCS HW+DR               | UCWD5                | 8x5xNBD Onsite | CON-UCWD5-S3260BSE |

Table 38 Drive Retention Service Options for Partner Support Service

| Service Description     | Service Level<br>GSP | Service Level | Product ID (PID)   |
|-------------------------|----------------------|---------------|--------------------|
| Partner Support Service | PSJD6                | 8x5x4 Onsite  | CON-PSJD6-S3260BSE |
| for UCS Drive Retention | PSJD7                | 24x7x4 Onsite | CON-PSJD7-S3260BSE |

Table 39 Drive Retention Service Options for Partner Support Service (Hardware Only)

| Service Description                      | Service Level<br>GSP | Service Level | Product ID (PID)   |
|------------------------------------------|----------------------|---------------|--------------------|
| Partner Support Service                  | PSWD6                | 8x5x4 Onsite  | CON-PSWD6-S3260BSE |
| for UCS Drive Retention<br>Hardware only | PSWD7                | 24x7x4 Onsite | CON-PSWD7-S3260BSE |

For more service and support information, see the following URL:

http://www.cisco.com/en/US/services/ps2961/ps10312/Unified\_Computing\_Services\_Overview.pdf

For a complete listing of available services for Cisco Unified Computing System, see this URL:

http://www.cisco.com/en/US/products/ps10312/serv\_group\_home.html

# SUPPLEMENTAL MATERIAL

#### **CHASSIS**

An internal view of the Cisco UCS S3260 chassis with the top cover removed is shown in *Figure 6*.

Figure 6 Cisco UCS S3260 Server With Top Cover Off

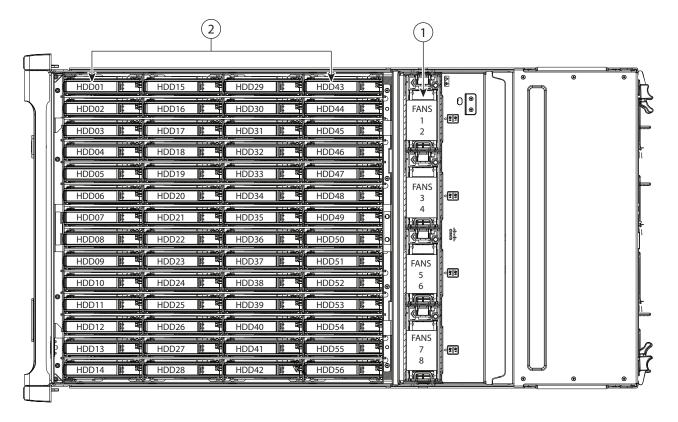

2

- Fan modules (four, hot-swappable)

  Each fan module contains two fans. Even numbers are upper fans, odd numbers are lower fans.
- Internal drive bays (up to 56 3.5-inch drives, hot-swappable)

#### RAID CONTROLLER

RAID levels supported by the 12 Gbps RAID controller (UCS-S3260-DRAID) are as follows:

- JBOD
- RAID 0 uses striping to provide high data throughput, especially for large files in an environment that does not require fault tolerance.
- RAID 1 uses mirroring so that data written to one drive is simultaneously written to another drive which is good for small databases or other applications that require small capacity, but complete data redundancy.
- RAID 5 uses disk striping and parity data across all drives (distributed parity) to provide high data throughput, especially for small random access.
- RAID 6 uses distributed parity, with two independent parity blocks per stripe, and disk striping. A RAID 6 virtual drive can survive the loss of two drives without losing data. A RAID 6 drive group, which requires a minimum of three drives, is similar to a RAID 5 drive group. Blocks of data and parity information are written across all drives. The parity information is used to recover the data if one or two drives fail in the drive group.
- A RAID 00 drive group is a spanned drive group that creates a striped set from a series of RAID 0 drive groups.
- RAID 10 a combination of RAID 0 and RAID 1, consists of striped data across mirrored spans. A RAID 10 drive group is a spanned drive group that creates a striped set from a series of mirrored drives. RAID 10 allows a maximum of eight spans. You must use an even number of drives in each RAID virtual drive in the span. The RAID 1 virtual drives must have the same stripe size. RAID 10 provides high data throughput and complete data redundancy but uses a larger number of spans.
- RAID 50 a combination of RAID 0 and RAID 5, uses distributed parity and disk striping. A RAID 50 drive group is a spanned drive group in which data is striped across multiple RAID 5 drive groups. RAID 50 works best with data that requires high reliability, high request rates, high data transfers, and medium-to-large capacity.
- RAID 60 a combination of RAID 0 and RAID 6, uses distributed parity, with two independent parity blocks per stripe in each RAID set, and disk striping. A RAID 60 virtual drive can survive the loss of two drives in each of the RAID 6 sets without losing data. It works best with data that requires high reliability, high request rates, high data transfers, and medium-to-large capacity.
- The maximum number of drives per RAID Groups is 32
- The maximum number of virtual drives allowed is 64

## **CPUs and DIMMs**

### S3260 M5 Server Node Physical Layout

Figure 7 shows the DIMM sockets and how they are numbered on an S3260 M5 server node board.

- A server node has 14 DIMM sockets (7 for each CPU).
- Channels are labeled with letters as shown in the following figure. For example, channel A consists of DIMM sockets A1 and A2.
- Channels A and G use two DIMMs per channel (DPC); all other channels use one DPC.

Figure 7 S3260 M5 DIMM and CPU Numbering

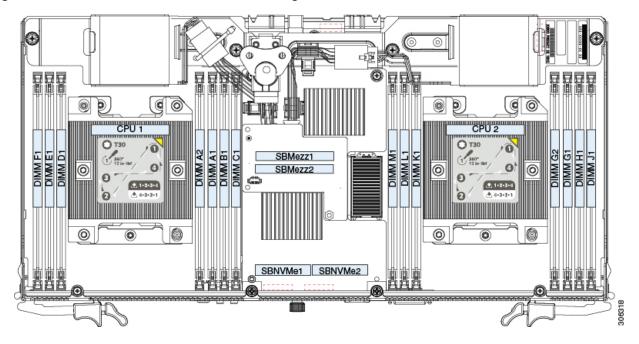

## **Memory Population Rules**

- For optimal performance, spread DIMMs evenly across both CPUs and all channels. Populate the DIMM slots of each CPU identically.
- For optimal performance, populate DIMMs in the order shown in *Table 40*, depending on the number of DIMMs per CPU.

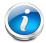

**NOTE:** The table below lists recommended configurations (2, 4, 6, or 7 DIMMs per CPU). Using 5 DIMMs per CPU is not recommended.

Table 40 DIMM Population Order

| Number of DIMMs<br>per CPU<br>(Recommended<br>Configurations) | Populate (                      | CPU 1 Slots   | Populate CPU 2 Slots            |               |  |
|---------------------------------------------------------------|---------------------------------|---------------|---------------------------------|---------------|--|
|                                                               | Blue #1 Slots                   | Black #2 Slot | Blue #1 Slots                   | Black #2 Slot |  |
| 2                                                             | (A1, B1)                        | -             | (G1, H1)                        | -             |  |
| 4                                                             | (A1, B1); (D1, E1)              | -             | (G1, H1); (K1, L1)              | -             |  |
| 6                                                             | (A1, B1); (C1, D1);<br>(E1, F1) | -             | (G1, H1); (J1, K1);<br>(L1, M1) | -             |  |
| 7                                                             | (A1, B1); (C1, D1);<br>(E1, F1) | (A2)          | (G1, H1); (J1, K1);<br>(L1, M1) | (G2)          |  |

Table 41 shows the DIMM mixing rules.

Table 41 DIMM Mixing Rules

| DIMM Parameter | DIMMs in the same Channel                                                                               | DIMMs in the Same Bank                                                                               |
|----------------|----------------------------------------------------------------------------------------------------|----------------------------------------------------------------------------------------------------|
| DIMM capacity  | You can mix different capacity DIMMs in the same channel (for example, A1, A2).                         | You can mix different capacity DIMMs in the same bank (for example, A1, B1, C1).                     |
|                |                                                                                                    | However, for optimal performance DIMMs in the same bank should have the same capacity.               |
| DIMM speed     | You can mix speeds, but DIMMs will run at the speed of the slowest DIMMs/CPUs installed in the channel. | You can mix speeds, but DIMMs will run at the speed of the slowest DIMMs/CPUs installed in the bank. |
| DIMM type      | You cannot mix DIMM types in a channel.                                                                 | You cannot mix DIMM types in a bank.                                                                 |

- The DIMM/PMem combination guidelines are as follows:
  - All DDR4 DIMMs populated in the DIMM slots must be the same size.
  - For app direct mode If you select a PMem, you must select 12 identical DIMMs (6 per CPU) and memory mode you should select 4 identical DIMMs per CPU
  - For app direct mode If you select PMem, you must identical DIMMs, one for each CPU and for memory mode 2 identical PMem per CPU and 4 identical DIMMs per CPU.
  - Using non-Cisco supported hardware configurations may result in slower performance or a non-supported warning during bootup.

## **Internal Drive Population Guidelines**

The system has 56 internal drive bays in the main chassis. *Figure 8* shows the internal drive bay numbering. When populating internal drives, follow these guidelines:

- Populate drive bays as follows:
  - Populate HDDs starting from the lowest-numbered bays to the highest. Populate row 1 14, then row 15 28, and so on.
  - Populate all other drives starting from the highest-numbered bays to the lowest. Populate bay 56, then bay 55, and so on.

For example, a system with 36 HDDs and 2 SSDs should have the HDDs in bays 1 - 36 and the SSD drives in bays 56 and 55.

■ The four colored boxes shown in *Figure 8* represent the four power groups in which the power is distributed for the drive bays. This might be useful for troubleshooting power rail problems.

Figure 8 Internal Drive Bay Numbering

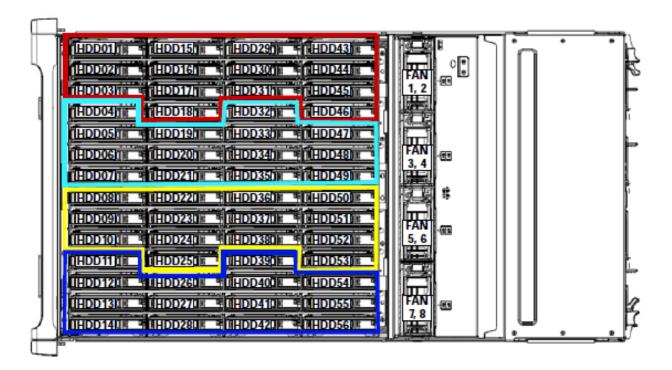

# **SPARE PARTS**

This section lists the upgrade and servicing-related parts you may need during the life of your server. Some of these parts are configured with every server, and some may be ordered when needed or may be ordered and kept on hand as spares for future use. See *Table 42* 

Table 42 Upgrade and Servicing-related Parts for Cisco UCS S3260 Server

| Spare Product ID (PID) | Descriptions                                                                         |
|------------------------|--------------------------------------------------------------------------------------|
| Base Chassis           |                                                                                      |
| UCSC-C3X60-BASE=       | UCS Cisco S3260 Base Chassis FRU Spare                                               |
| UCSC-C3260-SIOC=       | Cisco UCS S3260 System IO Controller with VIC 1380 included                          |
| UCS-S3260-PCISIOC=     | UCS S3260 PCIe SIOC                                                                  |
| UCSC-PSU1-1050W=       | Cisco UCS S3260 1050W (AC) Power Supply Unit                                         |
| UCSC-PSUV2-1050DC=     | Cisco UCS S3260 1050W (DC) Power Supply Unit                                         |
| UCSC-C3X60-FANM=       | Cisco UCS S3260 Fan module containing 2x80mm fans FRU                                |
| N20-BKVM=              | KVM local IO cable for UCS servers console port                                      |
| UCSC-C3X60-RAIL=       | UCS S3260 Rack Rails Kit                                                             |
| UCSC-C3X60-SBLKP=      | Cisco UCS S3260 SIOC blanking plate                                                  |
| UCSC-C3X60-BLKP=       | Cisco UCS S3260 Server Node blanking plate (needed if server node slot 2 is empty)   |
| UCSC-MRAID-SC=         | Supercap for Cisco 12G SAS Modular Raid controller for M3, M4 and M5<br>Server Nodes |
| N20-BKVM=              | KVM local IO cable for UCS servers console port                                      |
| M5 Server Node         |                                                                                      |
| UCS-S3260-M5SRB-U      | UCS S3260 M5 Server Node based Configurable Spare                                    |
| UCS-S3260-M5SBI-U      | UCS S3260 M5 Server Node and I/O Configurable Spare                                  |
| UCS-S3260-M5SRB=       | UCS S3260 M5 Server Node for Intel Scalable CPUs                                     |
| UCS-S3260-DHBA=        | UCS S3260 Dual Pass Through                                                          |
| UCS-S3260-DRAID=       | UCS S3260 Dual Raid Controller based on Broadcom 3316 2G ROC                         |
| UCS-S3260-M5HS=        | UCS S3260 M5 Server Node Heat Sink                                                   |
| UCS-S3260-NVMSLD1=     | UCS S3260 NVMe Sled for Server Node for Dual NVMes                                   |
| UCS-S3260-NVMW19T=     | 1.9TB 2.5in U.2 WD SN640 NVMe Med. Perf. Value Endurance                             |

Table 42 Upgrade and Servicing-related Parts for Cisco UCS S3260 Server (continued)

| Spare Product ID (PID)       | Descriptions                                                              |  |
|------------------------------|---------------------------------------------------------------------------|--|
| UCS-S3260-NVMW64T=           | 6.4TB 2.5in U.2 WD SN640 NVMe Med. Perf. High Endurance                   |  |
| UCS-S3260-NVMM64T=           | 6.4TB 2.5" Micron 7450 NVMe High Perf High Endurance S3260                |  |
| UCS-S3260-NVMM76T=           | 7.6TB 2.5" Micron 7450 NVMe High Perf Med Endurance S3260                 |  |
| UCS-S3260-NVMM38T=           | 3.8TB 2.5" Micron 7450 NVMe High Perf Med Endurance S3260                 |  |
| UCS-S3260-NVMM19T=           | 1.9TB 2.5" Micron 7450 NVMe High Perf Med Endurance S3260                 |  |
| UCS-CPU-TIM=                 | CPU thermal interface material syringe for M5 server HS seal <sup>1</sup> |  |
| Memory                       |                                                                           |  |
| UCS-ML-128G4RW               | 128GB DDR4-3200MHz LRDIMM 4Rx4 (16Gb)                                     |  |
| UCS-MR-X64G2RW               | 64GB DDR4-3200MHz RDIMM 2Rx4 (16Gb)                                       |  |
| UCS-MR-X32G2RW               | 32GB DDR4-3200MHz RDIMM 2Rx4 (8Gb)                                        |  |
| UCS-MR-X16G1RW               | 16GB DDR4-3200MHz RDIMM 1Rx4 (8Gb)                                        |  |
| IO Expander (For Add-on to   | Server Node) <sup>2</sup>                                                 |  |
| UCS-S3260-IOE2=              | Cisco UCS S3260 IO Expander Version 2                                     |  |
| UCSC-C3K-M4IOTOOL=           | Cisco UCS C3000 I/O Expander Alignment Tool                               |  |
| UCS-S3260-IOLID=             | Cisco UCS S3260 IO Lid (Need to order if ordering UCSC-C3K-M4IO=          |  |
| UCS-S3260-NVMW16=            | 1.6TB 2.5in U.2 WD SN840 NVMe Extreme Perf. High Endurance                |  |
| UCS-S3260-NVMW32=            | 3.2TB 2.5in U.2 WD SN840 NVMe Extreme Perf. High Endurance                |  |
| UCS-S3260-NVMW64=            | 6.4TB 2.5in U.2 WD SN840 NVMe Extreme Perf. High Endurance                |  |
| UCSC-GPU-T4-16=              | NVIDIA T4 PCIE 75W 16GB                                                   |  |
| PCIe SIOC (Ordered as spare) |                                                                           |  |
| UCS-S3260-PCISIOC=           | UCS S3260 PCIe SIOC                                                       |  |
| UCS-S3260-NVMSLD2=           | UCS S3260 PCIe SIOC NVMe Sled                                             |  |
| UCSC-PCIE-C25Q-04=           | Cisco UCS VIC 1455 Quad Port 10/25G SFP28 CNA PCIE                        |  |
| UCSC-PCIE-IRJ45=             | Intel i350 Quad Port 1Gb Adapter                                          |  |
| N2XX-AIPCI01=                | Intel X520 Dual Port 10Gb SFP+ Adapter                                    |  |
| UCSC-PCIE-ID25GF=            | Intel XXV710-DA2 10 Dual Port 25G NIC                                     |  |
| UCSC-PCIE-ID40GF=            | Intel XL710 Dual Port 40G QSFP+ NIC                                       |  |
| UCSC-PCIE-QD40GF=            | Qlogic QL45412H Dual Port 40G NIC                                         |  |
| UCSC-PCIE-ID40GF=            | Intel XL710 Dual Port 40G QSFP+ NIC                                       |  |

Table 42 Upgrade and Servicing-related Parts for Cisco UCS S3260 Server (continued)

| Spare Product ID (PID)     | Descriptions                                                                                                    |
|----------------------------|----------------------------------------------------------------------------------------------------|
| UCSC-PCIE-IQ10GF=          | Intel X710 Quad Port 10G SFP+ NIC                                                                                       |
| UCSC-PCIE-QD16GF=          | Qlogic QLE2692 Dual Port 16G FC HBA                                                                                     |
| UCSC-PCIE-C100-04=         | Cisco UCS VIC 1495 Dual Port 100G QSFP28 CNA PCIe                                                                       |
| Drive Bundles: 14-Drive Bu | ndles                                                                                                    |
| UCS-S3260-14HD2=           | UCS S3260 1 row of 2 TB NL-SAS drives (14 total) 28 TB raw (Pack of 14 UCSC-S3260-HD2T)                                 |
| UCS-S3260-14HD4=           | UCS S3260 1 row of 4 TB 512n NL-SAS drives (14 total) 56 TB raw (Pack of 14 UCSC-C3K-HD4TB)                             |
| UCS-C3K-14HD6E=            | UCS S3260 1 row of 6 TB 512e NL-SAS drives (14 total) 84 TB (Pack of 14 UCS-C3K-6TEM)                                   |
| UCSC-C3X60-14HD6=          | UCS S3260 1 row of 6 TB 4Kn NL-SAS drives (14 total) 84 TB raw (Pack of 14 UCSC-C3X60-HD6TB)                            |
| UCS-S3260-14HD8=           | S3260 1row of 8 TB (4Kn HGST UE10 SAS 7200RPM(14Total: 112TB) (Pack of 14 UCS-S3260-HD8TB)                              |
| UCS-S3260-14HD8A=          | UCS S3260 1row of drives 14x8TB NL-SAS 7200RPM (Total 112TB) (Pack of 14 UCS-S3260-HD8TA)                               |
| UCS-S3260-14HD12=          | UCS S3260 Single row of drives containing 14x 12TB 4Kn (NL-SAS 7.2K)<br>Drives 168TB Total (Pack of 14 UCS-S3260-HD12T) |
| UCS-S-14HD12K9=            | UCS S3260 1row of drives 14x 12TB Total: 168TB (Pack of 14 UCS-S-HD12TK9)                                               |
| UCS-S3260-14HD6K9=         | UCS S3260 1row of 14 x 6TB SED NL-SAS 7200 (14Total) 84TB (Pack of 6UCS-C3K-HD6TK9)                                     |
| UCS-S3260-14HD14=          | UCS S3260 1row of drives 14x 14TB SAS3 Total: 196TB (Pack of UCS-S3260-HD14T)                                           |
| UCS-S3260-14HD16=          | UCS S3260 1row of drives 14x 16TB SAS3 Total: 224TB (Pack of                                                            |
|                            | UCS-S3260-HD16T)                                                                                                    |
| UCS-S3260-HDW16T=          | UCS S3260 16TB WD NL-SAS 7200RPM 12Gb HDD wCarrier-Top Load                                                             |
|                            |                                                                                                    |
| Individual Top Load Drives |                                                                                                    |
| UCSC-S3260-HD2T=           | CS S3260 2 TB 512n NL-SAS 7200 RPM 12 Gbs HDD w Carrier- Top Load                                                       |
| UCSC-C3K-HD4TB=            | UCS S3260 4 TB 512n NL-SAS 7200 RPM 12 Gbs HDD w Carrier- Top Load                                                      |
| UCS-C3K-6TEM=              | Cisco UCS S3260 6 TB (512e) Top Load                                                                                    |
| UCSC-C3X60-HD6TB=          | UCS C3X60 6 TB 12Gbps NL-SAS 7200RPM HDD w carrier- Rear-load                                                           |
| UCS-C3K-HD6TK9=            | Cisco UCS C3000 6TB 4Kn Self Encrypt Top Load                                                                           |

Table 42 Upgrade and Servicing-related Parts for Cisco UCS S3260 Server (continued)

| Spare Product ID (PID)      | Descriptions                                                      |
|-----------------------------|-------------------------------------------------------------------|
| UCS-S3260-HD8TA=            | 8 TB 12G SAS 7.2K RPM LFF HDD (4K)                                |
| UCS-S3260-HD12T=            | UCS C3000 12TB NL-SAS 7200 RPM 12 Gbs HDD w Carrier- Top Load     |
| UCS-S-HD12TK9=              | UCS S3260 12TB (4Kn) 7.2K RPM SED Drives Top Load                 |
| UCS-S3260-HD14T=            | UCS S3260 14TB NL-SAS 7200 RPM 12Gb HDD w Carrier- Top Load       |
| UCS-S3260-HDT14T=           | UCS S3260 14TB Tosh NL-SAS7200RPM 12Gb HDD wCarrier-Top Load      |
| UCS-S3260-HD10TA=           | UCS S3260 14TB Tosh NL-SAS7200RPM 12Gb HDD wCarrier-Top Load      |
| Rear Drives (Order the Disk | Expansion Tray Separately)                                        |
| UCS-S3260-HD2TR=            | UCS S3260 2 TB NL-SAS 512n 7200 RPM 12Gb HDD w Carrier- Rear Load |
| UCS-C3K-HD4TBRR=            | UCS S3260 4 TB 512n NL-SAS 7200 RPM 12Gb HDD w Carrier- Rear Load |
| UCS-C3K-HD6TRK9=            | Cisco UCS C3000 6TB 4Kn Self Encrypt Rear Load                    |
| UCS-C3K-6TREM=              | Cisco UCS S3260 6 TB (512e) Rear Load                             |
| UCSC-C3X60-6TBRR=           | UCS C3X60 6 TB 12Gbps NL-SAS 7200RPM HDD w carrier- Rear-load     |
| UCS-S3260-HD8TARR=          | UCS 8 TB 12G SAS 7.2K RPM LFF HDD (4K)                            |
| UCS-S3260-HD14TR=           | UCS S3260 14TB NL-SAS 7200 RPM 12Gb HDD w Carrier-Rear Load       |
| UCS-S3260-HDT14TR=          | UCS S3260 14TB Tosh NL-SAS7200RPM 12Gb HDDwCarrier-Rear Load      |
| UCS-S3260-HDW16TR=          | UCS S3260 16TB WD NL-SAS 7200RPM 12Gb HDD wCarrier-Rear Load      |
| UCS-S3260-HDW18TR=          | 18TB NL-SAS 7200 RPM 12Gb HDD wCarrier- Rear Load                 |
| UCS-S3260T-HD8TA=           | 8TB 12G SAS 7.2K RPM LFF HDD (4K)                                 |
| UCS-S3260-HDS18T=           | 18TB 12G SAS 7.2K RPM LFF HDD(4K) wCarrier- Top Load              |
| UCS-S3260-HDW20TR=          | 20TB 12G SAS 7.2K RPM LFF HDD(4K) wCarrier- Rear Load             |
| UCS-S3260-HDW20TR=          | 20TB 12G SAS 7.2K RPM LFF HDD(4K) wCarrier- Rear Load             |
| UCS-S3260-HDW22TR=          | 22TB 12G SAS 7.2K RPM LFF HDD(4K) wCarrier- Rear Load             |
| UCS-S3260-HD12TR=           | UCS C3000 12 TB NL-SAS 7200 RPM 12Gb HDD w Carrier- Rear Load     |
| UCS-S-HD12TRK9=             | UCS S3260 12TB (4Kn) 7.2K RPM SED Drives Rear Load                |
| UCS-S3260-10TARR=           | UCSC S3260 10TB NL-SAS 4K for Rear Load                           |
| SSD Drives                  |                                                                   |
| UCS-S3260-3KSD8 =           | Cisco UCS S3620 Top Load 3X 800G SSD                              |
| UCS-S3260-3KASD16=          | Cisco UCS S3260 Top Load 3X 1.6TB SSD                             |
| UCS-S3260-3KASD32=          | Cisco UCS S3260 Top Load 3X 3.2TB SSD                             |

Table 42 Upgrade and Servicing-related Parts for Cisco UCS S3260 Server (continued)

| Spare Product ID (PID) | Descriptions                                                |
|------------------------|-------------------------------------------------------------|
| UCS-S3260-3XSSD8=      | Cisco UCS S3260 Top Load 3X 800G SSD                        |
| UCS-S3260-3XSSD16=     | Cisco UCS S3260 Top Load 3X 1.6TB SSD                       |
| UCS-S3260-3XSSD32=     | Cisco UCS S3260 Top Load 3X 3.2TB SSD                       |
| HDD Drives             |                                                             |
| UCS-C3K-HD4TB=         | UCS S3260 4TB NL-SAS 7.2K RPM 12Gb w Carrier                |
| UCS-S3260-HD2T=        | UCS S3260 2TB NL-SAS 7.2K RPM 12Gb w Carrier                |
| UCS-C3K-6TEM=          | Cisco UCS S3260 6TB (512e)                                  |
| UCS-S3260-HD14T=       | UCS S3260 14TB NL-SAS 7.2K RPM 12Gb HDD w Carrier           |
| UCS-S3260-HD12T=       | UCS S3260 12TB NL-SAS 4Kn 7.2K SAS 12Gb w Carrier           |
| UCS-S3260-HD8TA=       | 8TB 12G SAS 7.2K RPM LFF HDD (4K)                           |
| UCSC-C3X60-HD6TB=      | UCS S3260 6TB 12Gbps NL-SAS 7.2K RPM with HDD carrier       |
| Boot Drives            |                                                             |
| UCS-S3260-G3SD24=      | UCS S3260 240 GB Boot SSD (Micron 6G SATA)                  |
| UCS-S3260-G3SD48=      | UCS S3260 480 GB Boot SSD (Micron 6G SATA)                  |
| UCS-S3260-G3SD160=     | UCS S3260 1.6 TB Boot SSD (Micron 6G SATA)                  |
| UCS-S-MSD960GBK9=      | Cisco UCS S3620 960G SATA SED Boot SSD                      |
| UCS-S3260-G3SD24G=     | UCS S3260 240G Boot SSD (Micron 6G SATA)                    |
| UCS-S3260-G3SD48G=     | UCS S3260 480G Boot SSD (Micron 6G SATA)                    |
| SED Drives             |                                                             |
| UCS-C3K-HD6TK9=        | Cisco UCS S3260 6 TB 4Kn SED Top Load K9                    |
| UCS-C3K-HD6TRK9=       | Cisco UCS S3260 6 TB 4Kn SED Rear Load K9                   |
| UCS-C3K-BSD48K9 =      | UCS S3260 480 GB SATA SSD Self Encrypted Boot K9            |
| UCS-S-HD12TK9=         | UCS S3260 12TB (4Kn) 7.2K RPM SED Drives FIPS140-2 Top Load |

#### Notes

- 1. This part is included with the purchase of options or spare CPU or CPU Processors kit. Note that each CPU requires an entire syringe.
- 2. IO Expander can be ordered in the field, though CIMC and UCSM will need to be reconfigured due to moving the Main Server Node and boot drives into a different slot.

## System I/O Controller Blanking Panel

A system I/O controller blanking panel (UCSC-C3X60-SBLKP) must be installed if you remove a System I/O controller from the Cisco UCS S3260 server. This panel is required to maintain system temperatures at safe operating levels, and to keep dust away from system components.

## **UPGRADING OR REPLACING CPUS**

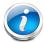

**NOTE:** Before servicing any CPU, shut down the server node by using the software interface or by pressing the node power button, then remove the server node from the system.

#### To replace an existing CPU, follow these steps:

- (1) Have the following tools and materials available for the procedure:
  - T-30 Torx driver—Supplied with replacement CPU.
  - #1 flat-head screwdriver—Supplied with replacement CPU.
  - CPU assembly tool—Supplied with replacement CPU. Can be ordered separately as Cisco PID UCS-CPUAT=.
  - Heatsink cleaning kit—Supplied with replacement CPU. Can be ordered separately as Cisco PID UCSX-HSCK=.
  - Thermal interface material (TIM)—Syringe supplied with replacement CPU.Can be ordered separately as Cisco PID UCS-CPU-TIM=.
- (2) Order the appropriate replacement CPU from SELECT SERVER NODE, page 13.
- (3) Carefully remove and replace the CPU and heatsink in accordance with the instructions found in "Cisco UCS S3260 M5 Server Node For Cisco UCS S3260 Storage Server Service Note," found at:

https://www.cisco.com/c/en/us/td/docs/unified\_computing/ucs/s/hw/S3260M5/install/S3260M5/S3260M5\_chapter\_010.html#task\_j5g\_bzp\_hz.

#### To add a new CPU, follow these steps:

- (1) Have the following tools and materials available for the procedure:
  - T-30 Torx driver—Supplied with new CPU.
  - #1 flat-head screwdriver—Supplied with new CPU
  - CPU assembly tool—Supplied with new CPU.Can be ordered separately as Cisco PID UCS-CPUAT=
  - Thermal interface material (TIM)—Syringe supplied with replacement CPU.Can be ordered separately as Cisco PID UCS-CPU-TIM=
- (2) Order the appropriate new CPU from SELECT SERVER NODE, page 13.
- (3) Order one heat sink for each new CPU. Order PID UCS-S3260-M5HS= for the M5.
- (4) Carefully remove and replace the CPU and heatsink in accordance with the instructions found in "Cisco UCS S3260 M5 Server Node For Cisco UCS S3260 Storage Server Service Note," found at:

https://www.cisco.com/c/en/us/td/docs/unified\_computing/ucs/s/hw/S3260M5/install/S3260M5/S3260M5\_chapter\_010.html.

## UPGRADING OR REPLACING MEMORY

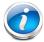

**NOTE:** Before servicing any DIMM, shut down the server node by using the software interface or by pressing the node power button, then remove the server node from the system.

To add or replace DIMMs or PMem, follow these steps:

- (1) Order new DIMMs or PMem as needed from SELECT SERVER NODE, page 13.
- (2) Order DIMM/PMem blanks as needed (PID UCS-DIMM-BLK=)
- (3) Open both connector latches and remove or replace the DIMM/PMem or blank as needed.

Figure 9 Replacing Memory

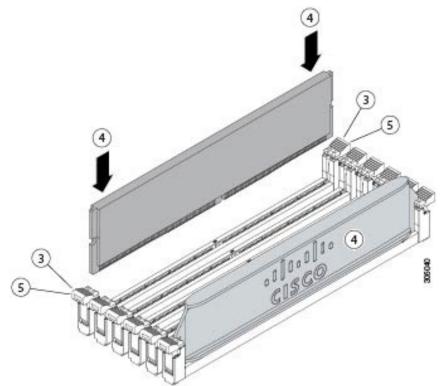

(4) Press evenly on both ends of the DIMM/PMem until it clicks into place in its slot.

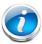

**NOTE:** Ensure that the notch in the DIMM/PMem aligns with the slot. If the notch is misaligned, it is possible to damage the DIMM/PMem, the slot, or both.

(5) Press the connector latches inward slightly to seat them fully.

(6) Populate all slots with a DIMM, PMem, or DIMM blank. A slot cannot be empty.

For additional details on replacing or upgrading DIMMs, see ""Cisco UCS S3260 M5 Server Node For Cisco UCS S3260 Storage Server Service Note," found at: https://www.cisco.com/c/en/us/td/docs/unified\_computing/ucs/s/hw/S3260M5/install/S3260 M5/S3260M5\_chapter\_010.html.

## **DISCONTINUED EOS/EOL PRODUCTS**

**Table 43** lists the parts that were previously available for this product and are no longer sold. Please refer to the following EOL bulletin links to determine if the part is still supported and if there is a replacement part.

https://www.cisco.com/c/en/us/products/collateral/servers-unified-computing/ucs-c-series-rack-servers/eos-eol-notice-c51-740779.html

https://www.cisco.com/c/en/us/products/collateral/servers-unified-computing/ucs-c-series-rack-servers/eos-eol-notice-c51-741895.html

https://www.cisco.com/c/en/us/products/collateral/servers-unified-computing/ucs-c-series-rack-servers/eos-eol-notice-c51-740780.html

https://www.cisco.com/c/en/us/products/collateral/servers-unified-computing/ucs-c-series-rack-servers/eos-eol-notice-c51-741234.html

https://www.cisco.com/c/en/us/products/collateral/servers-unified-computing/ucs-c-series-rack-servers/eos-eol-notice-c51-742012.html

https://www.cisco.com/c/en/us/products/servers-unified-computing/ucs-c-series-rack-servers/eos-eol-no tice-c 51-743145.html

https://www.cisco.com/c/en/us/products/collateral/servers-unified-computing/ucs-c-series-rack-servers/eos-eol-notice-c51-742823.html

https://www.cisco.com/c/en/us/products/collateral/servers-unified-computing/ucs-c-series-rack-servers/eos-eol-notice-c51-743558.html

https://www.cisco.com/c/en/us/products/collateral/servers-unified-computing/ucs-c-series-rack-servers/eos-eol-notice-c51-743832.html

https://www.cisco.com/c/en/us/products/collateral/servers-unified-computing/ucs-c-series-rack-servers/eos-eol-notice-c51-741644.html

https://www.cisco.com/c/en/us/products/collateral/servers-unified-computing/ucs-c-series-rack-servers/eos-eol-notice-c51-744204.html

https://www.cisco.com/c/en/us/products/collateral/hyperconverged-infrastructure/hyperflex-hx-series/eos-eol-notice-c51-2451489.html

https://www.cisco.com/c/en/us/products/collateral/servers-unified-computing/ucs-c-series-rack-servers/unified-computing-accessories-eol.html

https://www.cisco.com/c/en/us/products/collateral/servers-unified-computing/ucs-c-series-rack-servers/eos-eol-notice-c51-2412151.html

https://www.cisco.com/c/en/us/products/collateral/servers-unified-computing/ucs-c-series-rack-servers/unified-computing-accessories-eol.ht

https://www.cisco.com/c/en/us/products/collateral/servers-unified-computing/ucs-c-series-rack-servers/select-ucs-accessories-eol.html

https://www.cisco.com/c/en/us/products/collateral/servers-unified-computing/ucs-c-series-rack-servers/select-ucs-accessories-eol.html

https://www.cisco.com/c/en/us/products/collateral/servers-unified-computing/ucs-c-series-rack-servers/eos-eol-notice-c51-743832.html

Table 43 EOS/EOL Products

| EOS option PID        | Description                                                 |  |
|-----------------------|-------------------------------------------------------------|--|
| Server Node for M4    |                                                             |  |
| UCSC-C3K-M4SRB        | UCS S3260 M4 Server Node for Intel E5-2600 v4               |  |
| IO expander           |                                                             |  |
| UCSC-C3K-M4IO         | Cisco UCS C3000 I/O Expander for C3000 Server Blade         |  |
| UCSC-C3K-M4IO         | Cisco UCS C3000 I/O Expander for C3000 Server Blade         |  |
| Memory DIMMs          |                                                             |  |
| UCS-ML-1X644RV-A      | 64GB DDR4-2400-MHz LRDIMM/PC4-19200/quad rank/x4/1.2v       |  |
| UCS-MR-1X322RV-A      | 32GB DDR4-2400-MHz RDIMM/PC4-19200/dual rank/x4/1.2v        |  |
| UCS-MR-1X161RV-A      | 16GB DDR4-2400-MHz RDIMM/PC4-19200/single rank/x4/1.2v      |  |
| CPUs                  |                                                             |  |
| UCS-CPU-E52695E       | 2.10 GHz E5-2695 v4/120W 18C/45MB Cache/DDR4 2400MHz        |  |
| UCS-CPU-E52680E       | 2.40 GHz E5-2680 v4/120W 14C/35MB Cache/DDR4 2400MHz        |  |
| UCS-CPU-E52650E       | 2.20 GHz E5-2650 v4/105W 12C/30MB Cache/DDR4 2400MHz        |  |
| UCS-CPU-E52640E       | 2.40 GHz E5-2640 v4/90W 10C/25MB Cache/DDR4 2133 MHz        |  |
| UCS-CPU-E52620E       | 2.10 GHz E5-2620 v4/85W 8C/20MB Cache/DDR4 2133MHz          |  |
| UCS-CPU-6132          | 2.6 GHz 6132/140W 14C/19.25MB Cache/DDR4 2666MHz            |  |
| UCS-CPU-6138          | 2.0 GHz 6138/125W 20C/27.50MB Cache/DDR4 2666MHz            |  |
| UCS-CPU-6152          | 2.1 GHz 6152/140W 22C/30.25MB Cache/DDR4 2666MHz            |  |
| UCS-CPU-5118          | 2.3 GHz 5118/105W 12C/16.50MB Cache/DDR4 2400MHz            |  |
| UCS-CPU-5117          | 2.0 GHz 5117/105W 14C/19.25MB Cache/DDR4 2400MHz            |  |
| UCS-CPU-4114          | 2.2 GHz 4114/85W 10C/13.75MB Cache/DDR4 2400MHz             |  |
| UCS-CPU-4110          | 2.1 GHz 4110/85W 8C/11MB Cache/DDR4 2400MHz                 |  |
| UCS-CPU-I6262V        | Intel 6262V 1.9GHz/135W 24C/ 33MB 3DX DDR4 2400 MHz         |  |
| UCS-CPU-I6252         | Intel 6252 2.1GHz/150W 24C/35.75MB 3DX DDR4 2933 MHz        |  |
| PCIe Adapters         |                                                             |  |
| UCSC-F-FIO-1000PS     | UCS 1000GB Fusion ioMemory3 PX Performance line for Rack M4 |  |
| N2XX-AQPCI05          | Qlogic QLE2562 Dual Port 8Gb Fibre Channel HBA              |  |
| UCSC-PCIE-E16002      | Emulex LPe16002-M6, 16Gb Fibre Channel HBA with SR Optics   |  |
| Boot Drives           |                                                             |  |
| UCS-C3X60-G2SD160     | UCSC C3X60 1.6TB Boot SSD (Gen 2)                           |  |
| UCS-C3K-BSD48K9       | UCS C3260 480G SATA SSD Self Encrypted Boot K9              |  |
| UCS-S-BSD960K9        | UCS S3260 960G SATA SED Boot SSD                            |  |
| RAID Controllers      |                                                             |  |
| UCSC-C3X60-HBA        | UCS CX260 12G SAS Pass through Controller                   |  |
| PREVIOUS GENERATION S | PREVIOUS GENERATION SERVERS (C3260) OBSOLETE PARTS          |  |
| RAID Controllers      |                                                             |  |

Table 43 EOS/EOL Products (continued)

| EOS option PID      | Description                                                     |
|---------------------|-----------------------------------------------------------------|
| UCSC-C3X60-R1GB     | UCS C3X60 12G SAS RAID Controller with 1GB cache                |
| UCSC-C3X60-R4GB     | UCS C3X60 12G SAS RAID Controller with 4GB cache                |
| UCS-C3K-M4RAID      | Cisco UCS C3000 RAID Controller M4 SrvNode w/4G RAID Cache      |
| Enterprise Value    |                                                                 |
| UCS-S3260-3SSD8     | Cisco UCS S3260 Top Load HGST 3X 800GB SSD                      |
| Server Nodes        |                                                                 |
| UCSC-C3X60-SVRN1    | Server Node Config 1                                            |
| UCSC-C3X60-SVRN2    | Server Node Config 2                                            |
| UCSC-C3X60-SVRN3    | Server Node Config 3                                            |
| UCSC-C3X60-SVRN4    | Server Node Config 4                                            |
| UCSC-C3X60-SVRN5    | Server Node Config 5                                            |
| UCSC-C3X60-SVRN6    | Server Node Config 6                                            |
| UCSC-C3X60-SVRN7    | Server Node Config 7                                            |
| Drive Multipacks    |                                                                 |
| UCSC-C3X60-14HD4    | Cisco UCS C3X60 One row of 14x 4TB (Total:56TB) Drives          |
| UCSC-C3X60-28HD4    | Cisco UCS C3X60 One row of 28 x 4TB (Total:112TB) Drives        |
| UCSC-C3X60-42HD4    | Cisco UCS C3X60 One row of 42x 4TB (Total:168TB) Drives         |
| UCSC-C3X60-56HD4    | Cisco UCS C3X60 One row of 56x 4TB (Total:224TB) Drives         |
| UCSC-C3X60-SSD4     | Cisco UCS C3X60 one row of 14 drives: 400GB SSD and 4TB Drives  |
| UCSC-C3X60-SSD6     | Cisco UCS C3X60 one row of 14 drives: 400GB SSD and 6TB Driv es |
| 8TB Bundles (4Kn)   |                                                                 |
| UCS-S3260-14HD8     | S3260 1row of 8TB (UE10NL-SAS 7200RPM SAS-3 (14Total: 112TB)    |
| UCS-S3260-28HD8     | S3260 2row of 8TB (UE10NL-SAS 7200RPM SAS-3 (28Total: 224TB)    |
| UCS-S3260-56HD8     | S3260 4row of 8TB (4Kn HGST UE10NL-SAS 7200RPM (56Total: 448TB) |
| UCS-S3260-42HD8     | S3260 3row of 8TB (UE10NL-SAS 7200RPM SAS-3 (42Total: 336TB)    |
| UCS-S3260-HD8TB     | UCS S3260 8TB NL-SAS 7.2K UE10 with HDD Carrier                 |
| 10TB Bundles (4Kn)  |                                                                 |
| UCS-C3K-14HD10      | UCS S3260 1 row of 10TB 4Kn NL-SAS drives (14 total) 140TB raw  |
| UCS-C3K-28HD10      | UCS S3260 2 rows of 10TB 4Kn NL-SAS drives (28 total) 280TB raw |
| UCS-C3K-42HD10      | UCS S3260 3 rows of 10TB 4Kn NL-SAS drives (42 total) 420TB raw |
| UCS-C3K-56HD10      | UCS S3260 4 rows of 10TB 4Kn NL-SAS drives (56 total) 560TB raw |
| 10TB Bundles (512e) |                                                                 |
| UCS-C3K-14HD10E     | UCS S3260 1 row of 10 TB 512e NL-SAS drives (14 total) 140 TB   |
| UCS-C3K-28HD10E     | UCS S3260 2 rows of 10 TB 512e NL-SAS drives (28 total) 280 TB  |
| UCS-C3K-42HD10E     | UCS S3260 3 rows of 10 TB 512e NL-SAS drives (42 total) 420 TB  |
| UCS-C3K-56HD10E     | UCS S3260 4 rows of 10 TB 512e NL-SAS drives (56 total) 560 TB  |
| Top Load Drive      |                                                                 |
| UCSC-C3X60-10TB     | UCSC C3X60 10 TB 4Kn for Top-Load                               |

Table 43 EOS/EOL Products (continued)

| EOS option PID                                   | Description                                                 |
|--------------------------------------------------|-------------------------------------------------------------|
| Drive expansion tray                             |                                                             |
| Expander Bundle with 4 x 8TB Drives (32TB Total) |                                                             |
| UCS-S3260-EX32T                                  | S3260 HDD Expander with 4x 8TB UE10 7200RPM NL-SAS Drives   |
| UCSC-C3X60-HD4TB                                 | UCS C3X60 4TB NL-SAS 7.2K HDD including C3X60 HDD carrier   |
| UCSC-C3X60-HD6TB                                 | UCS C3X60 6TB 12Gbps NL-SAS 7200RPM HDD w carrier- Top-load |
| UCS-S3260-8TBRR=                                 | UCS S3260 8TB NL-SAS 7.2K UE10 HDD rear with HDD Carrier    |

## Expander Bundle with 4 x 10TB Drives (40TB Total)

| UCS-C3K-EX40T | UCS UCS S3260 Expander with 4 x 10TB 12 Gbps 7200RPM NL-SAS Drives |
|---------------|--------------------------------------------------------------------|
|               |                                                                    |

| UCS-C3K-EX4U1          | UCS UCS 53260 Expander with 4 x 101B 12 Gbps 7200RPM NL-SAS Drives      |
|------------------------|-------------------------------------------------------------------------|
| Expander Bundle with 4 | x 10TB 512e Drives (40TB Total)                                         |
| UCS-C3K-EX40TE         | UCS S3260 Expander 4x 10TB 512e NL-SAS drives 40TB                      |
| Drives                 |                                                                         |
| UCS-C3K-10TEM          | Cisco UCS C3000 10TB (512e) Top Load                                    |
| UCS-C3K-10TREM         | Cisco UCS C3000 10TB (512e) Rear Load                                   |
| UCS-S3260-3KSD16       | Cisco UCS S3260 Top Load 3X 1.6TB SSD                                   |
| UCSC-C3X60-10TBRR      | UCSC C3X60 10TB 4Kn Drives for Rear-Load                                |
| UCSC-C3160-400SSD      | UCS C3160 400GB Enterprise Performance 6G SAS SSD                       |
| UCS-C3X60-12G0400      | UCS C3X60 400GB Enterprise Performance 12G SAS SSD                      |
| UCS-C3X60-12G016       | UCSC Cisco C3X60 1.6TB SSD                                              |
| UCS-C3X60-12G240       | UCSC S3260 400GB 12Gbps SSD (Gen 2)                                     |
| UCS-S3260-3SSD4        | Cisco UCS S3260 Top Load HGST 3X 400GB SSD                              |
| UCS-C3X60-12G280       | UCSC S3260 800GB 12Gbps SSD (Gen 2)                                     |
| UCS-S3260-3SSD32       | Cisco UCS S3260 Top Load HGST 3X 3.2TB SSD                              |
| UCS-C3K-3XTSSD16       | Cisco UCS S3260 Top Load 3X 1.6TB SSD                                   |
| UCS-C3K-3XTSSD32       | Cisco UCS S3260 Top Load 3X 3.2TB SSD                                   |
| UCS-C3K-3XTSSD4        | Cisco UCS S3260 Top Load 3X 400GB SSD                                   |
| UCS-C3X60-12G2160      | UCSC S3260 1.6TB 12Gbps SSD (Gen 2)                                     |
| UCS-C3K-3XTSSD8        | Cisco UCS S3260 Top Load 3X 800GB SSD                                   |
| UCS-S3260-3SSD16       | Cisco UCS S3260 Top Load HGST 3X 1.6TB SSD                              |
| UCS-C3K-TSSD4K9        | Cisco UCS S3260 400GB 4Kn Self Encrypt SED FIPS140-2 Top Load           |
| UCS-S3260-TSD4K9       | Cisco UCS S3260 400GB 4Kn Self Encrypt SED FIPS140-2 Top Load (3X read) |
| UCS-S-MSD960K9         | Cisco UCS S3620 960G SATA SED Boot SSD                                  |
| UCS-S3260-G3SD24       | UCS S3260 240G Boot SSD (Micron 6G SATA)                                |
| UCS-S3260-G3SD48       | UCS S3260 480G Boot SSD (Micron 6G SATA)                                |
| UCS-S3260-NVM432       | Cisco UCS S3260 3.2TB NVMe SSD for M5 Node(SN 200)                      |
| UCS-S3260-NVG210       | UCS S3260 M5/SIOC 1TB NVMe (no Sled)                                    |
| UCS-S3260-NVG220       | UCS S3260 M5/SIOC 2TB NVMe (no Sled)                                    |
| UCS-S3260-NVM416       | Cisco UCS S3260 1.6 TB NVMe SSD for Node(SN 200)                        |
| UCS-S3260-NVM464       | Cisco UCS S3260 6.4 TB NVMe SSD for Node(SN 200)                        |
|                        |                                                                         |

Table 43 EOS/EOL Products (continued)

| EOS option PID           | Description                                                      |
|--------------------------|------------------------------------------------------------------|
| UCS-S3260-NVG25          | UCS S3260 500G NVMe for M5 Server Node based on Intel 4501       |
| UCS-C3X60-G1SD480        | Cisco UCS C3X60 480GB SATA Boot SSD                              |
| UCS-C3X60-G2SD48         | UCSC C3X60 480 GB Boot SSD (Gen 2)                               |
| UCS-S3260-G2SD24         | UCS S3260 240GB Boot SATA Drives                                 |
| UCSC-C3X60-12SSD         | UCS C3X60 SATA SSD 120GB Enterprise Value                        |
| UCS-S3260-NVM48          | Cisco UCS S3260 800G NVMe SSD (SN 200)                           |
| UCS-S3260-G3SD160        | UCS S3260 1.6TB Boot SSD (Micron 6G SATA)                        |
| Disk Expansion Tray      |                                                                  |
| UCSC-C3X60-EX16T         | UCS UCS C3X60 Expander with 4 x 4TB 7200RPM NL-SAS Drives        |
| UCSC-C3X60-EX24T         | UCS UCS C3X60 Expander with 4x 6TB 12 Gbps 7200RPM NL-SAS Drives |
| CPUs                     |                                                                  |
| UCS-CPU-E52620B          | 2.10 GHz E5-2620 v2/80W 6C/15MB Cache/DDR3 1600MHz               |
| UCS-CPU-E52660B          | 2.20 GHz E5-2660 v2/95W 10C/25MB Cache/DDR3 1866MHz              |
| UCS-CPU-E52695B          | 2.40 GHz E5-2695 v2/115W 12C/30MB Cache/DDR3 1866MHz             |
| Memory DIMMs             |                                                                  |
| UCS-MR-1X082RZ-A         | 8GB DDR3-1866-MHz RDIMM/PC3-14900/dual rank/x4/1.5v              |
| UCS-MR-1X162RZ-A         | 16GB DDR3-1866-MHz RDIMM/PC3-14900/dual rank/x4/1.5v             |
| Microsoft Windows server |                                                                  |
| MSWS-16-ST16C            | Windows Server 2016 Standard (16 Cores/2 VMs)                    |
| MSWS-16-ST24C            | Windows Server 2016 Standard (24 Cores/2 VMs)                    |
| MSWS-16-ST16C-NS         | Windows Server 2016 Standard (16 Cores/2 VMs) - No Cisco SVC     |
| MSWS-16-ST24C-NS         | Windows Server 2016 Standard (24 Cores/2 VMs) - No Cisco SVC     |
| MSWS-16-DC16C            | Windows Server 2016 Data Center (16 Cores/Unlimited VMs)         |
| MSWS-16-DC24C            | Windows Server 2016 Data Center (24 Cores/Unlimited VMs)         |
| MSWS-16-DC16C-NS         | Windows Server 2016 DC (16 Cores/Unlim VMs) - No Cisco SVC       |
| MSWS-16-DC24C-NS         | Windows Server 2016 DC (24 Cores/Unlim VMs) - No Cisco SVC       |
| OS Meadia                |                                                                  |
| MSWS-16-ST16C-RM         | Windows Server 2016 Stan (16 Cores/2 VMs) - Recovery Media       |
| MSWS-16-ST24C-RM         | Windows Server 2016 Stan (24 Cores/2 VMs) - Recovery Media       |
| MSWS-16-DC16C-RM         | Windows Server 2016 DC (16 Cores/Unlim VMs) - Recovery Media     |
| MSWS-16-DC24C-RM         | Windows Server 2016 DC (24 Cores/Unlim VMs) - Recovery Media     |
| Operating system SUSE    |                                                                  |
| SLES-2SUV-1A             | SUSE Linux Enterprise Svr (1-2 CPU,Unl VM); 1-Yr Support Req     |
| SLES-2SUV-1S             | SUSE Linux Enterprise Svr (1-2 CPU,Unl VM); Prio 1-Yr SnS        |
| SLES-2SUV-3A             | SUSE Linux Enterprise Svr (1-2 CPU,Unl VM); 3-Yr Support Req     |
| SLES-2SUV-3S             | SUSE Linux Enterprise Svr (1-2 CPU,Unl VM); Prio 3-Yr SnS        |
| SLES-2SUV-5A             | SUSE Linux Enterprise Svr (1-2 CPU,Unl VM); 5-Yr Support Req     |
| SLES-2SUV-5S             | SUSE Linux Enterprise Svr (1-2 CPU,Unl VM); Prio 5-Yr SnS        |

# **TECHNICAL SPECIFICATIONS**

#### **Power**

The server is available with 1050 W (AC) or 1050 W (DC) power supplies. The power supply specifications are listed in *Table 44* and *Table 45*.

Table 44 Cisco UCS S3260 1050 W (AC) Power Supply Specifications

| Description                                | Specification                                  |
|--------------------------------------------|------------------------------------------------|
| Class                                      | RSP2                                           |
| AC input voltage                           | 200 to 240 VAC nominal (Range: 180 to 264 VAC) |
| AC input frequency                         | 50 to 60 Hz nominal (Range: 47 to 63 Hz)       |
| Maximum AC input current                   | 8.5 A at 200 VAC                               |
| Maximum output power for each power supply | 1050 W on main power                           |
|                                            | 30 W on standby power                          |
| Power supply output voltage                | Main power: 12 VDC                             |
|                                            | Standby power: 12 VDC                          |
| Rated output load                          | Main power: 116.6 DC Amps                      |
|                                            | Standby power: 2.5 DC Amps                     |

Table 45 Cisco UCS S3260 1050 W (DC) Power Supply Specifications

| Description                  | Specification                                    |
|------------------------------|--------------------------------------------------|
| DC Input voltage range       | Nominal range: -48 to -60 VDC nominal            |
|                              | (maximum range: -40 to -72 VDC)                  |
| Maximum DC input current     | 32 A at -40 VDC                                  |
| Maximum input W              | 1234 W                                           |
| Maximum output power per PSU | 1050 W on 12 VDC main power                      |
|                              | 36 W on 12 VDC standby power                     |
| Maximum inrush current       | 15 A at -72 VDC                                  |
| Maximum hold-up time         | 5 ms at 100% load (1050 W main and 36 W standby) |
| Power supply output voltage  | 12 VDC                                           |
| Power supply standby voltage | 12 VDC                                           |
| Efficiency rating            | Greater than or equal to 92% at 50% load         |
| Form factor                  | RSP2                                             |
| Input connector              | 3 wire Connector (Molex MINIFIT SR. R/A)         |

For configuration-specific power specifications, use the Cisco UCS Power Calculator at this URL: http://ucspowercalc.cisco.com.

## **Environmental**

The power specifications for the Cisco UCS S3260 server are listed in *Table 46*.

Table 46 Cisco UCS S3260 Environmental Specifications

| Parameter                                          | Minimum                             |
|----------------------------------------------------|-------------------------------------|
| Temperature operating                              | 5°C to 35°C (41°F to 95°F)          |
| Temperature nonoperating                           | -40° C to 65° C (-40° F to 149° F)  |
| Humidity (RH) operating, non-condensing            | 10% to 90%                          |
| Altitude, operating<br>Derated 1° C for each 305 m | 0 m to 3048 m (0 ft to 10,000 ft)   |
| Altitude nonoperating                              | 0 m to 12,192 m (0 ft to 40,000 ft) |
| Acoustic noise, operating                          | LWAd 5.4 Bel<br>LpAm 38 dBA         |

# **Dimensions and Weight**

Table 47 Cisco UCS S3260 Dimensions and Weight

| Parameter                                       | Value              |
|-------------------------------------------------|--------------------|
| Height                                          | 6.88 in (174 mm)   |
| Width                                           | 17.46 in (444 mm)  |
| Depth                                           | 32.00 in (813 mm)  |
| Front Clearance                                 | 3 in. (76 mm)      |
| Side Clearance                                  | 1 in. (25 mm)      |
| Rear Clearance                                  | 6 in. (152 mm)     |
| Weight (maximum configuration without rail kit) | 195 lbs (88.45 kg) |

# **Compliance**

The regulatory compliance requirements for The Cisco UCS S3260 Storage Server are listed in *Table 48*.

**Table 48 Regulatory Compliance Requirements** 

| Parameter             | Description                                                                                                    |
|-----------------------|----------------------------------------------------------------------------------------------------|
| Regulatory Compliance | Products should comply with CE Markings per directives 2004/108/EC and 2006/95/EC                                                                                        |
| Safety                | UL 60950-1 Second Edition<br>CAN/CSA-C22.2 No. 60950-1 Second Edition<br>EN 60950-1 Second Edition<br>IEC 60950-1 Second Edition<br>AS/NZS 60950-1<br>GB4943 2001        |
| EMC - Emissions       | 47CFR Part 15 (CFR 47) Class A AS/NZS CISPR22 Class A CISPR22 Class A EN55022 Class A ICES003 Class A VCCI Class A EN61000-3-2 EN61000-3-3 KN22 Class A CNS13438 Class A |
| EMC - Immunity        | EN55024<br>CISPR24<br>EN300386<br>KN24                                                                                                    |

# cisco.

Americas Headquarters Cisco Systems, Inc. San Jose, CA Asia Pacific Headquarters Cisco Systems (USA) Pte. Ltd. Singapore Europe Headquarters

Cisco Systems International BV Amsterdam,

The Netherlands

Cisco has more than 200 offices worldwide. Addresses, phone numbers, and fax numbers are listed on the Cisco Website at www.cisco.com/go/offices.

Cisco and the Cisco Logo are trademarks of Cisco Systems, Inc. and/or its affiliates in the U.S. and other countries. A listing of Cisco's trademarks can be found at www.cisco.com/go/trademarks. Third party trademarks mentioned are the property of their respective owners. The use of the word partner does not imply a partnership relationship between Cisco and any other company. (1005R)